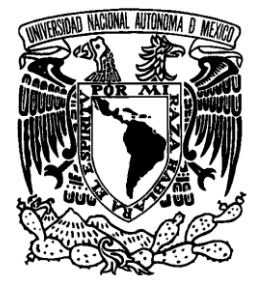

# **UNIVERSIDAD NACIONAL AUTÓNOMA**

# **DE MÉXICO**

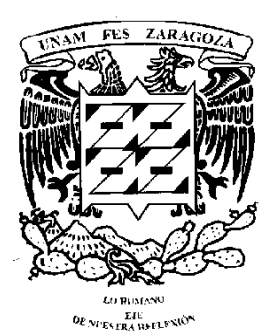

FACULTAD DE ESTUDIOS SUPERIORES

ZARAGOZA

# **CONTROL ESTADÍSTICO DE PROCESOS COMO HERRAMIENTA PARA LA VALIDACIÓN DE PROCESOS**

# **T E S I S QUE PARA OBTENER EL TITULO DE: QUÍMICO FARMACÉUTICO BIÓLOGO P R E S E N T A: MIGUEL ANGEL CORNEJO ACEVEDO**

Director: QFB. Margarito Artemio Morales Borboa Asesor: QFB. Ramón Rodríguez Hernández

**MÉXICO, D.F. JUNIO 2010**

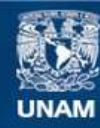

Universidad Nacional Autónoma de México

**UNAM – Dirección General de Bibliotecas Tesis Digitales Restricciones de uso**

# **DERECHOS RESERVADOS © PROHIBIDA SU REPRODUCCIÓN TOTAL O PARCIAL**

Todo el material contenido en esta tesis esta protegido por la Ley Federal del Derecho de Autor (LFDA) de los Estados Unidos Mexicanos (México).

**Biblioteca Central** 

Dirección General de Bibliotecas de la UNAM

El uso de imágenes, fragmentos de videos, y demás material que sea objeto de protección de los derechos de autor, será exclusivamente para fines educativos e informativos y deberá citar la fuente donde la obtuvo mencionando el autor o autores. Cualquier uso distinto como el lucro, reproducción, edición o modificación, será perseguido y sancionado por el respectivo titular de los Derechos de Autor.

# EL PRESENTE TRABAJO SE DESARROLLO EN LOS LABORATORIOS PROTEIN S.A. DE C.V. EN EL ÁREA DE ASEGURAMIENTO DE LA CALIDAD BAJO LA DIRECCIÓN DEL QFB. MARGARITO MORALES BORBOA

# **AGRADECIMIENTOS.**

Esta tesis está dedicada a mis padres a quienes agradezco de todo corazón por todo el apoyo que me han dado a lo largo de mi vida y trayectoria académica, porque gracias a ellos he logrado alcanzar esta meta.

A toda mi familia por su compañía y apoyo.

Al QFB. Margarito Morales Borboa por su valioso tiempo y enorme paciencia brindados para desarrollar este trabajo.

A mis maestros por sus enseñanzas, su ayuda y disposición.

A mis amigos con quienes he convivido y disfrutado, por su confianza y lealtad.

# Contenido

<u> 1989 - Johann Barnett, mars ann an t-Amhainn an t-Amhainn an t-Amhainn an t-Amhainn an t-Amhainn an t-Amhain</u>

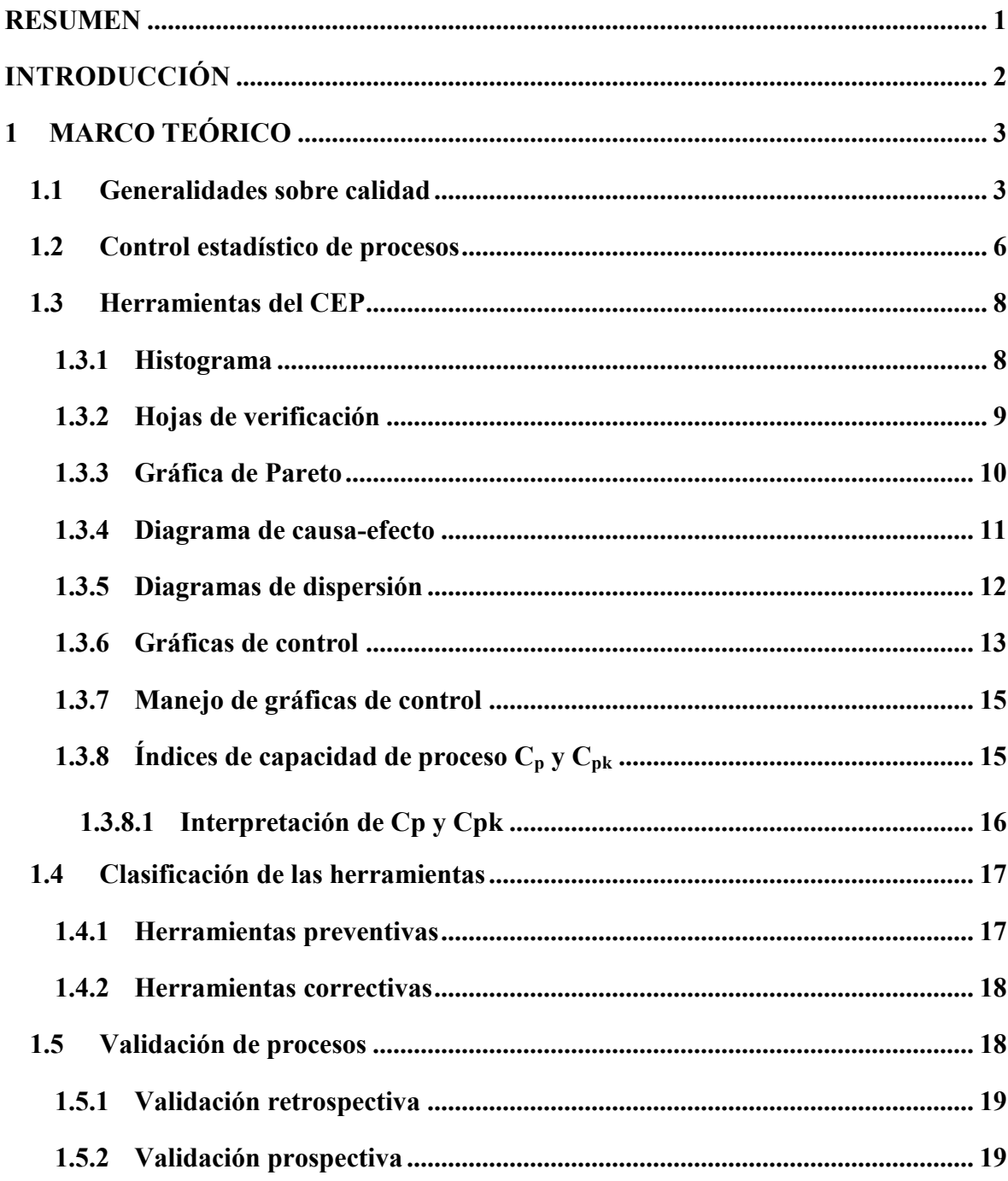

г

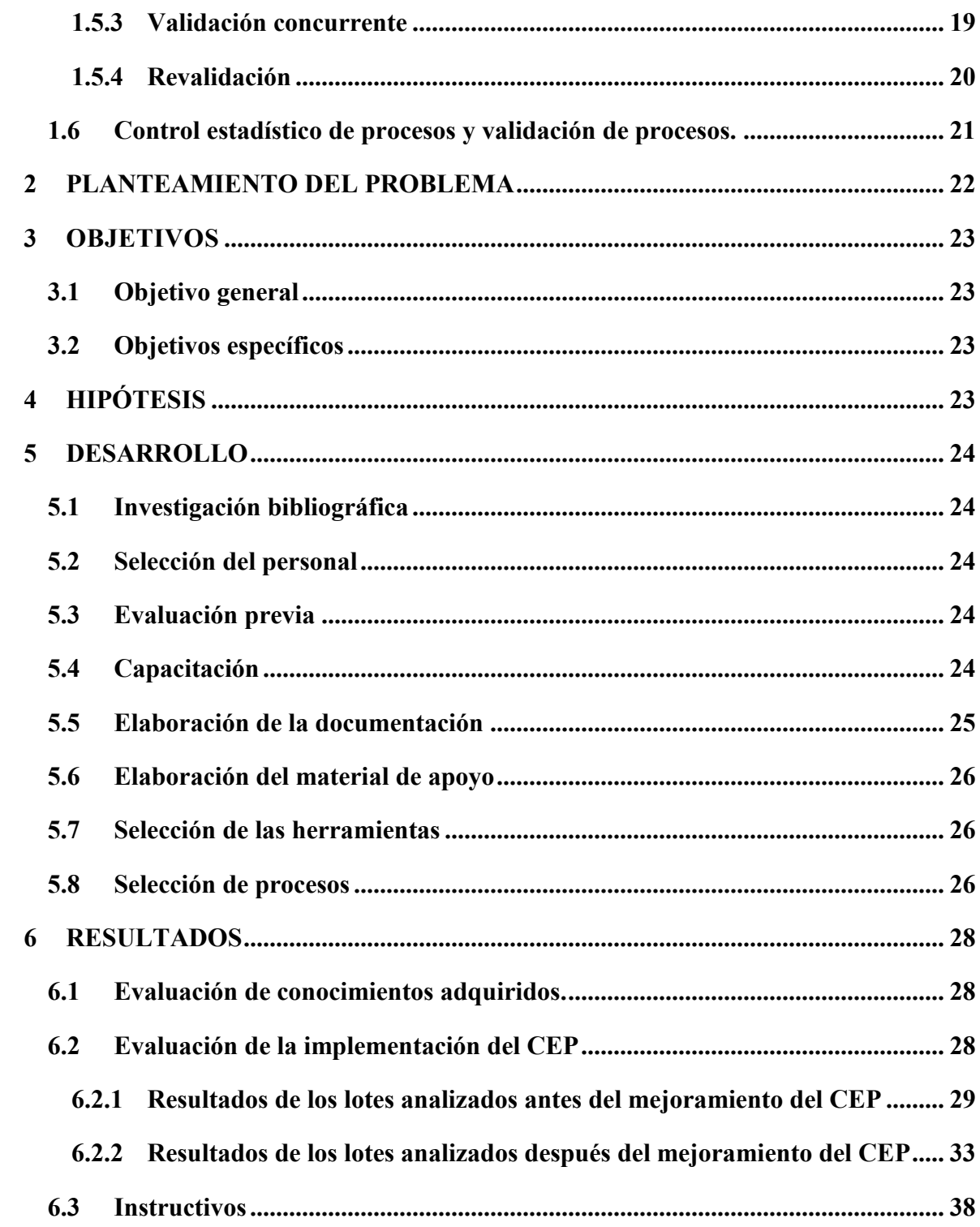

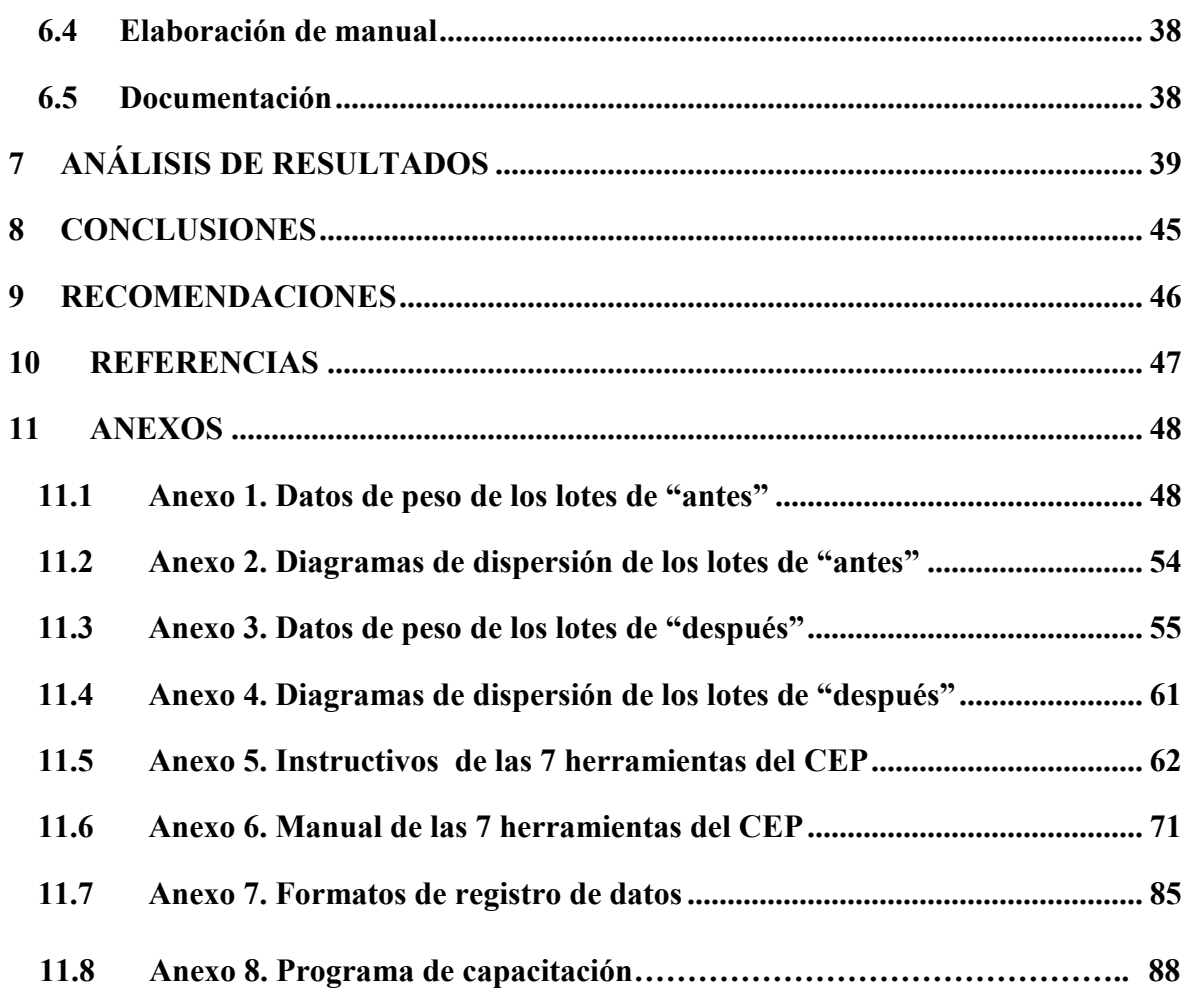

# **RESUMEN**

Se realizaron mejoras al control estadístico de procesos con la intención de que este se refuerce y sirva de punto de apoyo en la validación de los procesos. Con el objetivo primordial de disminuir la variabilidad y aumentar la reproducibilidad de las operaciones de tableteado.

Para llevar a cabo estas mejoras fue necesario realizar un análisis histórico de diferentes lotes y productos de los procesos de tableteado con el fin de determinar cómo realizar la optimización del CEP. De esta revisión se concluyó que los procesos de tableteado se efectuaban con las siguientes fallas; insuficientes herramientas estadísticas para el control del proceso; la documentación no permite efectuar el control de los procesos; el personal no está capacitado para realizar el CEP. Una vez detectadas las fallas se procedió a seleccionar las técnicas del CEP adecuadas, realizar la documentación apropiada, capacitar al personal y elaborar instructivos y un manual sobre el CEP como material de apoyo del personal operativo.

Para verificar los efectos de mejoramiento del CEP se seleccionaron 6 lotes antes de las mejoras y 6 lotes después de estas. El análisis de los lotes tableteados "antes" y "después" demostró que la variabilidad entre lotes se mantuvo sin diferencia. Sin embargo al analizar los lotes de "después" se observo un incremento en los valores de  $C_{pk}$  respecto a los valores de "antes" lo que significa que la media de los procesos se acerca más al valor esperado (350 mg). Por lo tanto en los lotes después de la capacitación se obtuvieron procesos mejor controlados.

# **INTRODUCCIÓN**

Las empresas que desean ser competitivas deben de optimizar sus procesos y recursos con el fin de crecer y así poder ofrecer al público un producto y/o servicio de calidad.

En general las primeras soluciones propuestas por las empresas, en su mayoría, implican cambios de tecnología y diseño, lo que significa una fuerte inversión. Esta no es una tarea sencilla especialmente para las pequeñas y medianas empresas, cuyas posibilidades de grandes inversiones para modificar sus procesos, son limitadas.

Pero las grandes inversiones en tecnología de punta no es el primer paso que deben tomar las empresas, primero deben asegurarse que sus procesos actuales son los más óptimos consiguiéndolo, en parte, por medio de la validación. Un proceso estará validado cuando sea reproducible, consistente y de cómo resultado, por supuesto, un producto de calidad. Una manera de favorecer el mejoramiento de los procesos es detectando y eliminando las "causas de variación" y para lograrlo contamos con herramientas sencillas pero de gran utilidad para ayudarnos a decidir sobre cómo realizar la mejora de nuestros procesos, el Control Estadístico de Procesos, el cuál es un conjunto de herramientas estadísticas que nos permiten controlar los procesos a través de la recopilación, estudio y análisis de la información de las variables de los procesos para poder tomar decisiones encaminados a la mejora de los mismos.

El presente trabajo pretende explicar las ventajas que implica aplicar el control estadístico de procesos con el fin de apoyar la validación de los mismos, y así contribuir a la mejora continua de la calidad. Para conseguirlo es necesario entender que parte importante de la construcción de la calidad recae en cada una de las personas involucradas en las distintas etapas de la producción, siguiendo la filosofía del control estadístico de procesos, es necesario que estas herramientas estén al alcance de todo el personal implicado. Pero antes es necesario que las personas comprendan como se usa y como ponerlo en práctica, lo que hace necesario la capacitación o inducción del personal al mundo del mejoramiento de la calidad.

# **1 MARCO TEÓRICO**

#### **1.1 Generalidades sobre calidad**

Previo a la formación de los primeros grupos humanos organizados de importancia, las personas tenían pocas opciones para elegir lo que habrían de comer, vestir, en donde vivir y como vivir, todo dependía de sus habilidades en la cacería y en el manejo de herramientas, así como de su fuerza y voluntad, en esos tiempos el usuario y el fabricante eran, regularmente, el mismo individuo.  $(1)$ 

La calidad no aparece en un momento histórico preciso, pero es un hecho que se trata de un elemento fundamental del comportamiento del hombre que fue desarrollado según las circunstancias y necesidades. La calidad nace cuando el hombre busca satisfacer sus necesidades materiales, las de sobrevivir, de relacionarse entre otras. La calidad es por tanto el resultado de la evolución natural del ser humano por conseguir mejores condiciones de vida.<sup>(2)</sup>

La calidad era posible definirla en aquellos tiempos como todo aquello que contribuyera a mejorar las precarias condiciones de vida de la época prehistórica, es decir, las cosas eran valiosas por el uso que se les daba, lo que era acentuado por la dificultad de poseerlas. (1) La calidad es algo esencial en el hombre y en aquellos tiempos se reflejaba en los objetos que elaboraba, siendo el cumplimiento del diseño el principal parámetro. En los objetos artesanales se consideraba la calidad como algo que estaba incluido en el propio trabajo. El artesano establecía su labor como algo integral es decir que él lo hacía todo siendo el único responsable por la calidad de su trabajo.<sup>(3)</sup>

Conforme el ser humano evoluciona culturalmente y se vuelve más dinámico sumado a el crecimiento de los asentamientos humanos, mejora la técnica en la elaboración de utensilios y comienzan a darse los primeros esbozos de manufactura, se inicia una separación importante entre el usuario o cliente y el fabricante o proveedor. (1) (2)

La calidad se determinaba a través del contacto entre los compradores y los vendedores, las buenas relaciones mejoraban la posibilidad de hacerse de una mejor mercancía, sin embargo, no existían garantías ni especificaciones, el cliente escogía dentro de lo que se encontraba disponible.  $(1)$ 

Conforme la técnica se perfecciona y las poblaciones se transforman poco a poco en pueblos y luego en ciudades de tamaño considerable, aparecen los talleres de artesanos dedicados a la fabricación de gran variedad de utensilios y mercancías, cada taller se dedicaba a la elaboración de un producto, eran especialistas en ello y basaban su prestigio en la alta calidad con la que realizaban sus productos, las que correspondían a las necesidades particulares de sus clientes.  $(1)(3)$ 

El siguiente avance en la manufactura de productos fue la industrialización, que produjo una brecha importante entre la responsabilidad del trabajo y la responsabilidad de controlar la calidad. Dividir el trabajo y hacer de cada una de las tareas una actividad específica para los trabajadores provoco que otra persona supervisara el trabajo de los demás para asegura la calidad. Siendo la combinación del ritmo de trabajo y la escasa preparación de los obreros lo que no permitía garantizar que lo hecho estuviera bien. (3) (4)

En un principio hablar de calidad lo hacíamos refiriéndonos a la calidad del producto como bien físico. Poco a poco con la aparición de las nuevas ideas de la gestión total de la calidad se empieza a pensar que la calidad no es cosa solamente del producto físico, sino también de los servicios. (3)

Dicho lo anterior hay muchas maneras de definir la calidad. El concepto más común que forman las personas está íntimamente relacionado con las cualidades que el servicio o producto debe tener. Por otra parte el concepto de calidad no se ha mantenido del mismo modo ya que ha evolucionado con el paso del tiempo. (5)

En un inicio la calidad estaba restringida al producto es decir, las cualidades o características que debía tener dicho producto. Estas cualidades eran establecidas por los clientes y traducidas por los productores a especificaciones técnicas surgiendo así una primera definición de calidad: *conformidad con especificaciones*. Lo que involucra que el consumidor tiene pocas o ninguna opción de productos. El productor diseña como él cree conveniente, el fabricante busca adaptar el público al producto, implica también elaborar y lanzar productos al mercado.  $(5)(6)$ 

Con el paso del tiempo el que un producto cumpliera las especificaciones dejo de ser el principal objetivo, ya no era suficiente, lo que dio nuevas dimensiones al concepto de la calidad y por lo tanto nuevas formas en que puede ser evaluada. En general se reconocen ocho componentes o dimensiones de la calidad. (5)

- Desempeño Estética
- Confiabilidad Características incluidas
- 
- 
- Durabilidad Calidad percibida
- 
- Facilidad del servicio Conformidad con los estándares

Los clientes potenciales suelen hacer la evaluación de un producto para determinar si puede hacer ciertas funciones específicas y su desempeño. De manera general los productos complejos con frecuencia pueden requerir una reparación en el transcurso de su vida y si este requiere de reparaciones frecuentes (confiabilidad) entonces se dice que este no es confiable. En la industria farmacéutica la frecuencia de fallo de un producto es una opción que no debe existir ya que puede involucrar serios problemas de salud e incluso la muerte del consumidor. La vida de servicio efectivo del producto es otra característica importante ya que los clientes quieren que los productos tengan un desempeño satisfactorio durante un periodo de tiempo prolongado (durabilidad). También existen muchas industrias en las que la percepción del cliente sobre la calidad recibe la influencia directa de la rapidez y la economía con que puede llevarse a cabo una actividad de mantenimiento de rutina o reparación (facilidad del servicio). Las características tales como el atractivo visual, estilo, color, forma, alternativas del empaque y en general características sensoriales son otro aspecto importante en la calidad del producto (estética). Las características adicionales que superan el desempeño básico se asocian con la alta calidad (características incluidas). En muchos casos los clientes se basan en la reputación de la compañía respecto a la calidad de los productos para decidir cuál es la que más le conviene (calidad percibida). Otro punto a considerar es si el producto se fabrica exactamente como lo proyecto el diseñador ya que es común considerar que un producto es de calidad cuando cumple puntualmente con los requerimientos que se le asignan (conformidad con los estándares).  $(5)(7)$ 

Todo lo anterior tiene como consecuencia una nueva definición de calidad que involucra no solo el cumplimiento de estándares, sino que también se extiende sobre las características antes mencionadas dando como resultado un producto que satisface las necesidades del consumidor. (8) (9)

Entonces si la calidad consiste en proporcionar productos satisfactorios al cliente, habrá que implicar en ella a todas las actividades mediante las cuales se alcanza esta satisfacción, independientemente del nivel de la organización en el que ocurre. <sup>(10)</sup> Esto significa obtener:

- Calidad en los productos.
- Calidad en los suministros
- Calidad en los procesos.
- La calidad de los recursos tanto técnicos y humanos como materiales.
- La calidad de las actividades

Pero cómo asegurar la calidad en cada aspecto así como del producto final. Una parte considerable de los problemas de la calidad se pueden estudiar y controlar con herramientas diseñadas con la finalidad de mejorar el trabajo relacionado en la elaboración del producto. Estas herramientas forman parte del control estadístico de procesos.

## **1.2 Control estadístico de procesos**

El control estadístico de procesos tiene sus comienzos en la iniciativa de Walter Shewart por alcanzar un mayor control en los procesos de manufactura. En la forma más sencilla pensamos que el control estadístico es un continuo esfuerzo para mantener el proceso centrado (control estadístico en línea). Pero el control estadístico debe ser considerado más que eso.  $(11)(9)$ 

El Control Estadístico de Proceso o CEP (y por sus siglas en ingles SPC) es un conjunto de herramientas que permite recopilar, estudiar y analizar la información por medio de la aplicación de métodos estadísticos a la medición y análisis de la variación en cualquier

proceso para poder tomar decisiones encaminadas a la mejora de los mismos, se puede aplicar a procesos productivos de bienes consumibles así como de servicios siempre y cuando se pueda medir. El CEP asegura que un proceso mantiene sus estándares y el propósito fundamental es identificar y eliminar los factores de variación para mantener los procesos bajo control. (12) La calidad es inversamente proporcional a la variabilidad, por lo tanto, mejoramiento de la calidad es reducción de la variabilidad en los productos. (5) (6)

En la década de 1920, Walter Shewart hizo la distinción de los factores de variación llamándolos causas comunes y especiales de variación. Las causas naturales de variación afectan la mayoría de los procesos de producción. Las variaciones naturales ocurren en procesos que están en control estadístico. (4) (13)

El CEP sirve también para llevar a las empresas del control de calidad correctivo, al control de calidad preventivo y posteriormente al control de calidad predictivo. El CEP puede mejorar procesos, reducir reprocesos y desperdicios lo que genera reducción de costos ya que el CEP involucra más que crear productos ideales, implica asegurar que los procesos internos son llevados apropiadamente, que el equipo se le da el mantenimiento adecuado y que los suministros son los adecuados. <sup>(12)</sup>

Recopilando datos de mediciones en diferentes momentos del proceso, se pueden detectar y corregir variaciones en el proceso que puedan afectar a la calidad del producto o servicio final, reduciendo desechos y evitando que los problemas lleguen al cliente final. Con su énfasis en la detección temprana y prevención de problemas, el CEP tiene una clara ventaja frente a los métodos de calidad como inspección, que aplican recursos para detectar y corregir problemas al final del producto o servicio, cuando ya es demasiado tarde. (12)

Además de reducir desechos, el CEP puede tener como consecuencia una reducción del tiempo necesario para elaborar el producto. Esto es debido parcialmente a que la probabilidad de que el producto final se tenga que reprocesar es menor, pero también puede ocurrir que al usar el CEP, identifiquemos los cuellos de botella, paradas y otros tipos de demoras dentro del proceso. Reducciones del tiempo en el ciclo del proceso relacionado con mejoras de rentabilidad han hecho del CEP una herramienta valiosa desde el punto de vista de la reducción de costos y de la satisfacción del cliente final. <sup>(14)</sup>

El CEP también indica cuándo se debe tomar una acción dentro de un proceso, pero indica además cuando no se deben tomar acciones. Por ejemplo durante un tableteado es necesario mantener el peso ideal (correspondiente a la línea central) por lo tanto se monitorea el proceso de tableteado tomando muestra cada determinado tiempo (este puede variar de 10 a 30 minutos) para verificar el peso. Se ajusta la máquina para elevar el peso de la tableta cada vez que este disminuye o se ajusta para disminuirlo cada vez que este aumenta. Este tipo de acción puede ser perjudicial y puede generar más variación en peso. El CEP se justifica en una variación normal del peso y una mejor indicación de cuándo la tableta está elevando o disminuyendo su peso. (15) (16)

Dentro de la Industria Farmacéutica el control de los procesos no queda solo en la aplicación del CEP sino que este sirve de base en el establecimiento de un sistema de Validación de Procesos.

#### **1.3 Herramientas del CEP**

En este punto se explican las 7 herramientas básicas utilizadas en el control estadístico de procesos así como sus principales utilidades, ventajas e interpretación. También se detalla en qué casos son más útiles con el objetivo de establecer el punto de partida en la selección de las herramientas que serán de mayor importancia para fundamentar la validación de un proceso.

### **1.3.1 Histograma**

Un histograma es un gráfico de barras verticales que representa la distribución de un conjunto de datos (Ver [Figura 1\)](#page-15-0). Su construcción ayudará a comprender la tendencia central, dispersión y frecuencias relativas de los distintos valores. Muestra grandes cantidades de datos dando una visión clara y sencilla de su distribución. <sup>(17)</sup>

El Histograma es especialmente útil cuando se tiene un amplio número de datos que es preciso organizar, para analizar más detalladamente o tomar decisiones sobre la base de ellos. Es un medio eficaz para transmitir a otras personas información sobre un proceso de forma precisa e inteligible.  $(17)$ 

Permite la comparación de los resultados de un proceso con las especificaciones previamente establecidas para el mismo. En este caso, mediante el Histograma puede determinarse en qué grado el proceso está produciendo buenos resultados y hasta qué punto existen desviaciones respecto a los límites fijados en las especificaciones. <sup>(17)</sup>

Proporciona, mediante el estudio de la distribución de los datos, un excelente punto de partida para generar hipótesis acerca de un funcionamiento insatisfactorio. (17)

De los datos obtenidos del envasado de formas farmacéuticas líquidas podemos utilizarlos para construir un histograma y determinar cómo se realiza la operación, observando la distribución de los datos y si es necesario realizar futuros ajustes en el dosificado con el objetivo de llevar el proceso al valor esperado.

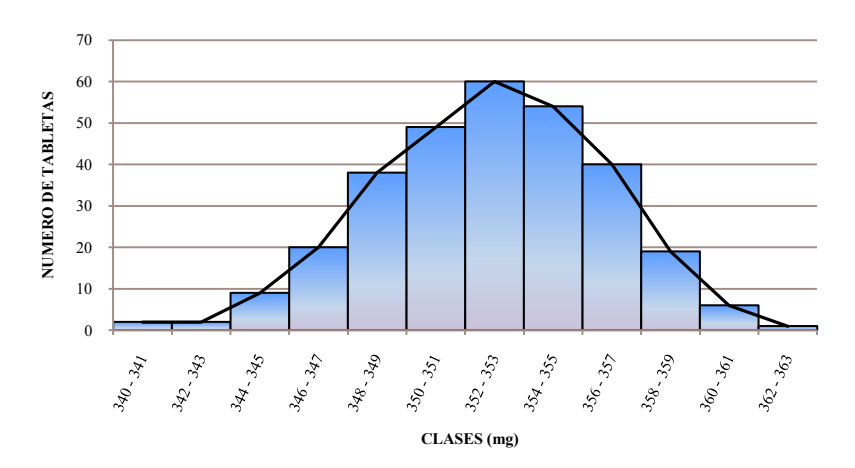

#### **Figura 1. Histograma**

#### <span id="page-15-0"></span>**1.3.2 Hojas de verificación**

Una Hoja de Verificación (también llamada "de Control" o "de Chequeo") es un formulario con formato de tabla o diagrama, destinado a registrar y compilar datos mediante un método sencillo y sistemático, como la anotación de marcas asociadas a la ocurrencia de determinados sucesos (Ver Figura 2). Esta técnica de registro de datos se hace de manera que su uso sea fácil e interfiera lo menos posible con la actividad de quien realiza el registro.  $(7)$ 

Es un método que proporciona datos fáciles de comprender y que son obtenidos mediante un proceso simple y eficiente que puede ser aplicado a cualquier área de la organización. Las Hojas de Verificación reflejan rápidamente las tendencias y patrones subyacentes en los datos.  $(7)$ 

Las hojas de verificación son útiles en la mejora de la calidad, cuando se utiliza tanto en el estudio de los síntomas de un problema, como en la investigación de las causas o en la obtención y análisis de datos para probar alguna hipótesis. (7)

También se usa como punto de partida para la elaboración de otras herramientas, como por ejemplo los Gráficos de Control.

Las tabletas pueden presentar varios tipos de defectos durante su elaboración los cuales pueden enlistarse para llevar el registro de la frecuencia con que ocurre cada uno de ellos. Lo que permitiría observar cual es el más común de los defectos y cuál sería la acción correctiva.

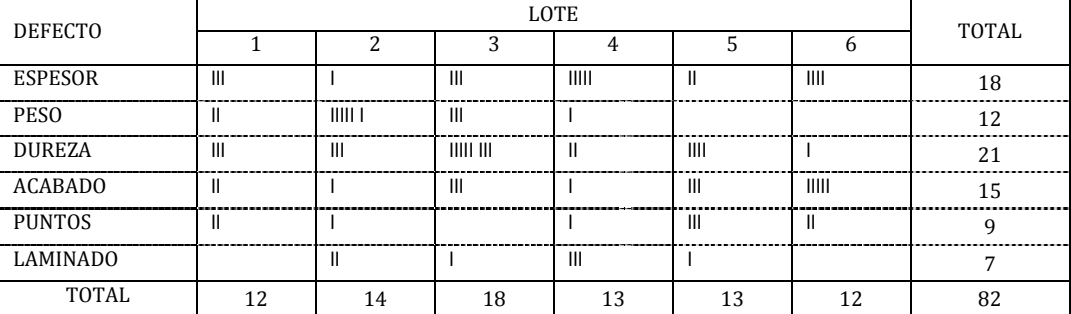

#### **Figura 2. Hoja de verificación**

#### **1.3.3 Gráfica de Pareto**

Esta herramienta constituye un sencillo y gráfico método de análisis que permite discriminar entre las causas más importantes de un problema (los pocos y vitales) y las que lo son menos (los muchos y triviales). Ayuda a concentrarse en las causas que tendrán mayor impacto en caso de ser resueltas. Proporciona una visión simple y rápida de la importancia relativa de los problemas (Ver [Figura 3\)](#page-17-0). Ayuda a evitar que se empeoren algunas causas al tratar de solucionar otras y ser resueltas. Su formato altamente visible proporciona un incentivo para seguir en busca de más mejoras.<sup>(14)</sup>

Las principales utilidades de este gráfica: son determinar cuál es la causa clave de un problema, separándola de otras presentes pero menos importantes. Contrastar la efectividad de las mejoras obtenidas, comparando sucesivos diagramas obtenidos en momentos diferentes. Pueden ser asimismo utilizados tanto para investigar efectos como causas. Comunicar fácilmente a otros miembros de la organización las conclusiones sobre causas, efectos y costos de los errores. (14)

De los datos obtenidos de una hoja de verificación (como en el ejemplo de defectos en tabletas) es posible tratarlos para realizar un gráfica de este tipo, así como también es posible enumerar las causas que provocan problemas en un tableteado y determinar la frecuencia con la que ocurre cada uno. De este modo podemos saber cuáles son las principales causas y enfocarnos en eliminarlas.

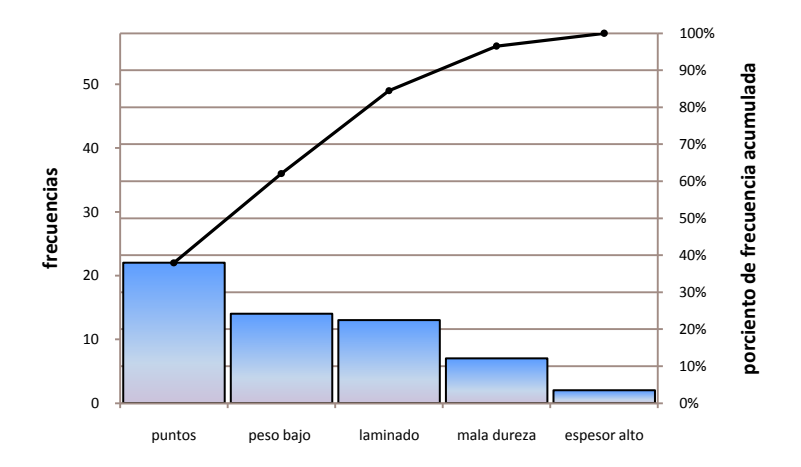

**Figura 3. Gráfica de Pareto** 

#### <span id="page-17-0"></span>**1.3.4 Diagrama de causa-efecto**

El diagrama de Ishikawa, o diagrama Causa-Efecto, es una herramienta que ayuda a identificar, clasificar y poner de manifiesto posibles causas, tanto de problemas específicos como de características de calidad. Ilustra gráficamente las relaciones existentes entre un resultado dado (efectos) y los factores (causas) que influyen en ese resultado (ver [Figura 4\)](#page-18-0). <sup>(15)</sup>

Permite que el grupo se concentre en el contenido del problema, no en la historia del problema ni en los distintos intereses personales de los integrantes del equipo. (15)

Ayuda a determinar todas las posibles causas de un problema, o las causas de las características de calidad, utilizando para ello un enfoque estructurado. Estimula la participación de los miembros del grupo de trabajo, permitiendo así aprovechar mejor el conocimiento que cada uno de ellos tiene sobre el proceso. Incrementa el grado de conocimiento sobre un proceso. Esta herramienta no pondera las causas. (15)

Durante un mezclado es posible que sin razón aparente no se consiga el objetivo y el lote no cumpla las especificaciones. En ese caso sería conveniente hacer el análisis del proceso mediante una lluvia de ideas, después organizarlas en un diagrama de causa y efecto para encontrar la raíz del problema del mezclado.

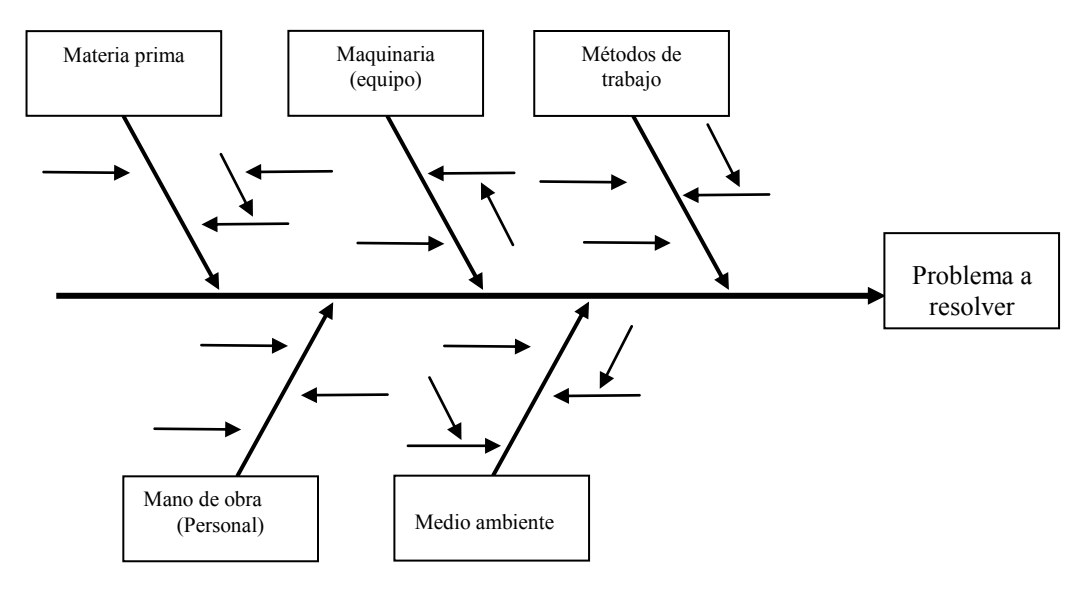

**Figura 4. Diagrama causa-efecto (o de Ishikawa)** 

#### <span id="page-18-0"></span>**1.3.5 Diagramas de dispersión**

A veces interesa saber si existe algún tipo de relación entre dos variables. Por ejemplo, puede ocurrir que dos variables estén relacionadas de manera que al aumentar el valor de una, se incremente el de la otra. En este caso hablaríamos de la existencia de una correlación positiva. También podría ocurrir que al producirse una en un sentido, la otra derive en el sentido contrario; por ejemplo, al aumentar el valor de la variable x, se reduzca el de la variable y. Entonces, se estaría ante una correlación negativa. Si los valores de ambas variable se revelan independientes entre sí, se afirmaría que no existe correlación. <sup>(14)</sup>

Se trata de una herramienta especialmente útil para estudiar e identificar las posibles relaciones entre los cambios observados en dos conjuntos diferentes de variables. Suministra los datos para confirmar hipótesis acerca de si dos variables están relacionadas (ver [Figura 5\)](#page-19-0). Proporciona un medio visual para probar la fuerza de una posible relación. (15)

Es posible utilizar este tipo de análisis para determinar cómo es que están relacionados los parámetros de ajuste de una tableteadora, por ejemplo, si es que existe alguna relación entre el espesor y la dureza de una tableta. Los resultados que se obtengan de este estudio ayudaran a determinar con mayor facilidad como realizar el mejor ajuste.

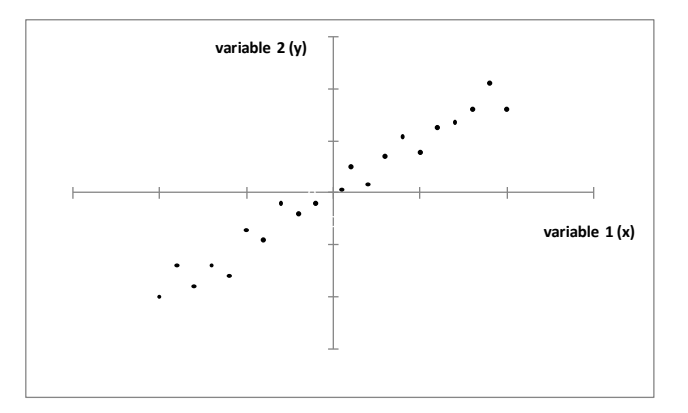

**Figura 5. Diagrama de dispersión** 

#### <span id="page-19-0"></span>**1.3.6 Gráficas de control**

Una gráfica de control (o carta de control) es una herramienta estadística utilizada para evaluar la estabilidad de un proceso (ver [Figura 6\)](#page-21-0). Permite distinguir entre las distintas causas de variación. (18)

Todo proceso tendrá variaciones, pudiendo agruparse en:

 Causas aleatorias (comunes) de variación. Son causas desconocidas y con poca significación, debidas al azar y presentes en todo proceso. (19)

 Causas específicas (imputables o asignables). Normalmente no deben estar presentes en el proceso. Provocan variaciones significativas. (19)

Las causas aleatorias son de difícil identificación y eliminación. Las causas específicas sí pueden ser descubiertas y eliminadas, para alcanzar el objetivo de estabilizar el proceso.

Las gráficas de control fueron ideados por Shewart durante el desarrollo del control estadístico de la calidad. Han tenido una gran difusión siendo ampliamente utilizados en el control de procesos industriales. Sin embargo, con la reformulación del concepto de Calidad y su extensión a las empresas de servicios y a las unidades administrativas y auxiliares, se han convertido en métodos de control aplicables a procesos llevados a cabo en estos ámbitos. <sup>(18)</sup>

Existen diferentes tipos de gráficas de control, las de datos por variables, que a su vez pueden ser de media y rango, media y desviación estándar y de valores medidos individualmente. De datos por atributos. Del estilo aceptable / inaceptable, sí / no. <sup>(18)</sup>

Las gráficas de control son útiles para vigilar la variación de un proceso en tiempo real, probar la efectividad de las acciones de mejora emprendidas, así como para estimar la capacidad del proceso. Ayudan a la mejora de procesos, de forma que se comporten de manera uniforme y previsible para una mayor calidad, menores costos y mayor eficacia. Proporcionan un lenguaje común para el análisis del rendimiento del proceso. (18)

Las gráficas o cartas de control son la herramienta de rutina más utilizadas para llevar el control del proceso, se utilizan para controlar el tableteado, llenado de formas farmacéuticas líquidas y dosificado de polvos e incluso pueden ser utilizadas en los proceso de acondicionamiento en forma de cartas de control por atributos.

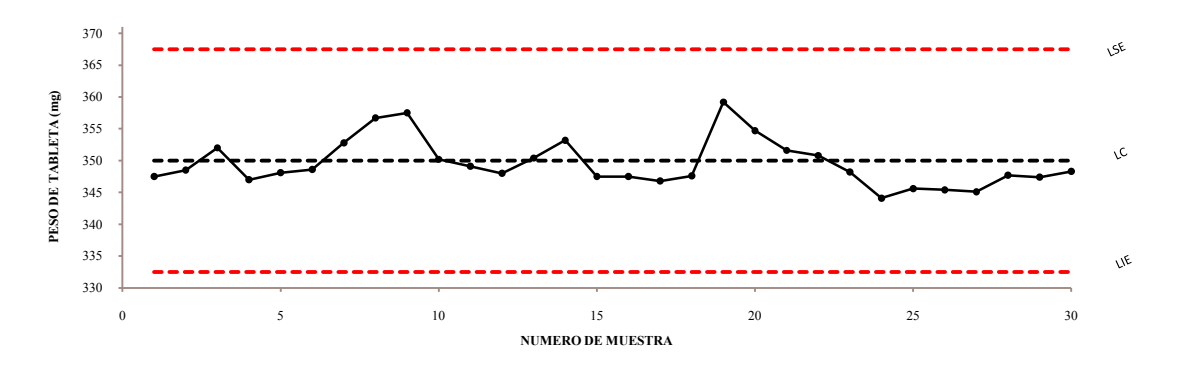

**Figura 6. Gráfica de control (o carta de control)** 

#### <span id="page-21-0"></span>**1.3.7 Manejo de gráficas de control**

El uso de gráficas de control no es tan simple como parece, ya que no solo dicen si la variable en estudio cumple o no con los criterios de aceptación, además de que existen varios tipos de estas gráficas, cada uno con características de funcionalidad particulares. El uso de esta herramienta requiere adiestramiento del personal para poder explotar al máximo las ventajas que ofrece esta técnica. Ya que las gráficas de control ayudan a encontrar causas de variación en el proceso, lo que ayuda a eliminarlas o reducirlas en pro del mejoramiento del proceso. (18)

## **1.3.8 Índices de capacidad de proceso C<sup>p</sup> y Cpk**

La capacidad del proceso y capacidad real del proceso es una propiedad medible que puede calcularse por medio del índice de capacidad del proceso (ej. C<sub>pk</sub> o C<sub>p</sub>). El resultado de esta medición suele representarse con un histograma que permite determinar cuántos componentes o unidades serán producidos fuera de los límites establecidos en la especificación. (Ver [Tabla 1\)](#page-23-0) $(12)$ 

La capacidad del proceso es independiente de cualquier especificación que aplique. Representa el comportamiento natural del proceso una vez que las variaciones naturales han sido eliminadas. (12) Se calcula con la siguiente fórmula:

$$
Cp = \frac{distance
$$
 *entre las especificaciones* 
$$
= \frac{LSE - LIE}{dispersion del proceso} = \frac{LSE - LIE}{6\sigma}
$$

Esta característica sólo puede ser evaluada en el caso de que el proceso se encuentre bajo control estadístico y se puede definir como aquellos límites dentro de los cuales la única fuente de variación son las causas comunes o aleatorias del sistema. Por lo tanto, es un estado ideal para el buen funcionamiento de todo el sistema lograr que todos sus procesos sean estables. Es evidente que el valor de  $C_p$  no depende de la media del proceso, ya que la media puede ser el resultado de un error sistemático, es decir, que los datos obtenidos están más bajo o más alto de la media poblacional real o del valor que hemos fijado como centro. (12) Para determinar si el proceso está o no centrado existe la capacidad real del proceso  $(C_{pk})$  y se calcula con la siguiente fórmula:

$$
Cpk = valor \ minimo \left[ \frac{LSE - \bar{x}}{3\sigma} \right], \left[ \frac{\bar{x} - LIE}{3\sigma} \right]
$$

Cuando se involucran dos límites de especificación, se hace el cálculo con ambos y se toma el valor mínimo que resulte.  $(12)$ 

De manera general los índices de capacidad son estimaciones numéricas de la capacidad del proceso, es decir, nos dan una idea de que tan capaz es el proceso (a qué nivel cumple con las especificaciones). Estos estadísticos son muy útiles ya que, aparte de ser sencillos de calcular, no tienen unidades de medida, por lo que permiten comparar distintos procesos. Básicamente, son el cociente entre la amplitud tolerable del proceso (la distancia entre los límites de tolerancia o límites de especificación), y la amplitud real o natural del proceso (habitualmente, la distancia entre los límites de control es de 6 sigma).  $(12)$ 

### **1.3.8.1 Interpretación de Cp y Cpk**

La interpretación de estos estadísticos es muy sencilla, solo basta hacer el cálculo de cada uno de ellos y ver en que intervalo se encuentra el valor obtenido, de acuerdo a la siguiente tabla:

<span id="page-23-0"></span>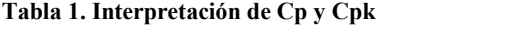

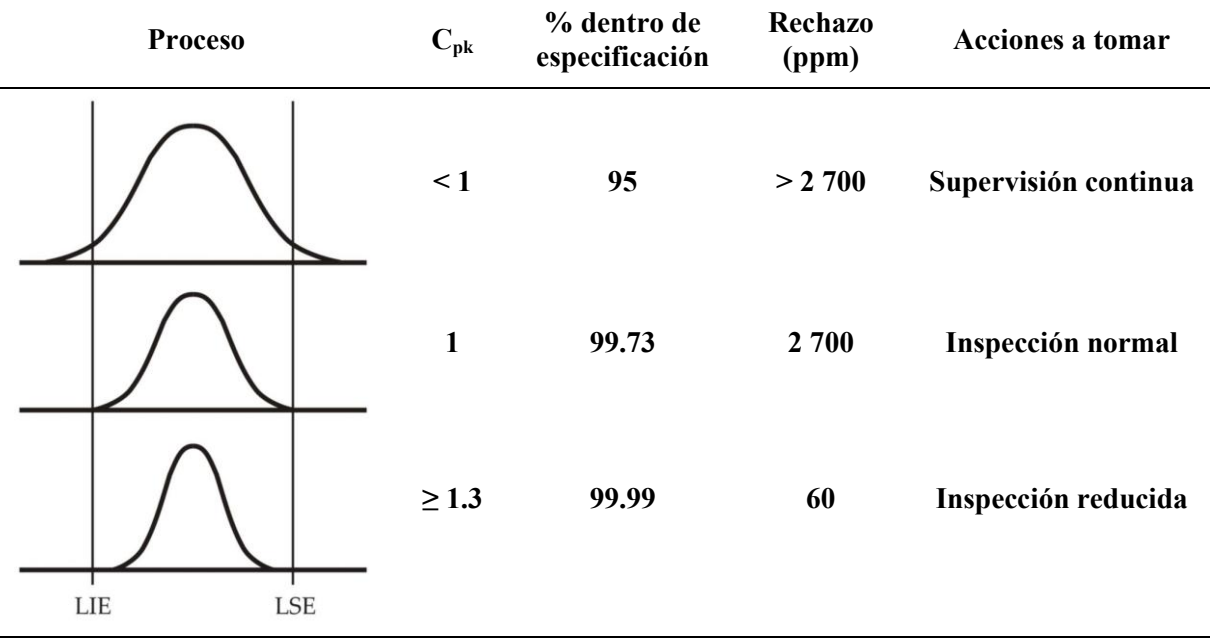

## **1.4 Clasificación de las herramientas**

Las herramientas del CEP son utilizadas en diferentes situaciones y diferentes momentos del control del proceso, pero siempre con el mismo objetivo. Podemos utilizar el conjunto de herramientas para entender el proceso de diferentes formas ya sea "diseccionando" el proceso en sus diferentes etapas para localizar fallos ocurridos en el mismo o aplicándolas *in situ* para hacer correcciones durante la ejecución de los procesos. De tal modo que es posible hacer una clasificación de las mismas dividiéndolas en correctivas y preventivas. Es posible que una misma herramienta pueda ser clasificada en ambas categorías pero en este caso se manejaran como se explica en seguida.

### **1.4.1 Herramientas preventivas**

Estas herramientas serán útiles mediante una evaluación del comportamiento de procesos anteriores para encontrar posibles fallos durante la realización de los mismos y así poder tomar las medidas pertinentes al momento de efectuar nuevos procesos. Entre estas

herramientas se encuentran: el diagrama de dispersión y el diagrama de causa-efecto, el histograma, la hoja de verificación. De igual manera se pueden utilizar gráficas de control de procesos anteriores con el fin de evitar futuros problemas, aunque estas fueron diseñadas para ser usadas durante el proceso por lo que se clasifica como herramienta correctiva.

## **1.4.2 Herramientas correctivas**

Las herramientas aquí clasificadas son útiles para monitorear el estado del proceso mientras este se efectúa y así poder tomar las acciones pertinentes con el fin de evitar o corregir posibles problemas, las herramientas correctivas por excelencia son las gráficas de control y los índices de capacidad de proceso  $(C_p y C_{pk})$ .

## **1.5 Validación de procesos**

La validación es una parte esencial de las buenas prácticas de fabricación (BPF), lo que la convierte en un elemento importante en el aseguramiento de la calidad de los procesos, cuya finalidad es comprobar que la fabricación de productos cumplan con los requerimientos establecidos es decir: el producto debe cumplir con calidad, seguridad y eficacia por ende cada paso critico del proceso de manufactura debe ser validado. Una manera muy sencilla de definir el proceso de validación es "organizar y documentar" pero puede extenderse a lo siguiente;

**Validación:** evidencia documentada que demuestra que a través de un proceso específico se obtiene un producto que cumple consistentemente con las especificaciones de calidad establecidas. (20)

Mientras que la validación de procesos se define como:

**Validación del proceso:** a la evidencia documentada de que el proceso, operado dentro de parámetros establecidos, puede rendir efectiva y reproduciblemente para producir un producto médico que satisfaga sus especificaciones determinadas y atributos de calidad.  $(20)$ 

Se reconocen 4 tipos de validación: retrospectiva, prospectiva, concurrente y revalidación.

### **1.5.1 Validación retrospectiva**

Es aquella donde se trabaja con los antecedentes históricos del producto. Se elige esta opción para productos que ya están en el mercado y no han sido validados anteriormente, cuyos procesos de manufactura se consideran estables (largo historial de un estado controlado) y cuando existen motivos económicos, limitación de los recursos o la validación y calificación prospectiva no pueden ser justificados. (21)

Antes de tomar en cuenta la validación retrospectiva es necesario someter a análisis estadístico los datos históricos derivados de pruebas realizadas a lotes de producción, el equipo, instalaciones y subsistemas relacionados con los procesos de manufactura deben estar calificados y validados de acuerdo con los requerimientos de las buenas prácticas de manufactura vigentes.  $(21)$ 

## **1.5.2 Validación prospectiva**

En la validación prospectiva un plan experimental (protocolo de validación) es ejecutado (tras la finalización de los ensayos de calificación) antes de que el proceso sea realizado. Muchos de los esfuerzos de la validación requieren de algún grado de experimentación prospectiva para generar datos de soporte de la validación. Este tipo de validación de procesos normalmente se efectúa en relación con la introducción de un nuevo medicamento y su proceso de manufactura. El programa de validación de procesos formalizado nunca debe llevarse a cabo a menos y hasta que los subsecuentes procedimientos y operaciones hayan sido completados satisfactoriamente.  $(21)$ 

## **1.5.3 Validación concurrente**

Es aquella que se realiza durante la fabricación de rutina y se realiza bajo dos enfoques. Para productos nuevos: cuando se libera el producto al mercado sin tener la validación completa. Se tiene estudios a nivel desarrollo y estudios parciales de validación, pero en los primeros lotes que se distribuyen se obtiene la información complementaria de este estudio. El otro enfoque se refiere a productos antiguos: cuando se tiene productos con los que se ha

trabajado mucho tiempo, para la empresa tal vez no es posible detener la producción para validar el proceso involucrado sin liberar el producto al mercado, por lo que se continua con la producción normal y se consideran ciertos lotes como parte del estudio de validación. Los datos o evidencia documentada que demuestran la validación del proceso son obtenidos paralelamente al desarrollo del mismo. (21)

También es utilizada cuando una o varias etapas del proceso han sufrido modificaciones como cambio en los proveedores de materia prima, cambios en la formulación ya sea adición, eliminación o sustitución de excipientes. Este tipo de validación proporciona información muy valiosa para modificar y corregir el proceso de fabricación o cuando aparecen problemas durante la fabricación. (21)

## **1.5.4 Revalidación**

La revalidación consiste en la repetición de la validación básicamente para asegurar que cambios o modificación en el proceso no afectan negativamente los resultados del mismo y por consiguiente la calidad del producto. Las condiciones que requieren un estudio de revalidación son las siguientes: (21)

- a) Cambios en componentes críticos (usualmente materias primas)
- b) Cambios o remplazo en componentes críticos del equipo.
- c) Cambios en las instalaciones o la planta
- d) Cambio significativo en el tamaño de lotes ya sea que aumente o disminuya.
- e) Varios lotes continuos en los que el producto o proceso no cumple con las especificaciones.

La revalidación permanece como una importante opción de la validación y debe ser considerada cuando el estado de control y el desempeño del proceso están en duda.

### **1.6 Control estadístico de procesos y validación de procesos.**

El control estadístico de procesos y la validación de procesos representa dos aspectos importantes de los procesos farmacéuticos. Como se menciona anteriormente el CEP comprende varias herramientas matemáticas usadas para monitorear procesos de manufactura y mantener dentro de los límites de especificación el proceso y el producto final. W. T. Kelvin (1824-197), matemático y físico británico dijo una vez "cuando puedes medir eso de lo que estás hablando, y expresarlo con números, tu sabes algo acerca de eso". Frase que sirve para enlazar los conceptos de CEP y validación de procesos. El CEP representa las herramientas que son usadas para "medir y expresar" mientras que la validación de procesos representa el ambiente en el cual esas herramientas son aplicadas.

De este modo el CEP ayuda a la comprensión de los procesos farmacéuticos de modo que se tomen las acciones necesarias y así tener procesos más estables. Un proceso estable tiene por significado poca variación de un lote a otro, es decir que es consistente, que no es más que la meta a alcanzar en la validación.

# **2 PLANTEAMIENTO DEL PROBLEMA**

La calidad de un producto farmacéutico debe estar completamente probada, con el objetivo de cumplir con las exigencias de las autoridades sanitarias y sobre todo para brindar un producto verdaderamente eficaz a la población; para ello, la industria farmacéutica obedece una serie de normas que aplica en sus diferentes áreas.

Para reforzar la normatividad vigente durante la elaboración de un medicamento y con el objetivo de aplicar un sistema de trabajo que contemple no solo la calidad del producto si no al personal operativo, se desarrollara la documentación necesaria para la implementación del Control Estadístico del Proceso, mismo que servirá de base para sustentar la validación de los procesos y así garantizar el aseguramiento de la calidad de los medicamentos a través de la reproducibilidad y consistencia de los procesos.

Es necesario que los estudios realizados en una planta farmacéutica tengan el fundamento estadístico que fortalezca la base científica necesaria para poder reducir riesgos. Los principales problemas que presentan estos estudios son que en ocasiones se plantean de manera incorrecta, no se hace el uso adecuado de las herramientas estadísticas, lo cual puede ocasionar una mala interpretación de los resultados obtenidos y a veces no se pueden defender los resultados ante algún cuestionamiento como lo son en la presentación de informes, auditorias o evaluación de procesos.

Así mismo con el uso de estas herramientas estadísticas se pretende que el personal operativo tenga los elementos necesarios para interpretar y entender el comportamiento de los procesos a su cargo y por lo tanto mayor participación en la toma de decisiones, cuando detecten que alguna variable del proceso tenga problemas en el cumplimiento de las especificaciones, ya que ellos son parte importante en la mejora de la calidad.

# **4 OBJETIVOS**

# **4.1 Objetivo general**

Mejorar el control estadístico de procesos seleccionando las herramientas adecuadas y estableciéndolas como un elemento sistemático de rutina para asegurar la calidad de los productos, optimizando el desarrollo de los mismos y apoyar así la validación de los procesos.

# **4.2 Objetivos específicos**

- Definir las herramientas del CEP que servirán como elemento primordial en la interpretación y entendimiento de la variación de los procesos de tableteado, para definir su reproducibilidad.
- Desarrollar un programa de capacitación para el personal operativo.
- Desarrollar formatos de registro de datos y material de apoyo para describir el uso adecuado y elaboración de las herramientas del CEP, a través de instructivos y un manual para el personal operativo y de esta forma contribuir con el mejoramiento continuo.
- Determinar si hay mejoras en la reproducibilidad de los procesos analizando lotes antes del mejoramiento del CEP y después del mismo.

# **5 HIPÓTESIS**

El personal comprenderá y manejará adecuadamente las herramientas seleccionadas para el Control Estadístico en Proceso después de una previa capacitación y mantendrá presente estos conocimientos como parte del mejoramiento continuo de los procesos, por medio de la utilización de manuales, formatos e instructivos generados con este fin, lo cual redituara en la obtención de procesos mejor controlados y centralizados que proporcionara mejores resultados durante su validación.

# **5 DESARROLLO**

#### **5.1 Investigación bibliográfica**

Se realizó una investigación bibliográfica sobre las herramientas del control estadístico de procesos con el fin de seleccionar las que cumplen mejor con los objetivos que se plantearon, ya que según la fuente de información puede cambiar alguna de las herramientas (algunas fuentes cambian las hojas de verificación por el diagrama de flujo). Con esta investigación se realizó la primer selección y caracterizaron de las herramientas, es decir, se determinó cual es su utilidad de cada una de ellas, como se aplican y como se desarrollan.

#### **5.2 Selección del personal**

El primer paso antes de la capacitación fue la selección del personal. El personal objeto de la capacitación fue aquel que estuviera involucrado en etapas clave de los procesos de fabricación de formas farmacéuticas solidas, como lo es la operación de tableteado, ya que es en esta etapa donde se necesita que la aplicación del CEP sea lo más integral posible.

#### **5.3 Evaluación previa**

Se efectuaron exámenes para evaluar los conocimientos sobre las operaciones matemáticas elementales; suma resta multiplicación y división, así como de operaciones básicas de estadística obtención de rangos, medias y cálculo de porcentajes.

#### **5.4 Capacitación**

Como parte importante en la realización de los procesos y con el propósito de la inducción al control estadístico de procesos, se realizó un programa de capacitación para el personal operativo del área de tableteado (ver Anexo 8. Programa de capacitación). La capacitación tuvo el propósito de que el personal operativo de la planta de producción reforzara los conocimientos básicos de cómo realizar el control estadístico de procesos así como de poder interpretar todas las herramientas, haciendo énfasis en la importancia de los gráficos de control y los índices de capacidad del proceso como herramientas correctivas. De igual forma se hizo hincapié en adoptar el CEP no solo como simples herramientas de mejora de procesos, también como una filosofía de calidad para el mejoramiento de la actividad que desempeñan.

Para comenzar la capacitación del personal involucrado en los procesos de fabricación se inicio con el tema de la calidad. El objetivo fue involucrar al personal en todo lo que implica este importante término, iniciando por los orígenes de la calidad, explicando que no es un concepto nuevo y que está íntimamente relacionado con el ser humano desde los inicios de su existencia. Después se abordó el tema del desarrollo del concepto de la calidad haciendo referencia a situaciones y momentos históricos ya que el verdadero desarrollo del concepto tienes sus orígenes en la revolución industrial y el nuevo término acuñado como "producción en masa", de igual manera otro hecho clave fue la segunda guerra mundial. Hacer referencia a estos acontecimientos fue importante ya que fue la producción en masa la que hizo necesario tener un mayor control del los artículos que se producían siendo la industria militar la que requería una producción de cero defectos. Se expuso a los participantes que fue durante la segunda guerra mundial que se inicio el control estadístico de procesos.

Una vez planteado el marco histórico se continuó explicando que la calidad ya no solo implica un producto que cumple con especificaciones si no que involucra también durabilidad, efectividad, diseño, servicios adicionales y la satisfacción del cliente. Posteriormente se trato el tema de los costos de la calidad y quien es el responsable de ella. Donde se identificaron los principales puntos que impactan económicamente la realización de los proceso y porque es importante evitar caer en esas situaciones, también se enfatizo que la calidad es una responsabilidad que recae no solo en los jefes y gerentes sino en todas las personas de la organización involucradas en el proceso.

#### **5.5 Elaboración de la documentación**

Para que el control de los procesos de tableteado se realice adecuadamente, se elaboraron documentos apropiados que consisten en formatos donde registrar las mediciones de peso y dureza realizadas y determinar valores máximos, mínimos y rangos de cada muestra. También incluye un área para realizar las graficas de medias y rangos.

#### **5.6 Elaboración del material de apoyo**

Con el fin de facilitar la comprensión y manejo de las herramientas del CEP se realizó una serie de instructivos individuales que comprende las 7 herramientas básicas en el que se plasma la información necesaria para que el personal operativo pueda realizar sin dificultad cualquier técnica del CEP que se abordan en este trabajo. También se elaboró un manual en el que no solo se explica la realización de las herramientas si no que también se detalla su interpretación.

### **5.7 Selección de las herramientas**

La selección tuvo como objetivo encontrar las herramientas que se adecuan mejor al uso rutinario y durante la realización de los procesos. Esto se logra mediante el estudio de la utilidad de las herramientas del CEP considerando más apropiadas aquellas que son de fácil manejo y sobre todo que puedan ser usadas durante los procesos de fabricación de sólidos orales (tabletas) por el personal operativo.

De este modo aquellas que mejor cumplen con las características antes mencionadas son las hojas de verificación, las cartas de control y los índices de la capacidad del proceso. La descripción y utilidades de las herramientas del CEP se realizó en el punto 1.3

#### **5.8 Selección de procesos**

Se realizó un análisis histórico para determinar las condiciones en que se realizaban los procesos. Este análisis consistió detectar que herramientas del CEP fueron utilizadas y si se usaron adecuadamente. También se calculó la capacidad real de proceso  $(C_{pk})$  y se analizaron las graficas de medias para encontrar causas de variación. Con base en los resultados se eligieron las herramientas del CEP más útiles y los procesos que servirían para realizar estas mejoras. Estos procesos también se eligieron para evaluar el aprendizaje y la habilidad para interpretar las herramientas estadísticas de rutina (gráficas de control) del personal. La decisión fue de analizar 6 más lotes para evaluar las mejoras aplicadas del CEP y observar si el operador era capaz de detectar alguna clase de comportamiento en las gráficas de control e identificar la causa de variación y proponer una solución.

# **6 RESULTADOS**

#### **6.1 Evaluación de conocimientos adquiridos.**

La evaluación de los conocimientos adquiridos se realizó mediante la aplicación de un examen. Cuyos resultados fueron aprobatorios lo que indica que el personal entendió los conceptos básicos y la utilidad del CEP en la mejora de los procesos. Se reforzaron los conceptos ya que existió confusión en el desarrollo del histograma, diagrama de causa y efecto, y grafico de Pareto, pero es importante destacar que aprendieron a interpretar todas las herramientas lo cual es de suma importancia y el principal objetivo de la capacitación. Es de esperar que en la medida que sean utilizados aumentara el dominio de las técnicas del CEP.

La aplicación práctica de los conocimientos tuvo mayor impacto al realizar el análisis de las gráficas de control (ya que es la herramienta principal para monitorear el estado del proceso) y los histogramas. Al hacer el análisis de la gráfica, principalmente se observó que los operadores dejaron de hacer ajustes frecuentes de la maquina y se concentraban más en encontrar y proponer soluciones para eliminar causas de variación.

### **6.2 Evaluación de la implementación del CEP**

Para evaluar los resultados de la implementación del CEP se contrastaron los resultados de los procesos antes y después del mejoramiento del CEP. Con 6 lotes para cada caso. Los siguientes datos corresponden a los lotes estudiados "antes".

#### **6.2.1 Resultados de los lotes analizados antes del mejoramiento del CEP**

Gráficas de medias y rangos que corresponden a los lotes 1 y 2 estudiados antes del mejoramiento del CEP. (Los resultados detallados se encuentran en el Anexo 1)

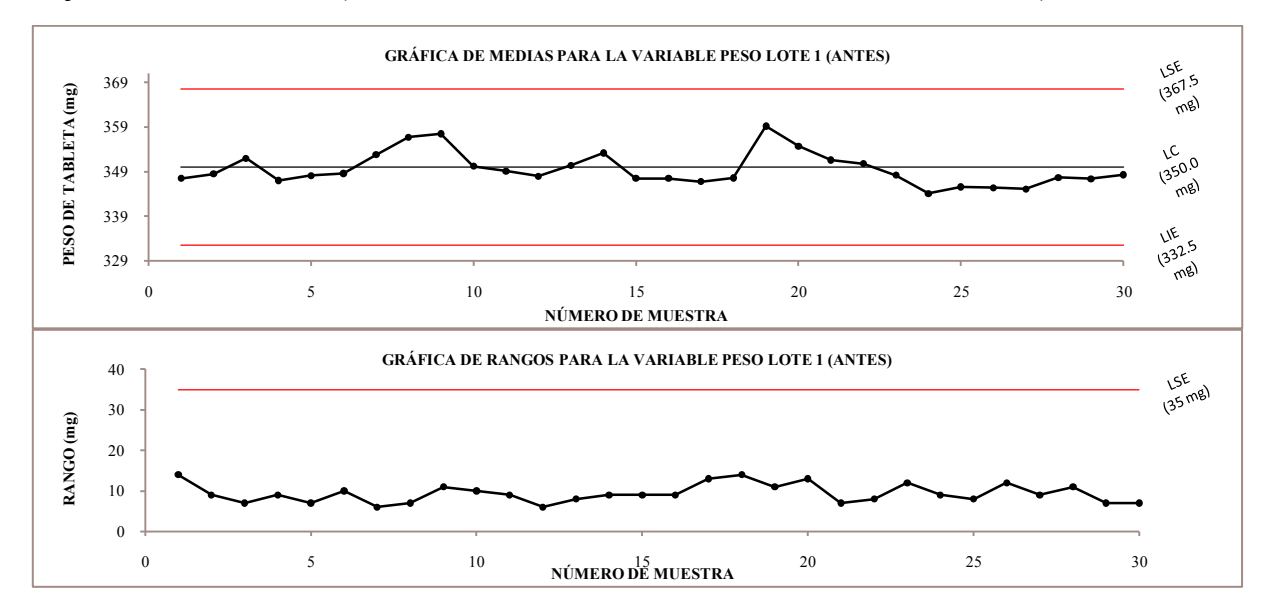

**Gráfica 1. Gráficas de medias y rangos del lote 1 (antes) para la variable peso.** 

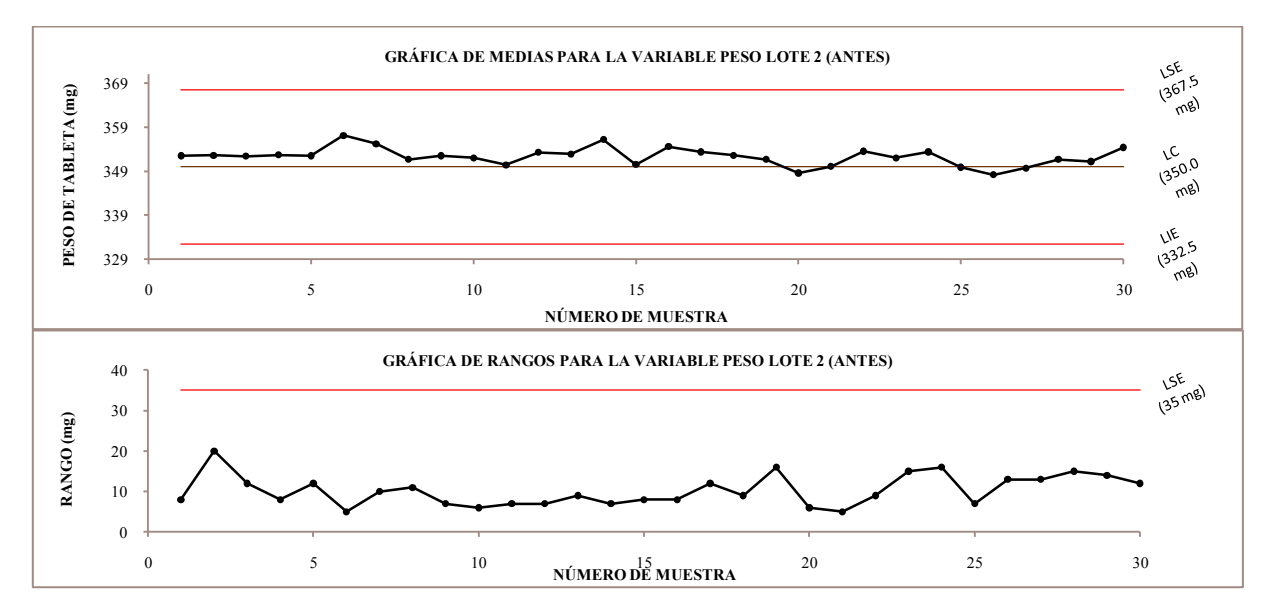

**Gráfica 2. Gráficas de medias y rangos del lote 2 (antes) para la variable peso.**
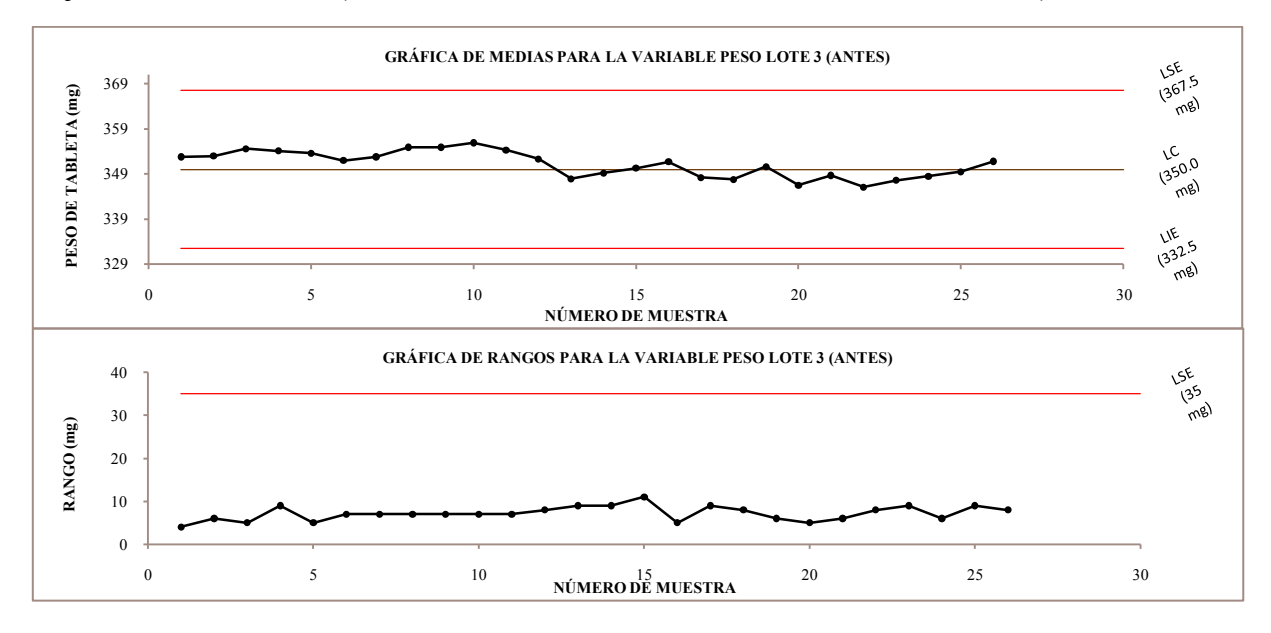

Gráficas de medias y rangos que corresponden a los lotes 3 y 4 estudiados antes del mejoramiento del CEP. (Los resultados detallados se encuentran en el Anexo 1)

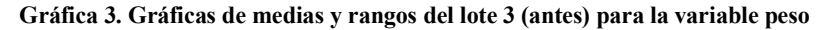

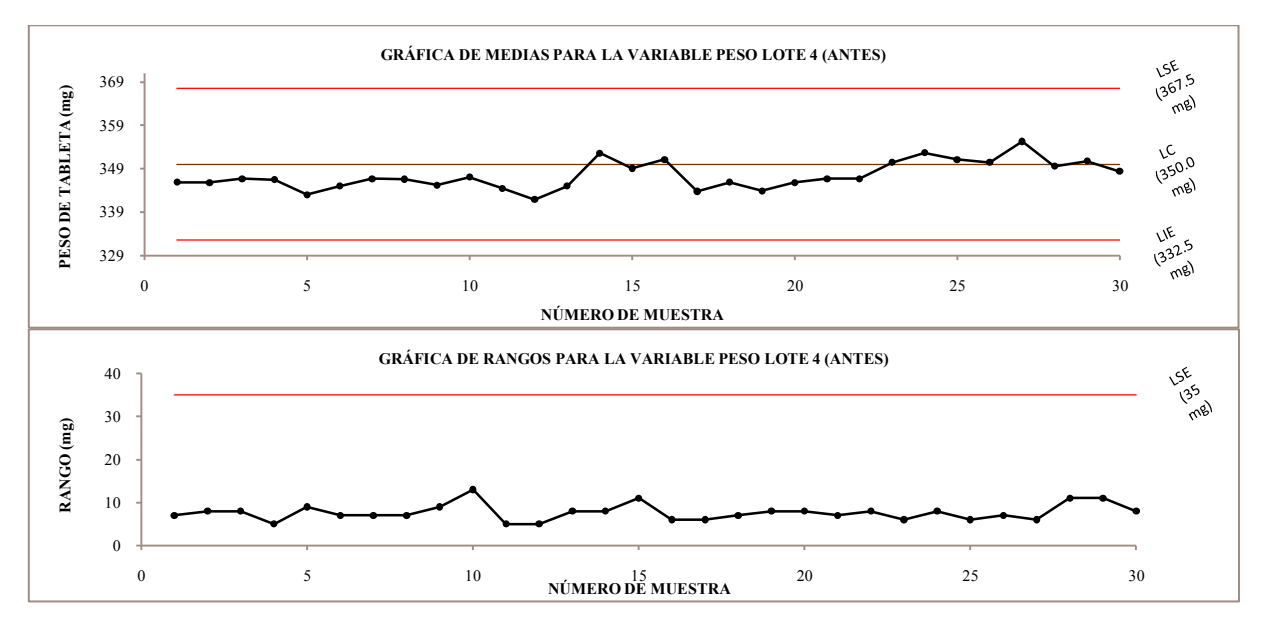

**Gráfica 4. Gráficas de medias y rangos del lote 4 (antes) para la variable peso** 

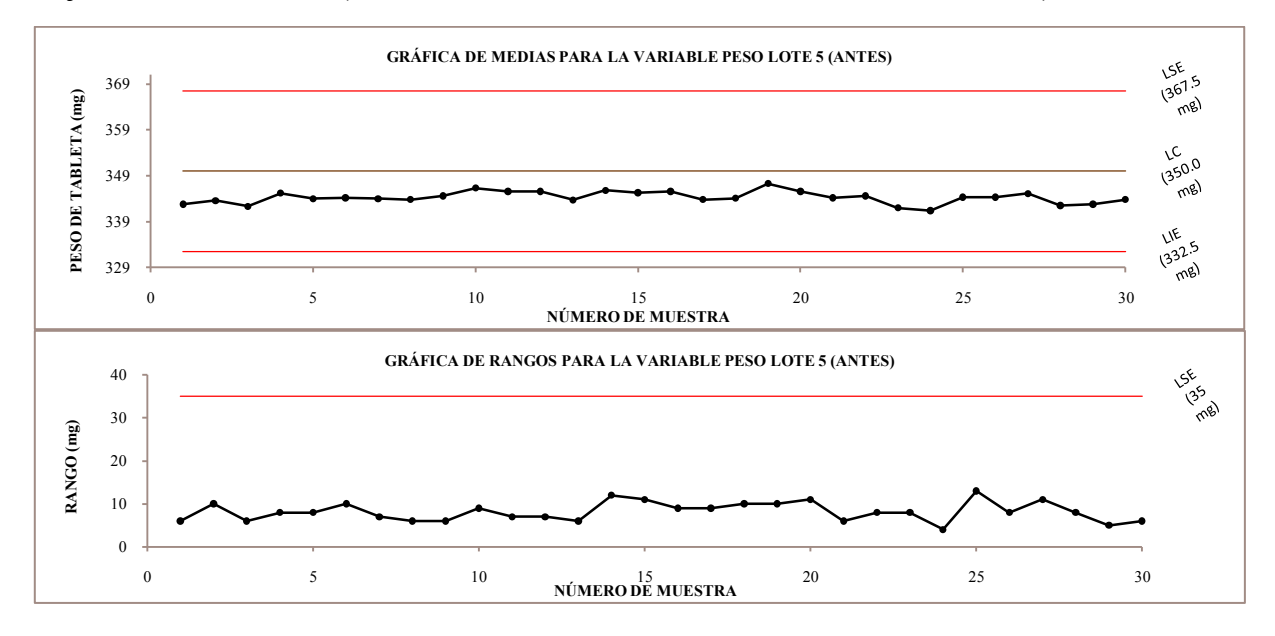

Gráficas de medias y rangos que corresponden a los lotes 5 y 6 estudiados antes del mejoramiento del CEP. (Los resultados detallados se encuentran en el Anexo 1)

**Gráfica 5. Gráficas de medias y rangos del lote 5 (antes) para la variable peso** 

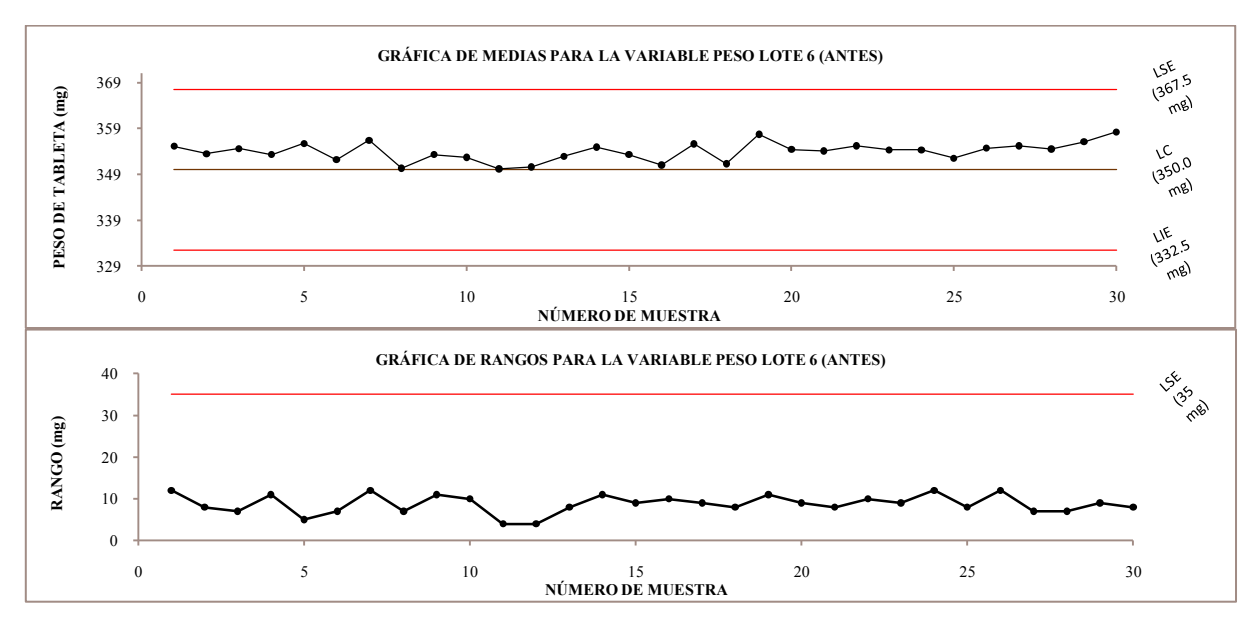

**Gráfica 6. Gráficas de medias y rangos del lote 6 (antes) para la variable peso** 

Los diagramas de dispersión de los lotes 1 a 6 antes del mejoramiento del CEP no muestran información importante por lo que no se incluyen en esta sección (ver Anexo 2)

A continuación se muestran los histogramas correspondientes a los lotes analizados antes del mejoramiento del CEP.

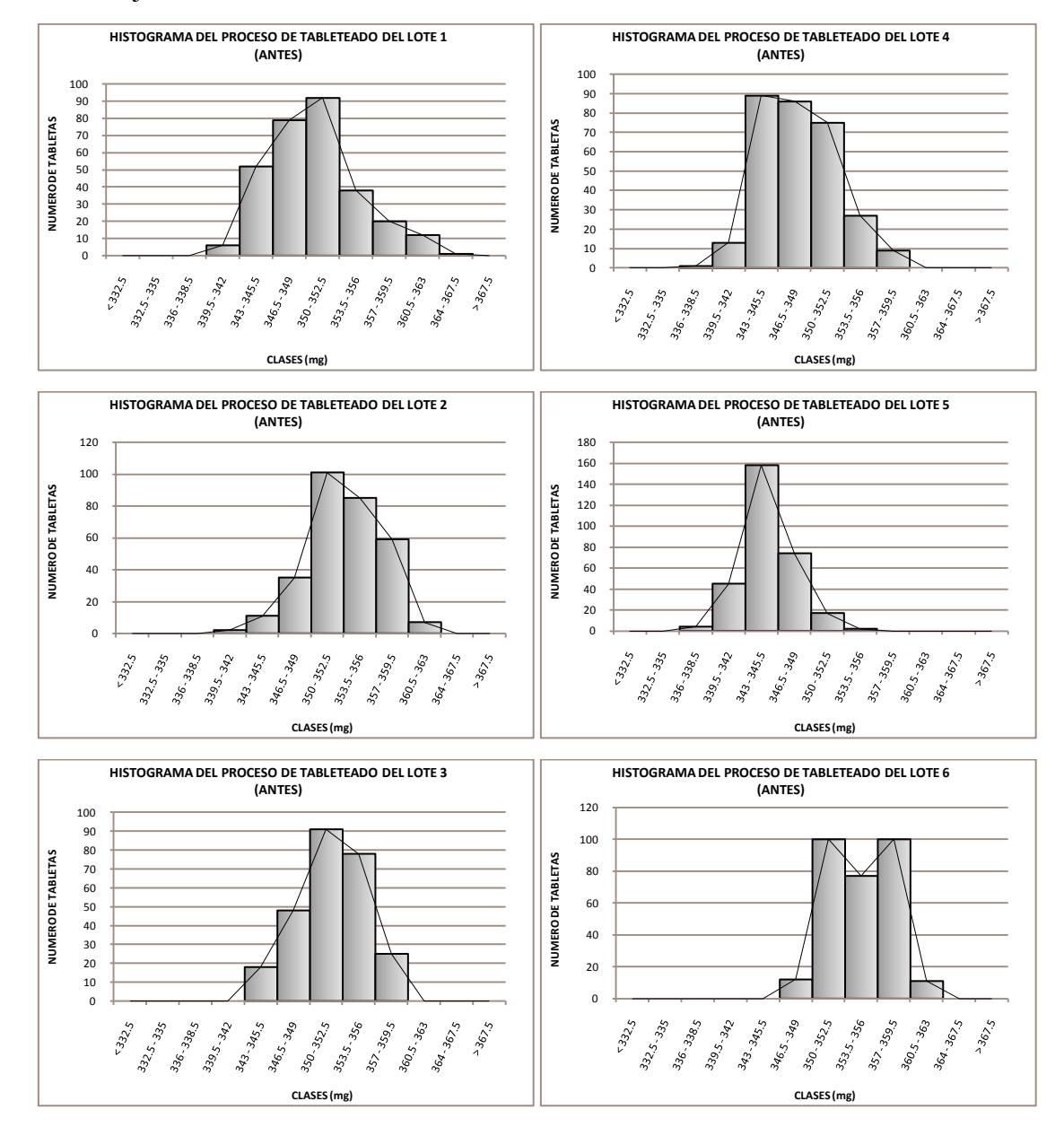

**Gráfica 7. Histogramas de los lotes 1 a 6 analizados "antes"** 

| <b>LOTE 1</b> | LOTE <sub>2</sub> | LOTE <sub>3</sub> | LOTE <sub>4</sub> | LOTE <sub>5</sub> | LOTE 6 |
|---------------|-------------------|-------------------|-------------------|-------------------|--------|
| 349.6         | 352.3             | 351.1             | 347.5             | 344.3             | 353.9  |
| 363           | 362               | 359               | 359               | 354               | 362    |
| 339           | 341               | 342               | 338               | 337               | 346    |
| 24            | 21                | 17                | 21                | 17                | 16     |
| 4.68          | 3.89              | 3.63              | 4.00              | 2.78              | 3.38   |
| 1.28          | 1.30              | 1.50              | 1.67              | 2.79              | 1.34   |
| 2.17          | 2.53              | 2.43              | 1.25              | 2.58              | 2.91   |
| 1.25          | 1.50              | 1.61              | 1.46              | 2.10              | 1.73   |
| 300           | 300               | 260               | 300               | 300               | 300    |
|               |                   |                   |                   |                   |        |

**Tabla 1. Resumen de los datos estadísticos de los 6 lotes estudiados antes de la implementación de CEP.**

#### **6.2.2 Resultados de los lotes analizados después del mejoramiento del CEP**

A continuación se muestran las gráficas de medias y rangos del lote 1 verificado después del mejoramiento del CEP (Ver detalles en Anexo 3).

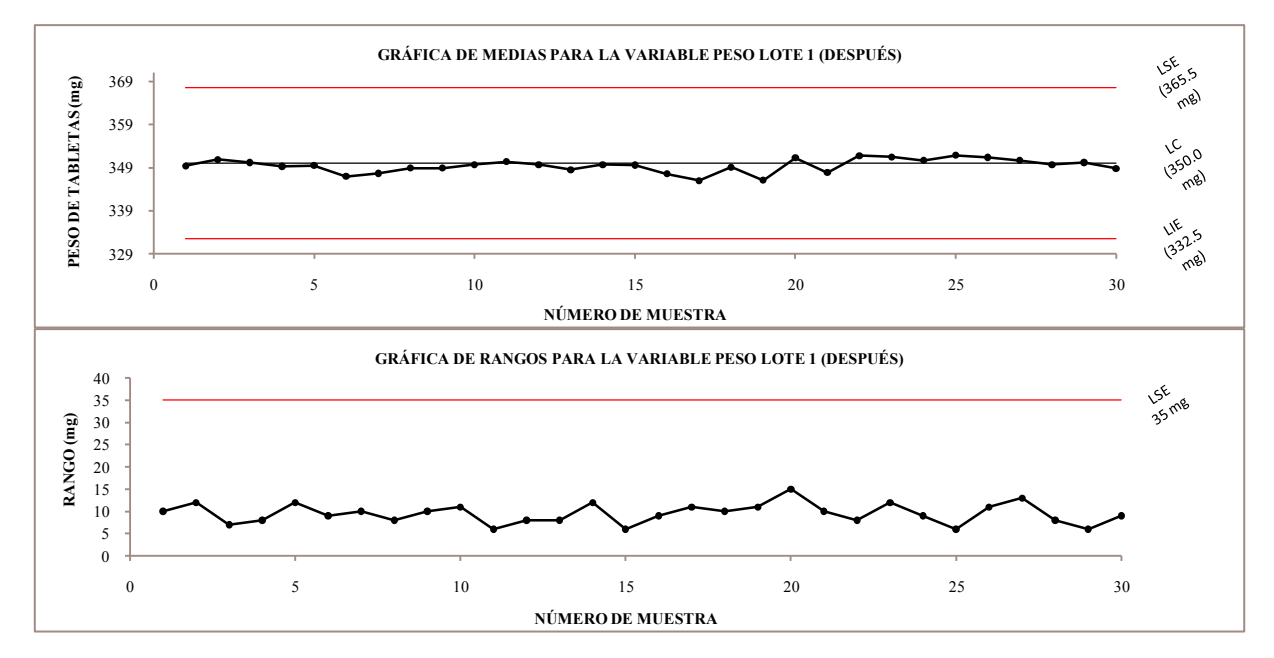

**Gráfica 8. Gráficas de medias y rangos del lote 1 (después) para la variable peso.** 

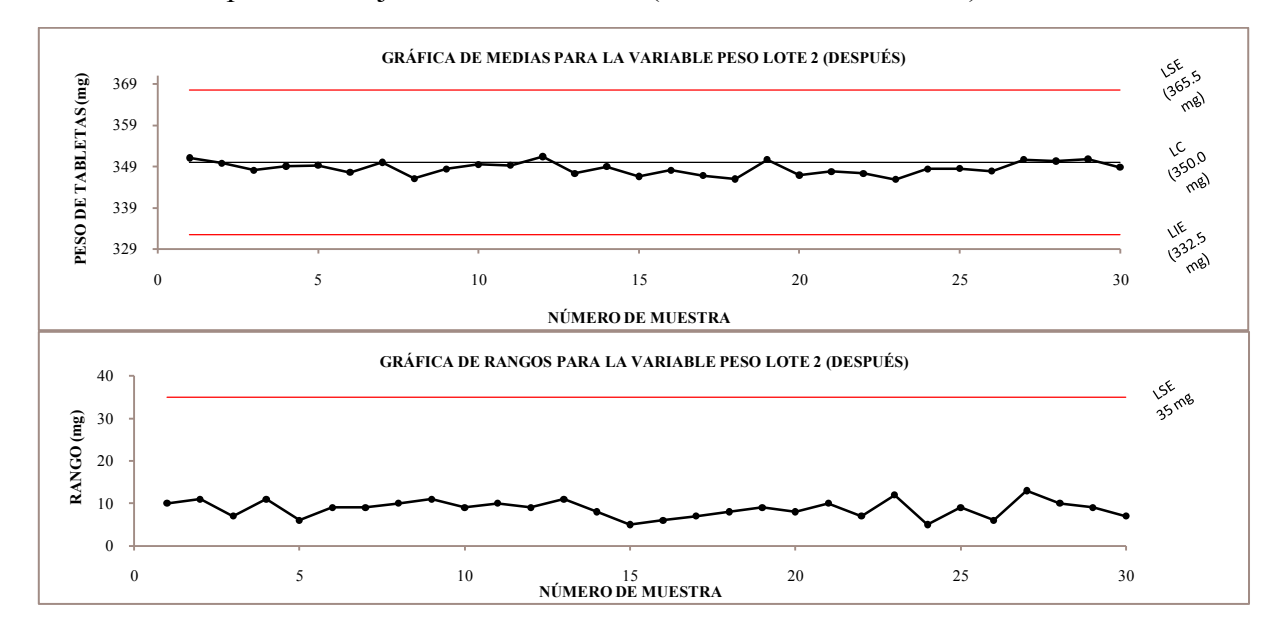

A continuación se muestran las gráficas de medias y rangos de los lotes 2 y 3 verificados después del mejoramiento del CEP. (Ver detalles en Anexo 3)

**Gráfica 9. Gráficas de medias y rangos del lote 2 (después) para la variable peso.** 

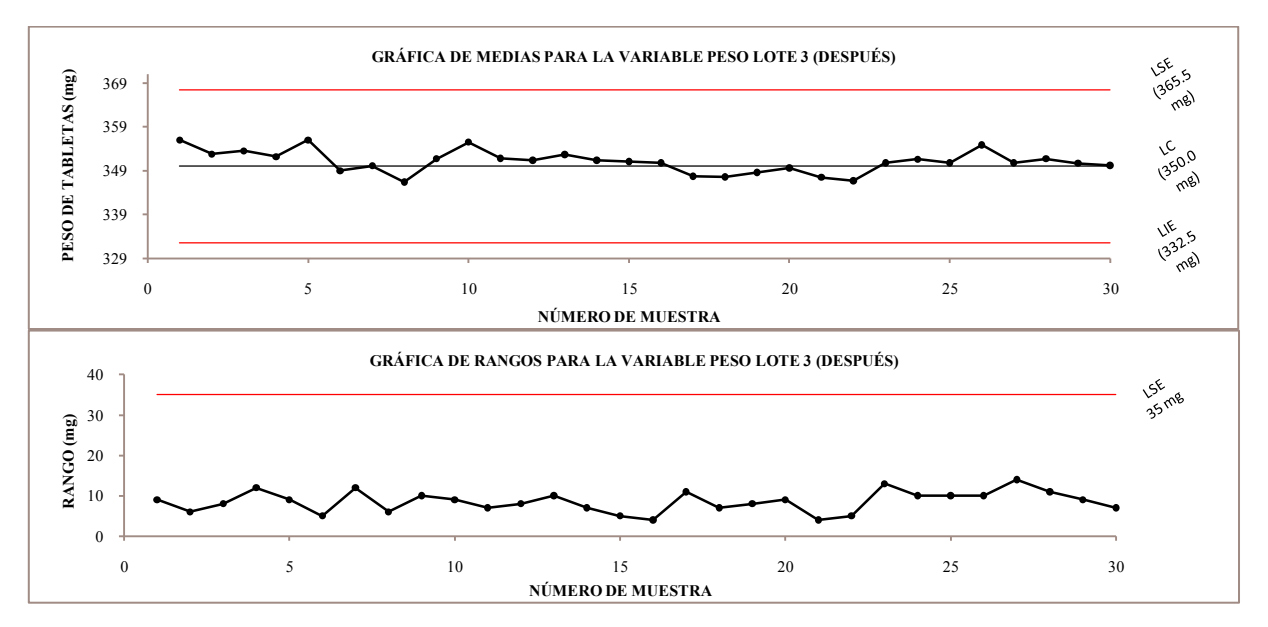

**Gráfica 10. Gráficas de medias y rangos del lote 3 (después) para la variable peso.** 

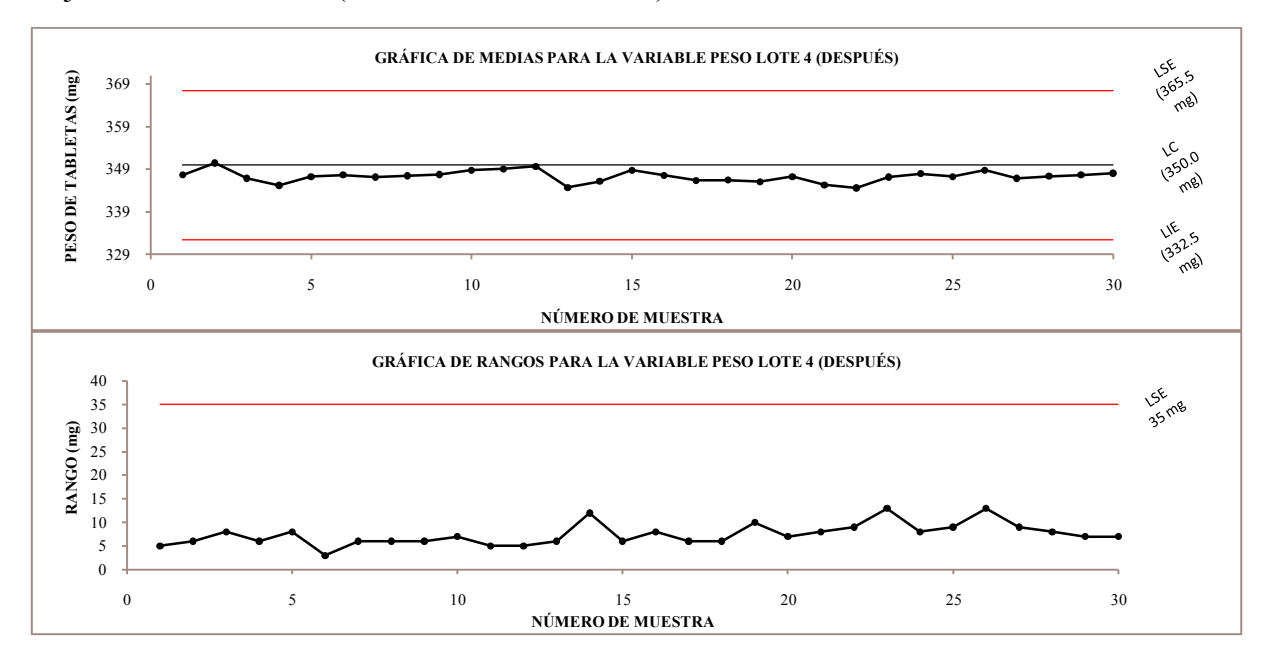

Gráficas de medias y rangos que corresponden a los lotes 4 y 5 estudiados después del mejoramiento del CEP. (Ver detalles en Anexo 3)

**Gráfica 11. Gráficas de medias y rangos del lote 4 (después) para la variable peso.** 

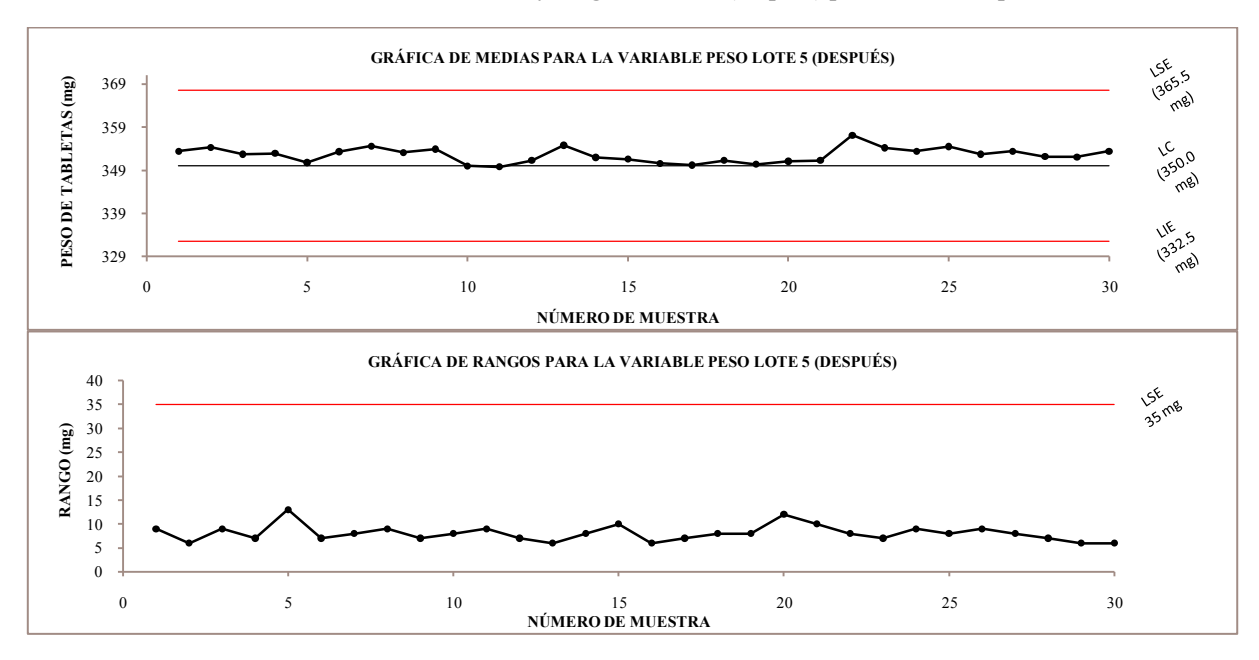

**Gráfica 12. Gráficas de medias y rangos del lote 5 (después) para la variable peso.** 

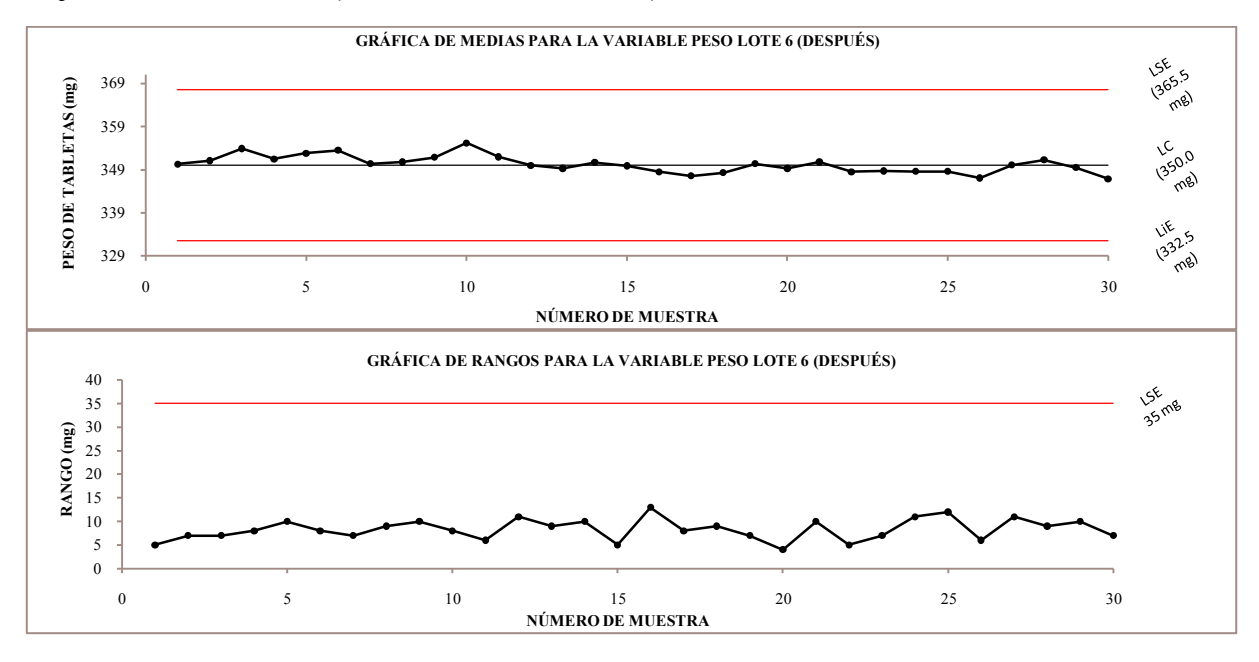

Gráficas de medias y rangos que corresponden al lote 6 estudiado después del mejoramiento del CEP. (Ver detalles en Anexo 3)

**Gráfica 13. Gráficas de medias y rangos del lote 6 (después) para la variable peso.** 

Los diagramas de dispersión de los lotes 1 a 6 después del mejoramiento del CEP no muestran información importante por lo que no se incluyen en esta sección (ver Anexo 4).

A continuación se muestran los histogramas correspondientes a los lotes analizados después del mejoramiento del CEP.

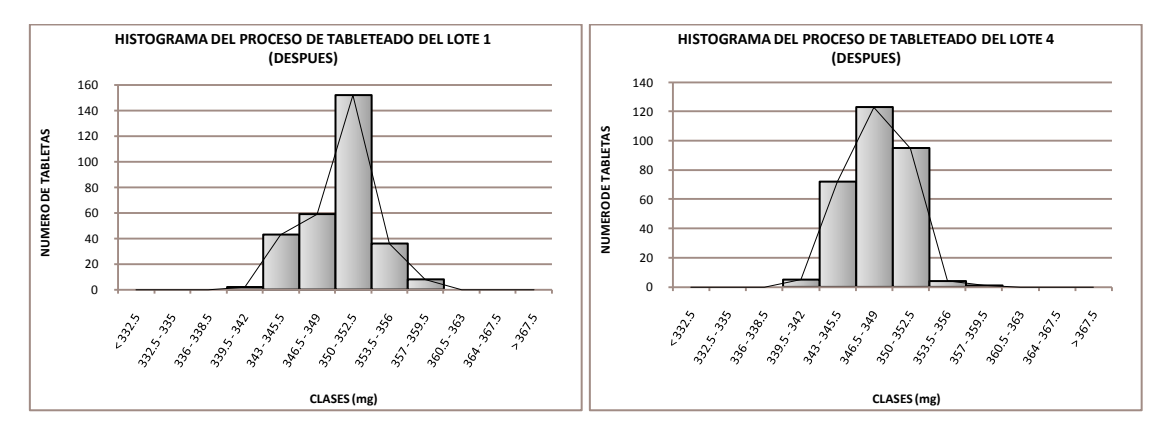

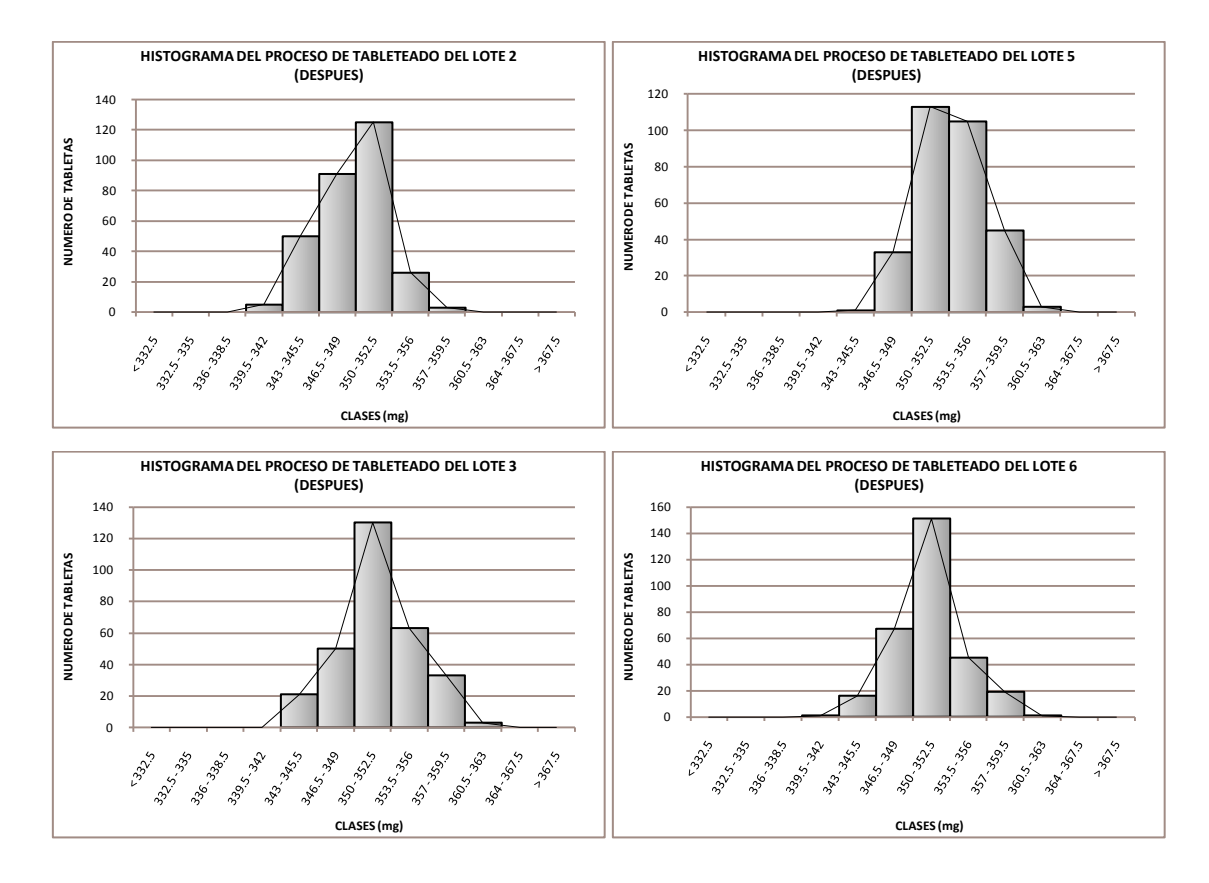

**Gráfica 14. Histogramas de los lotes 1 a 6 analizados "después"** 

|               | Implementación del CEP. |                   |                   |               |                   |        |  |  |
|---------------|-------------------------|-------------------|-------------------|---------------|-------------------|--------|--|--|
|               | <b>LOTE 1</b>           | LOTE <sub>2</sub> | LOTE <sub>3</sub> | <b>LOTE 4</b> | LOTE <sub>5</sub> | LOTE 6 |  |  |
| Media         | 349.5                   | 348.6             | 351.1             | 347.3         | 352.5             | 350.3  |  |  |
| <b>Máximo</b> | 359                     | 357               | 361               | 357           | 361               | 360    |  |  |
| <b>Mínimo</b> | 340                     | 340               | 342               | 340           | 344               | 341    |  |  |
| Rango         | 19                      | 17                | 19                | 17            | 17                | 19     |  |  |
| DE            | 3.26                    | 3.13              | 3.65              | 2.73          | 2.99              | 3.18   |  |  |
| <b>Cps</b>    | 1.84                    | 2.01              | 1.50              | 2.46          | 1.67              | 1.81   |  |  |
| Cpi           | 1.73                    | 1.71              | 1.70              | 1.81          | 2.23              | 1.86   |  |  |
| Cp            | 1.79                    | 1.86              | 1.60              | 2.14          | 1.95              | 1.84   |  |  |
| $\mathbf n$   | 300                     | 300               | 300               | 300           | 300               | 300    |  |  |

**Tabla 2 Resumen de los datos estadísticos de los 6 lotes estudiados después de la implementación del CEP.** 

#### **6.3 Instructivos**

Se elaboraron instructivos, independientes para cada herramienta del CEP, que detalla paso a paso como desarrollarlas y que servirán como apoyo a los operadores (ver Anexo 5). Los instructivos elaborados son:

Instructivo para la realización de un histograma Instructivo para la realización de una hoja de verificación Instructivo para la realización de un diagrama de Pareto Instructivo para la realización de un diagrama de Ishikawa (causa-efecto) Instructivo para la realización de un diagrama de dispersión Instructivo para el cálculo de los índices de capacidad de proceso Instructivo para la realización de una gráfica de control

#### **6.4 Elaboración de manual**

Se realizó un manual donde se explica la elaboración y sobre todo la interpretación a detalle de las herramientas del CEP así el operador tendrá un material de referencia y ayuda. El manual se encuentra en el Anexo 6.

#### **6.5 Documentación**

Se realizó la documentación apropiada para efectuar el control estadístico de los procesos de tableteado. Este consiste en formatos para registrar datos de peso y dureza de las tabletas cada uno con un área para los datos obtenidos y calcular valores máximos, mínimos, rangos y medias de cada muestra, además cuenta con áreas para realizar las gráficas correspondientes de medias y rangos. También se puede registrar valores generales de los datos que se encuentren en cada formato, como el promedio general, rango general. Así como también se realizó una hoja de verificación que funciona como método de estratificación en el cual se puede observar la distribución de los datos. (Ver Anexo 7)

#### **7 ANÁLISIS DE RESULTADOS**

Los datos correspondientes a los lotes estudiados antes del mejoramiento del CEP y la capacitación del personal muestran procesos que cumplen con las especificaciones de la etapa del tableteado. Pero también se observan que existen fuentes de variación importantes que provocan un desarrollo inadecuado, es decir, los procesos se efectúan por arriba o por debajo del valor central (350 mg) por ejemplo el lote 1 muestra un comportamiento adecuado al inicio pero al final hay 8 puntos consecutivos debajo de la línea central lo cual es un signo de variación en el proceso. El lote 2 muestra una tendencia, al inicio, a estar sobre la línea central hay 19 puntos con esta característica por lo tanto existe variación. De igual manera el lote 3 tiene 12 puntos por arriba de la línea central y el resto repartidos alrededor de esta. El lote 4 muestra 13 puntos consecutivos debajo de la línea central y en general se desarrollo de esa manera aunque los demás puntos no muestran variación. El lote 5 se realizó completamente por debajo de la línea central y el lote 6, por el contrario, arriba de la línea central, lo que puede significar un mal ajuste y falta de conocimiento del operador.

Estas causas de variación observadas en los lotes de "antes" posiblemente tienen como origen distintas causas (no analizadas en su momento) pero un factor sin duda decisivo se debe a la falta de pericia del operador para prevenir variaciones o corregir el proceso a través de la identificación de las causas de variación, que provocaron dichos comportamientos.

El personal antes de la inducción al CEP solo conocía las gráficas de control para llevar a cabo el control de los procesos de tableteado. La capacidad de los operadores para interpretar los gráficos era muy limitada y entendían de ellos que su principal utilidad era la de saber en qué momento el proceso está próximo a no cumplir las especificaciones y si era necesario hacer algún ajuste para evitar dicho suceso.

Después de las mejoras realizadas y la capacitación recibida por parte del personal, el panorama acerca del control de los procesos se amplió considerablemente, conocieron la existencia de otras herramientas que les permitirán analizar el proceso de distintas maneras y encontrar la mejor forma de hacer mejoras en el mismo, si esto es posible.

Una vez realizada la capacitación del personal se pudo observar en los procesos lo siguiente: en cuanto a los resultados obtenidos hubo mejora al estar más cercanos al valor central (procesos centrados) aunque siguen persistiendo las causas de variación, algunos procesos siguen realizándose por arriba o debajo del valor central como los lotes 2, 4 y 5.

En los resultados se incluye el valor de  $C_p$ , que aunque idealmente solo es útil cuando se han eliminado todas las causas de variación especificas, en este caso al compararse con el  $C_{\rm pk}$  se puede obtener información importante, ya que cuando estos dos índices son parecidos significa que el proceso es bueno. La comparación de los valores de Cp y Cpk de "antes" indican que los procesos son capaces, los mismo para los valores de "después". Lo anterior significa que los procesos de "antes" aunque son capaces tienen el riesgo de no cumplir con la especificación ya que no están debidamente centralizados. Por el contrario los lotes de "después" son igualmente capaces pero están más centralizados.

Para determinar si existió mejora en los procesos se realizó el análisis estadístico a las siguientes variables:

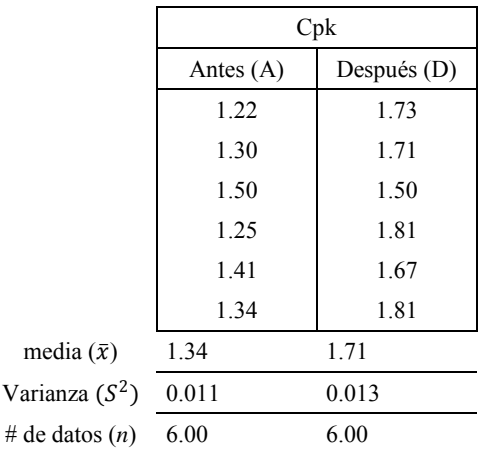

Comparación de  $C_{pk}$  para evaluar mejoras en los procesos.

**Comparación de varianzas** 

$$
F = \frac{S_M^2}{S_m^2}
$$

Donde  $S_M^2$  corresponde a la varianza mayor (varianza de los valores "después") y  $S_m^2$  la varianza menor (varianza de los valores de "antes")

$$
F = \frac{0.013}{0.011} = 1.15
$$

La F de tablas con 10 grados de libertad y 95% de confianza corresponde a 7.14 y al compararse con F calculada se concluye lo siguiente.

$$
1.15 < 7.14
$$
\n
$$
F_{calculateda} < F_{tablea}
$$

Por lo tanto se considera que las varianzas de los datos de "antes" y "después" son iguales.

#### Comparación de medias  $\mu_1 - \mu_2$

Este análisis comprobara si existe mejora en los procesos a través de la comparación de las medias de los Cpk de antes y después del mejoramiento del CEP, bajo la siguiente suposición:

Ho: µ1 - µ2 = 0 Ha: µ1 > µ<sup>2</sup>

Calcular los siguientes parámetros:

$$
t = \frac{\bar{x}_A - \bar{x}_D}{S_p \sqrt{\frac{1}{n_A} + \frac{1}{n_D}}} \qquad S_p = \sqrt{\frac{(n_A - 1)S_A^2 + (n_D - 1)S_D^2}{n_A + n_D - 2}} \qquad \text{``t'' de tablas}
$$

Donde:  $(\bar{x})_A$  y  $(\bar{x}_D)$  Corresponden a las medias de los valores de C<sub>pk</sub> de antes y después respectivamente. Y  $(n_A)$  y  $(n_D)$  Corresponden al número de datos de antes y después respectivamente.

Calculo de "t":

$$
S_p = \sqrt{\frac{(6-1)0.011 + (6-1)0.013}{6+6-2}} = 0.111
$$
\n
$$
t = \frac{1.34 - 1.71}{0.111 \sqrt{\frac{1}{6} + \frac{1}{6}}} = -5.76
$$

La "t" de tablas corresponde a 1.81 por lo tanto:

$$
-5.76 < 1.81
$$

$$
t_{\text{ calculada}}\leq t_{\text{ tablas}}
$$

De acuerdo a lo anterior se rechaza  $H_0$  y se concluye que la media de los valores de  $C_{pk}$ de "después" es mayor que la media de los valores de "antes".

Los resultados del análisis anterior demuestran que la distribución de los datos de C<sub>pk</sub> "antes" y "después" es la misma pero también existe un aumento de los valores de "después" por consiguiente una mejora en el control de los procesos (ver [Figura 1\)](#page-48-0).

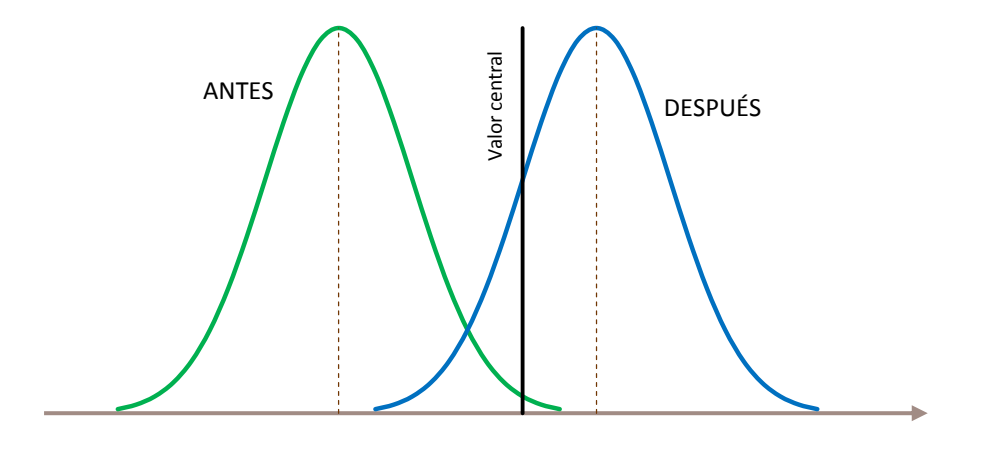

**Figura 1. Interpretación gráfica de la comparación de medias y varianzas.** 

<span id="page-48-0"></span>Por otra parte para determinar si hubo mejora en la reproducibilidad se realizaron las gráficas de caja y bigote ya que son útiles para observar la distribución de los datos y comparar entre los distintos lotes.

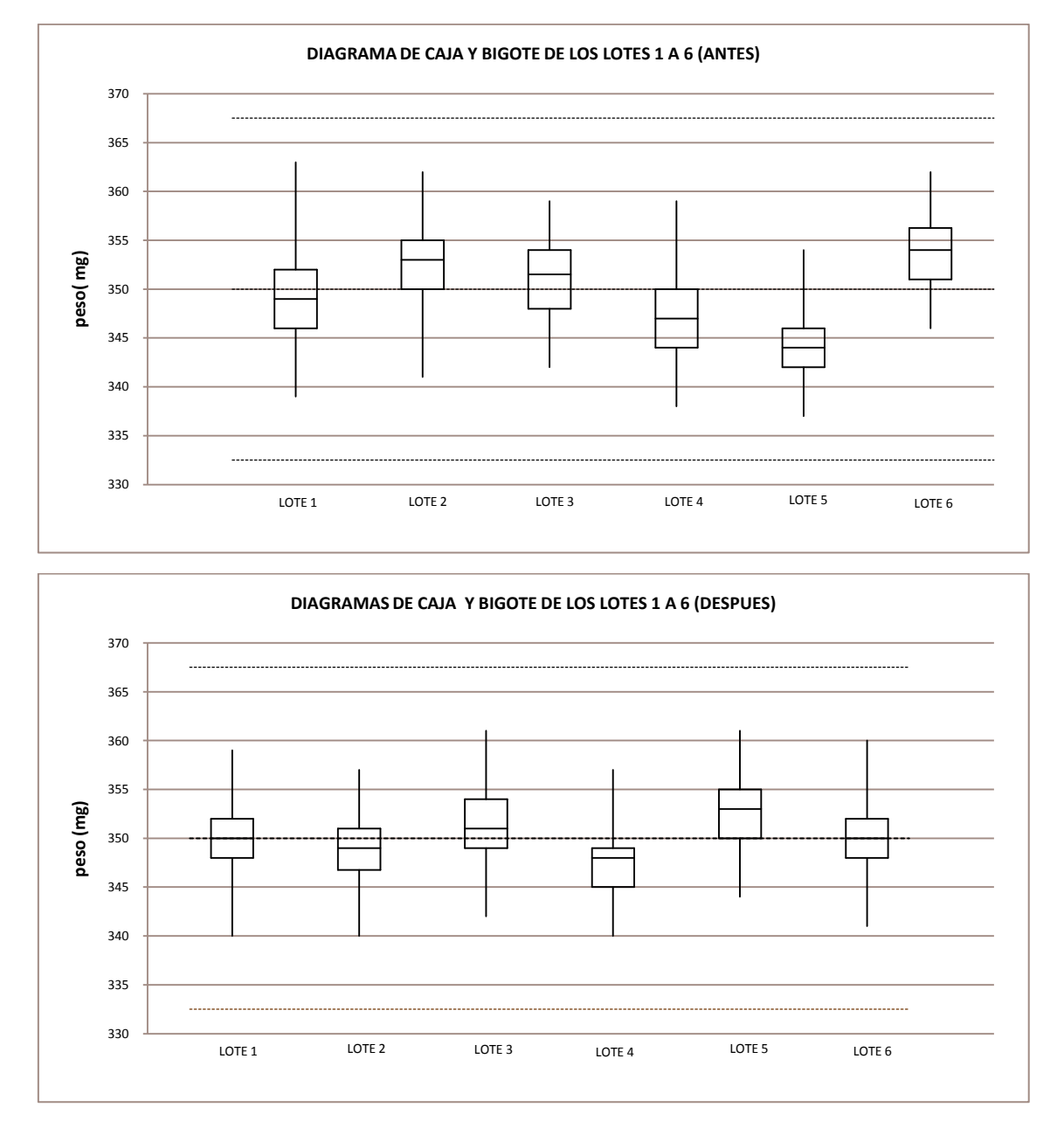

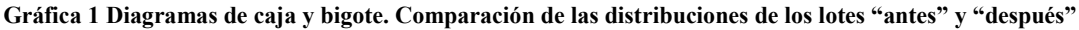

Las cajas en las gráficas indican en que intervalos se encuentran el 50% de los datos y que tan simétrica es la distribución. De acuerdo a esto se observa que los procesos realizados antes de las mejoras tienen un comportamiento más disperso y tienden a mantenerse por el mismo lado de la gráfica (lote 2, 4, 5 y 6) ya sea arriba o bajo y no son completamente simétricas (lotes 2, 3 y 6). Mientras que los lotes graficados después de las mejoras muestran un mejor comportamiento en cuanto a que son procesos con menor dispersión ( como los lotes 1, 2, 3, 4, y 6), se mantienen más cerca del valor central (350 mg) además de ser mas simétricas (como los lotes 1, 2, y 6).

Aunque algunas de las características antes mencionadas tuvieron una mejora notable también se observa que los procesos no se mantienen constantes entre lote y lote, lo que significa carencia en la reproducibilidad de los procesos. Esta falta de consistencia no está determinada pero puede tener su causa en dos razones principales que son: I) parámetros de ajuste de la maquina (velocidad de tableteado, presión de compresión, espesor) o la maquina en la cual se realizó la operación. II) operador en turno. No obstante, esta carencia puede considerase poco significativa ya que la capacidad del proceso de tableteado se ha elevado lo suficiente para asegurar que el proceso está centrado y cumplirá con los requerimientos.

#### **8 CONCLUSIONES**

La habilidad de los operadores para interpretar las herramientas que utilizan para efectuar el control de los procesos es indispensable para contribuir a la detección y eliminación de fuentes de variación y por consiguiente mejorar la estabilidad de los procesos.

Con el fin de poner al alcance las herramientas básicas del CEP se consiguió el desarrollo de un programa de capacitación dirigido únicamente al personal operativo del área de tableteado estableciendo así la metodología del control estadístico de procesos para que ellos puedan hacer de su uso una actividad integral en el sentido de un mejor entendimiento de las herramientas así como de su aplicación práctica, con el objetivo de tener un control de los procesos.

También se consiguió la elaboración de instructivos y un manual sobre el CEP. Los instructivos se realizaron de manera independiente para cada herramienta del CEP donde se describen los pasos necesarios para poder desarrollarlas, mientras que en el manual se explican con mayor profundidad las herramientas. En él se describen las características de las herramientas, sus principales usos, cuando deben ser usadas, como se elaboran y la manera de interpretarlas.

Las herramientas que son de utilidad para realizarse rutinariamente son las gráficas de control y también el histograma aunque este puede plasmarse en una hoja de verificación.

La aplicación y seguimiento de un buen CEP tiene como finalidad el obtener procesos capaces y reproducibles que cumplan las especificaciones que establecen los procedimientos de fabricación, estos parámetros son la base para la elaboración de los protocolos de validación. Por consiguiente procesos consistentes que han llevado un CEP correctamente aplicado son candidatos a ser procesos fácilmente validables.

Finalmente el índice de capacidad de proceso  $C_{pk}$  es un parámetro muy importante y de referencia para determinar si el proceso está controlado y también se utiliza, aunque no por sí solo, para dictaminar si un proceso esta validado.

#### **9 RECOMENDACIONES**

La forma de aplicar el CEP que se planteo puede aplicarse en el control de otras formas farmacéuticas tales como; líquidos, semisólidos y polvos.

Anteriormente para efectuar el control de los procesos de tableteado se utilizaban formatos que solo incluían la gráfica de medias. Por lo cual para llevar un control de proceso más completo se sugieren nuevos formatos en los que se incluyeran gráficos de rangos o desviación estándar así como el valor del  $C_{pk}$ . Estos formatos son aplicables no solo al tableteado de los medicamentos si no también a procesos de llenado de líquidos, dosificado de polvos y semisólidos. Por lo que es conveniente que antes de usar estos formatos el personal encargado sea sujeto de capacitación para que haga el uso correcto del formato.

Los reportes de validación de procesos incluyen gráficas comparativas de la variable peso de los lotes del estudio de validación es conveniente agregar a estos los respectivos histogramas y en los casos que se hayan detectado fallas o inconvenientes también el diagrama de causa y efecto.

Es recomendable llevar a cabo un análisis estadístico con resultados de algunos lotes para determinar el efecto del operador en los resultados obtenidos y esto nos serviría para reforzar la capacitación a los operadores de bajo aprovechamiento.

#### **10 REFERENCIAS**

- 1) Céspedes, Henrry Adalid Torres. Monografias.com. *Monografias.com S.A.* [En línea] 17 de noviembre de 2005. [Citado el: 3 de noviembre de 2008.] [http://www.monografias.com/trabajos30/control-estadistico-calidad/control-estadistico](http://www.monografias.com/trabajos30/control-estadistico-calidad/control-estadistico-calidad.shtml?monosearch)[calidad.shtml?monosearch.](http://www.monografias.com/trabajos30/control-estadistico-calidad/control-estadistico-calidad.shtml?monosearch)
- 2) Mountadon C. Historia de la calidad mundial: la evolución de las ideas en la gestión de la calidad. 1ª ed. México: Lupus-Inquisitor; 2004.
- 3) Cela T. Calidad: que es? como hacerla?. 1ª ed. España: Gestión 2000; 1996. p. 21-24.
- 4) Chang T, Devor R, Sutherland J. Statistical quality design and control. 1ª ed. USA: McMillan; 1992. p. 3-14.
- 5) Montgomery C. Control estadístico de la calidad. 3ª ed. México: Limusa Wiley; 2007, p. 2
- 6) Morales, Elva Esthela Navarro. Monografias.com. *Monografias.com S.A.* [En línea] agosto de 2004. [Citado el: 23 de octubre de 2009.[\] http://www.monografias.com/trabajos15/control-estadistico/control-estadistico.shtml?monosearch.](http://www.monografias.com/trabajos15/control-estadistico/control-estadistico.shtml?monosearch)
- 7) Besterfield D. Quality control. 7ª ed. USA: Prentice-Hall; 2004. p. 3, 1-13, 75-91.
- 8) Scherring B, Tricker R. ISO 9001:2000 in brief. 1ª ed. Inglaterra: Butterworth-Heinemann; 2001. p. 1-3.
- 9) Burril C, Ledolter J. Statistical quality control strategies and tools for continual improvement. 1<sup>ª</sup> ed. USA: Johon Wiley & sons; 1999. p. 1-14, 305-365.
- 10) Imai M. KAIZEN la clave de la ventaja competitiva japonesa. 9ª ed. México: Continental; 1996.
- 11) Ott E, Shilling E, Process quality control, 2ª ed. USA: McGraw-Hill; 1990. p. 171-218.
- 12) Juran J. Análisis y planeación de la calidad, 3ª ed. México: McGraw-Hill; 2001. p. 377-404.
- 13) Azheshemi M, Galloway L, Rowbotham F. Operations management in context. 1ª ed. Inglaterra: Butterworth-Heinemann; 2000. p. 326-342.
- 14) Evans J, Lindsay W. Administración y control de calidad, 7ª ed. México: Cengage Learnig; 2008. p. 711-765.
- 15) Montgomery D. Introduction to statistical quality control. 6ª ed. USA: Wiley; 2004. p. 169-268.
- 16) Heizer J, Render B. Operation management, 7ª ed. USA: Pearson-Prentice-Hall; 2004. p. 192-231.
- 17) Amsden R. Control estadístico de procesos simplificado. 1ª ed. México: Panorama editorial; 1993.
- 18) Grant. E, Leavenworth R. Control estadístico de la calidad. 1ª ed. México: Continental; 1996.
- 19) Deaming E. Calidad, productividad y competitividad: la salida de la crisis. 1ª ed. España: Díaz de Santos S.A.; 1998
- 20) Diario Oficial de la Federacion**.** Norma Oficial Mexicana NOM-059-SSA1-2004 Buenas prácticas de fabricación para establecimientos de la industria químico farmacéutica dedicados a la fabricación de medicamentos . 2004. (modifica a la NOM-059-SSA1-1993, publicada el 31 de julio de 1998).
- 21) Berry I, Nash R, Pharmaceutical process validation, 2ª ed., USA: Marcel Dekker; 1993. p. 9-25,227-249.

### **11 ANEXOS**

## **11.1 Anexo 1. Datos de peso de los lotes de "antes"**

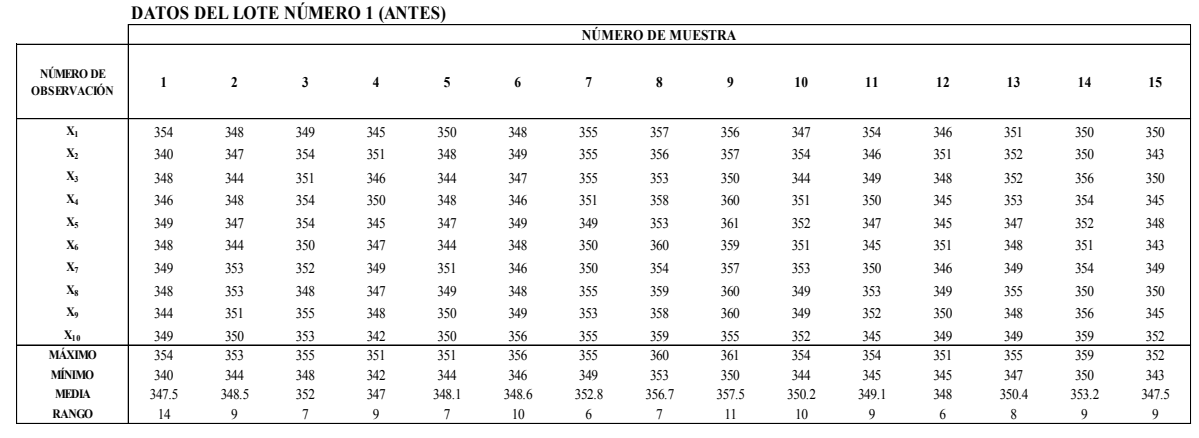

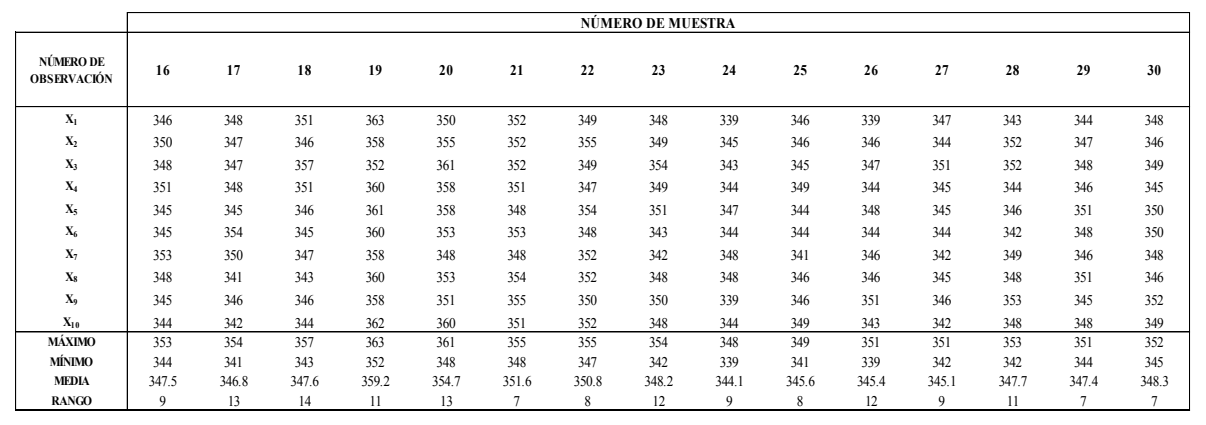

48

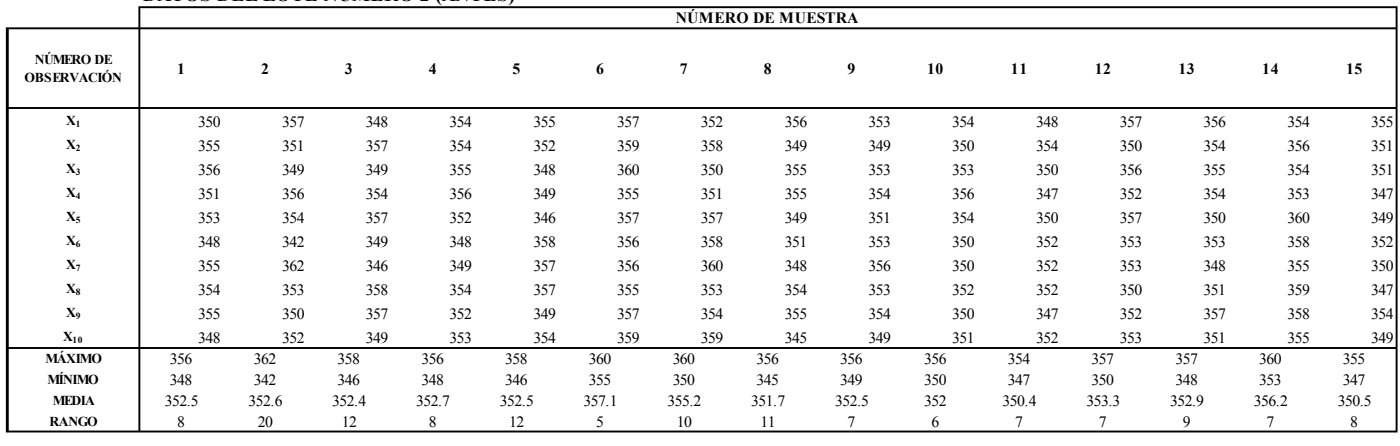

#### **DATOS DEL LOTE NÚMERO 2 (ANTES)**

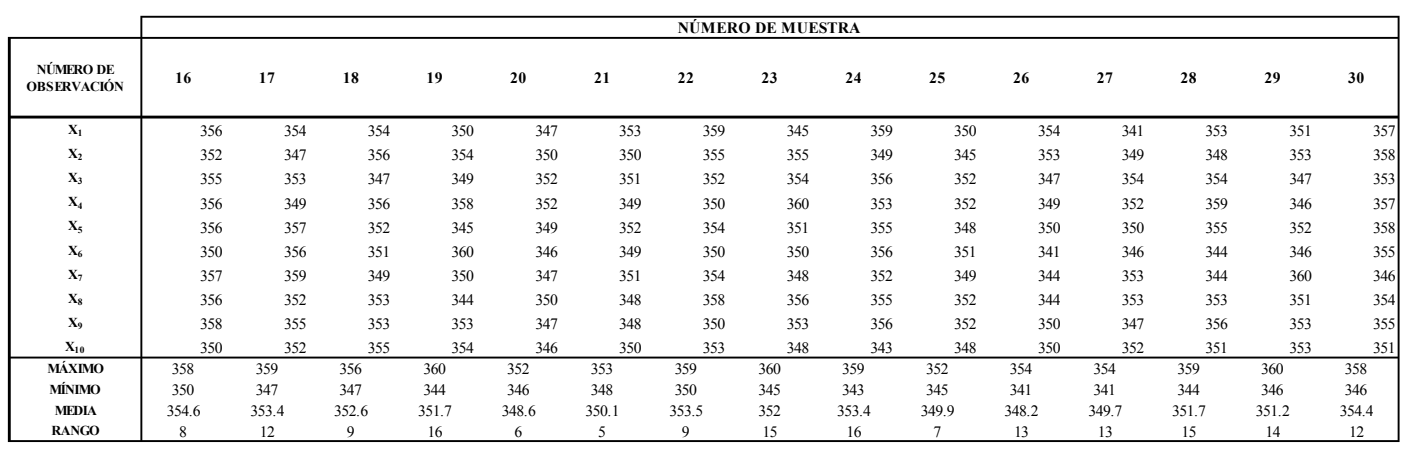

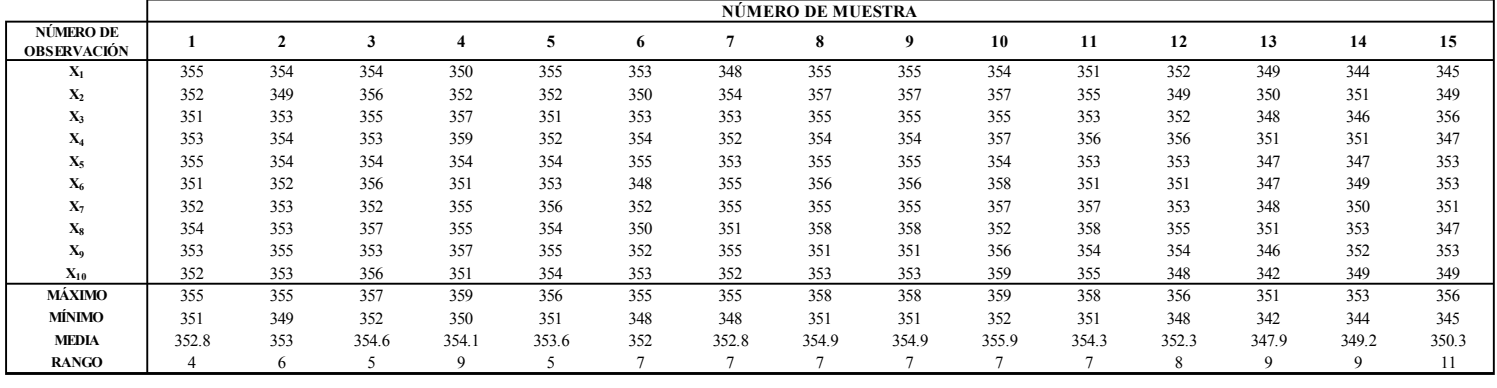

#### **DATOS DEL LOTE NÚMERO 3 (ANTES)**

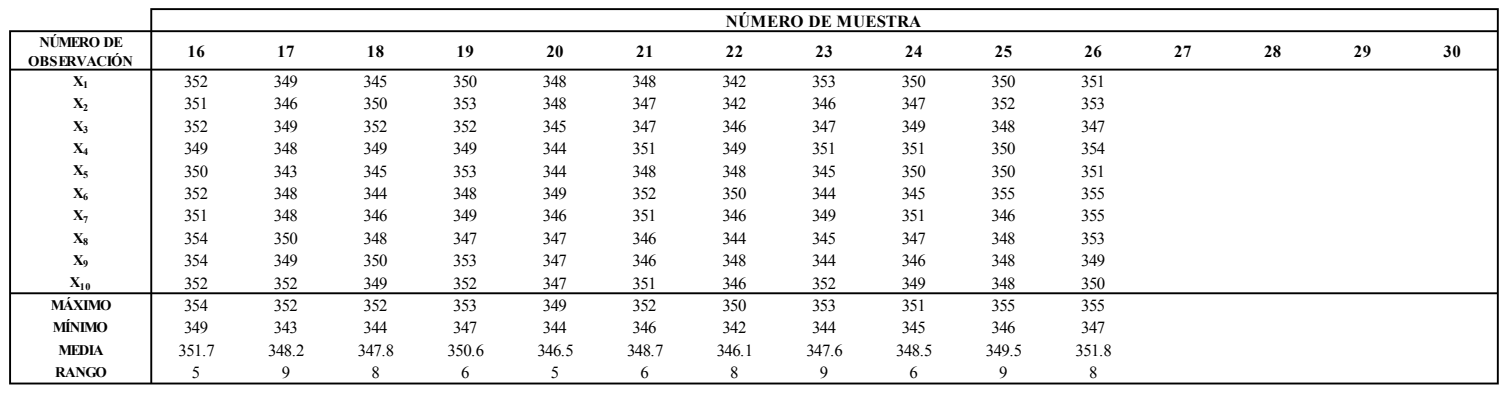

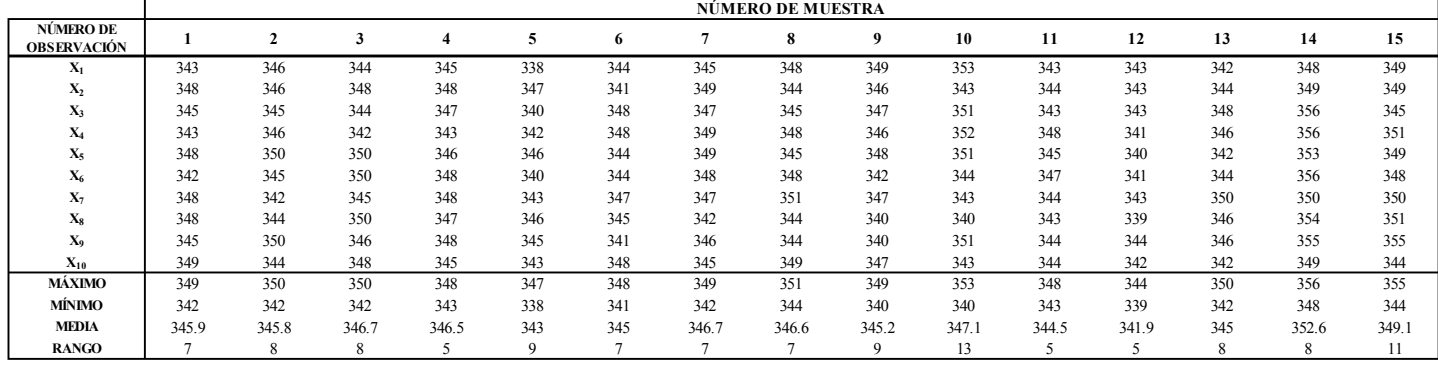

#### **DATOS DEL LOTE NÚMERO 4 (ANTES)**

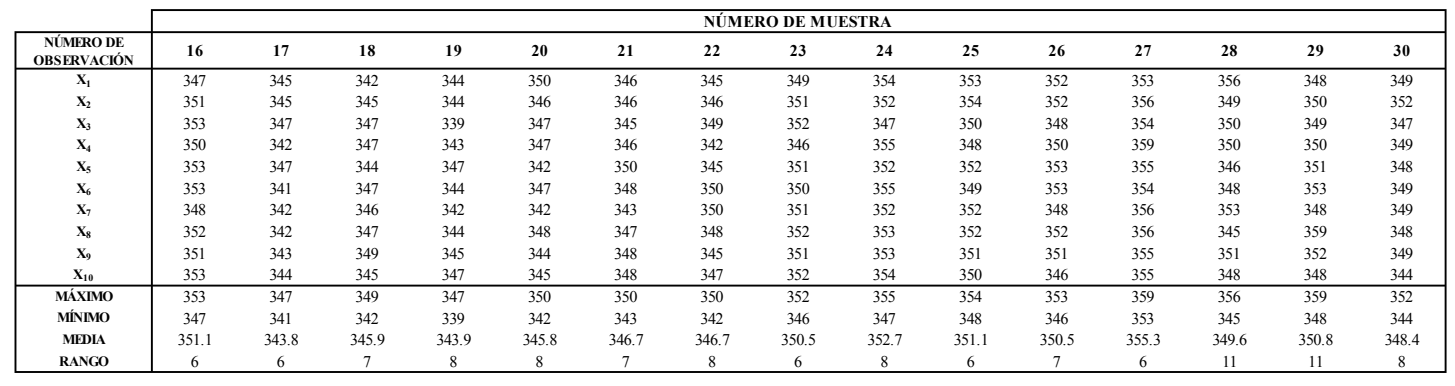

51

ANEXOS

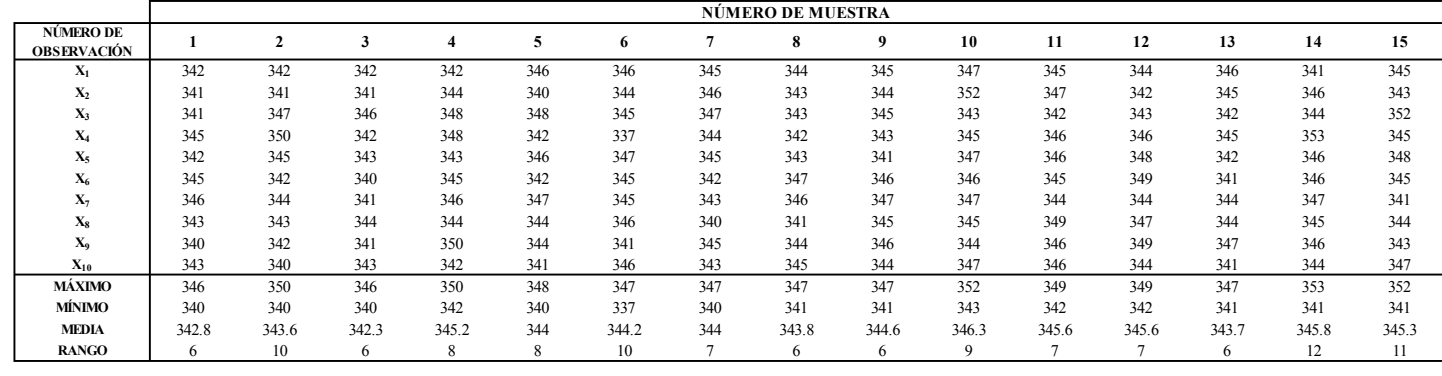

#### **DATOS DEL LOTE NÚMERO 5 (ANTES)**

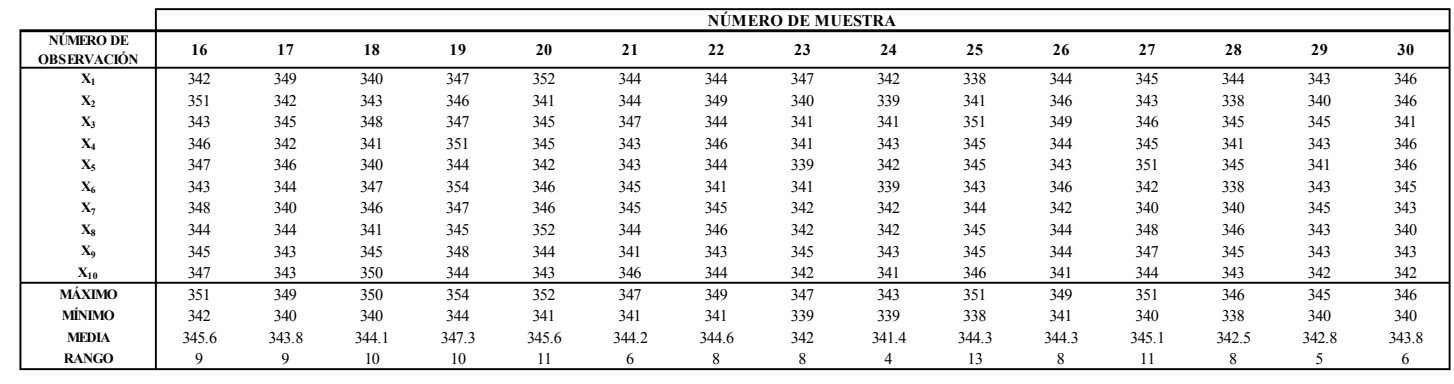

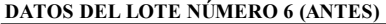

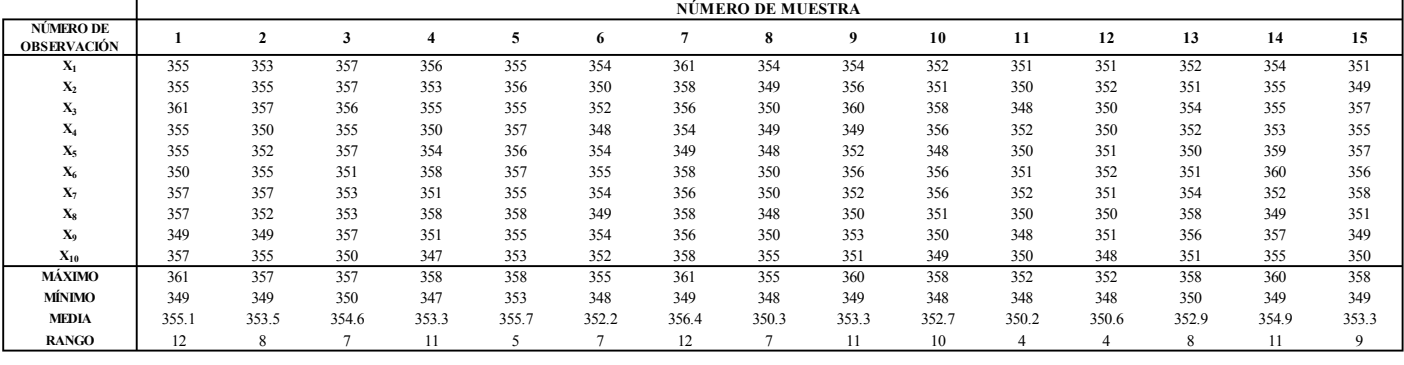

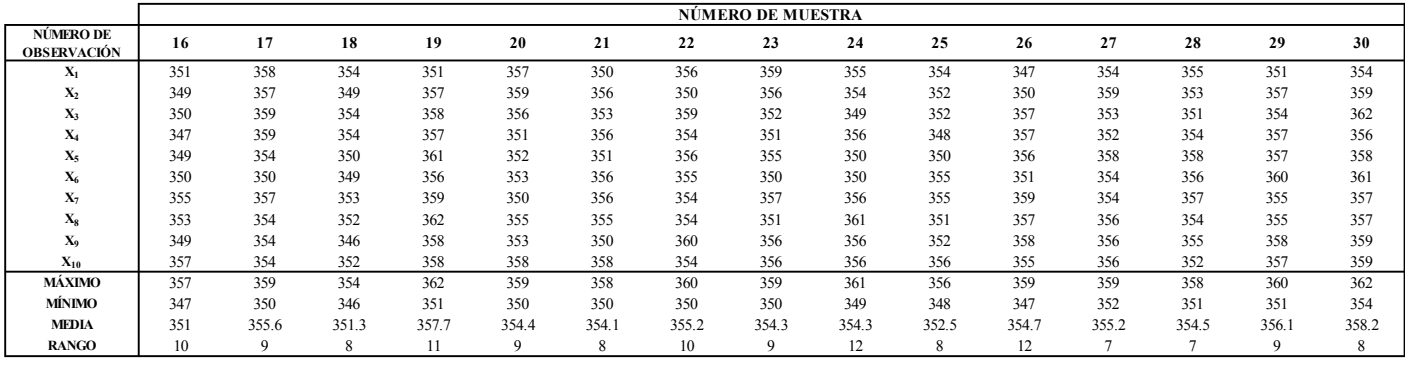

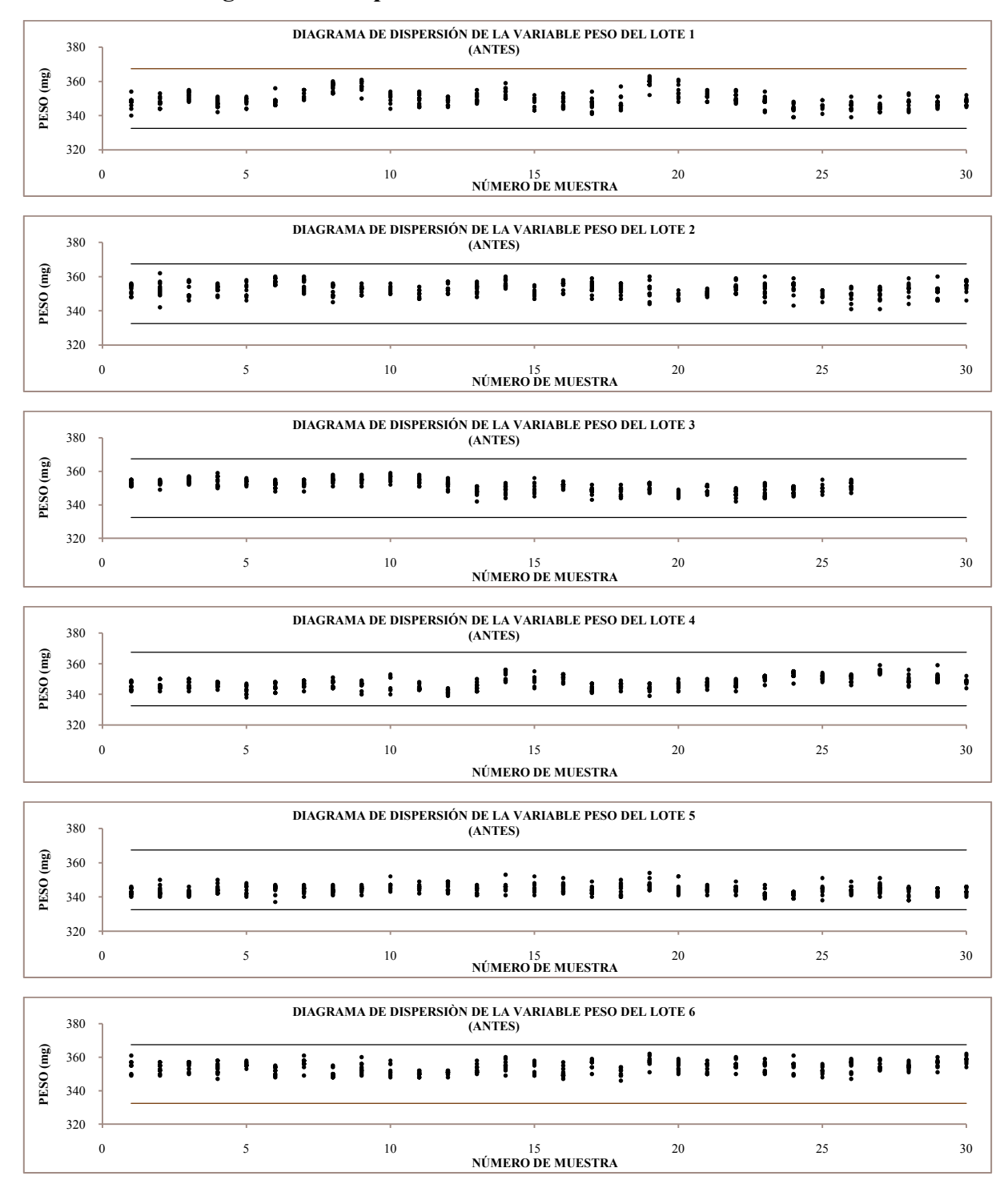

#### **11.2 Anexo 2. Diagramas de dispersión de los lotes de "antes"**

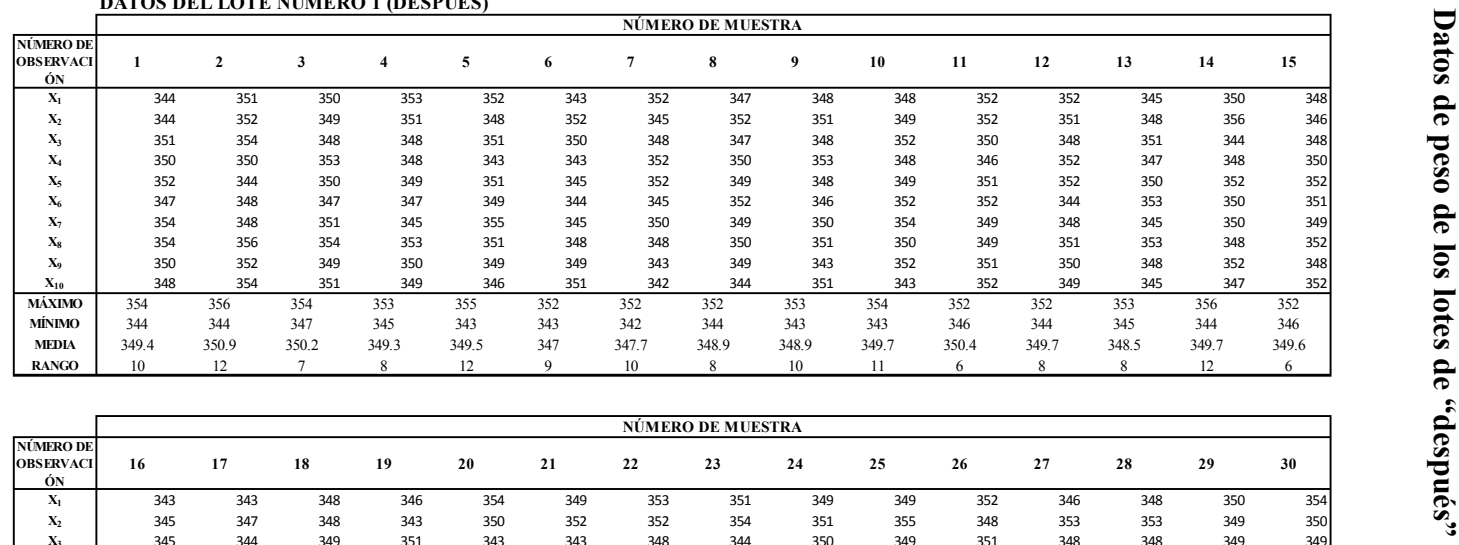

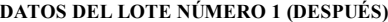

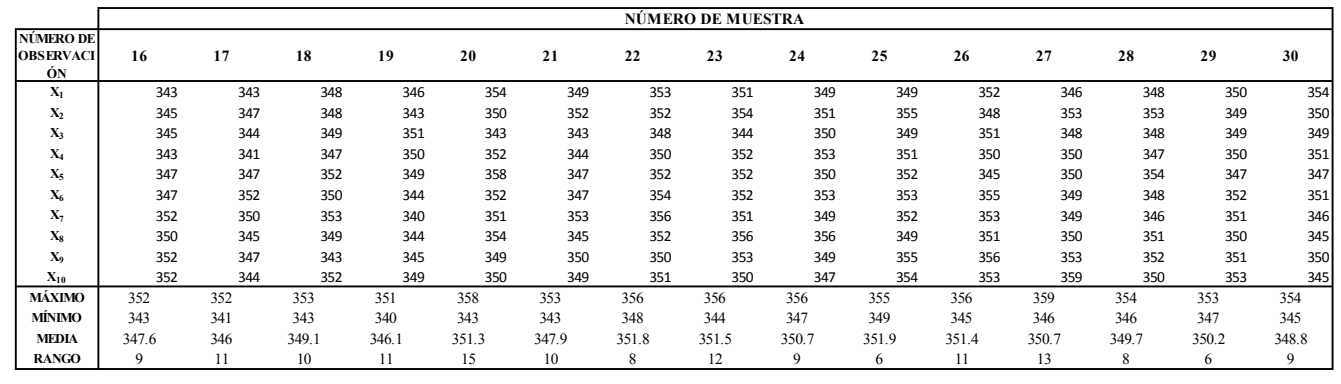

# **11.3 Anexo 3.**

55

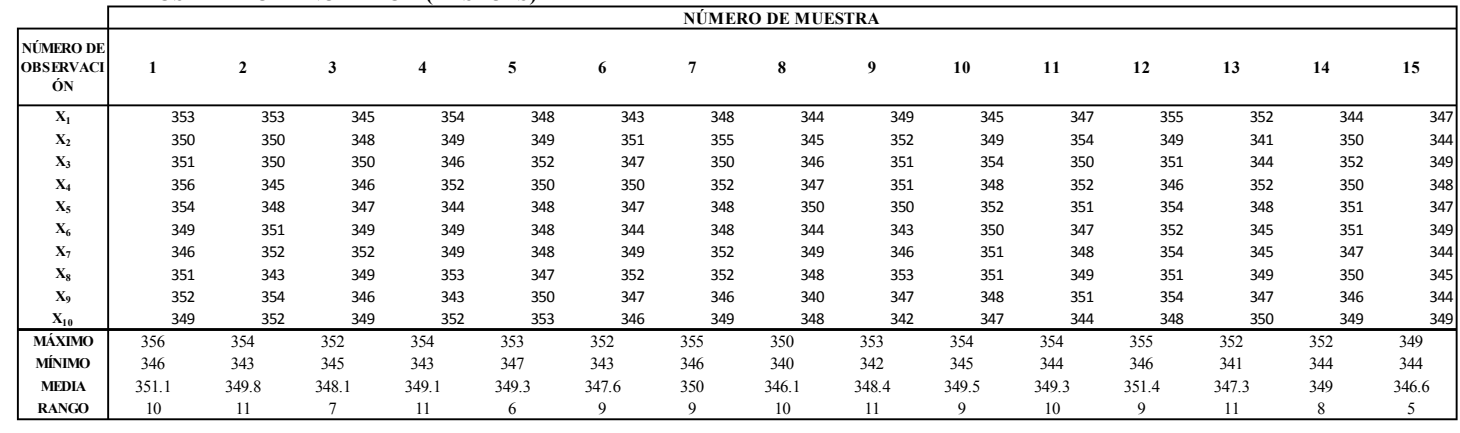

**DATOS DEL LOTE NÚMERO 2 (DESPUÉS)**

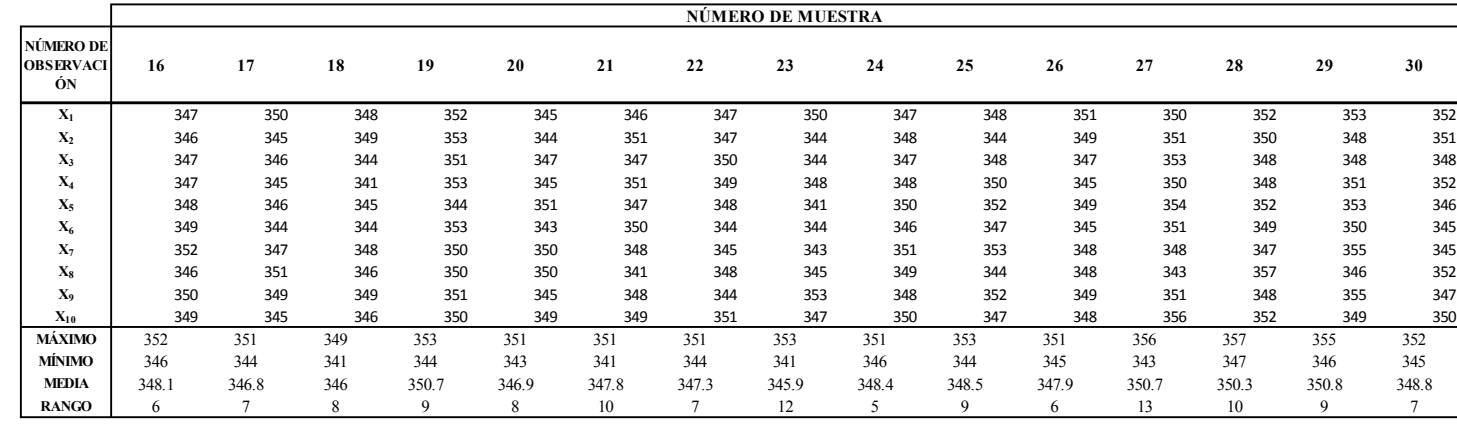

ANEXOS

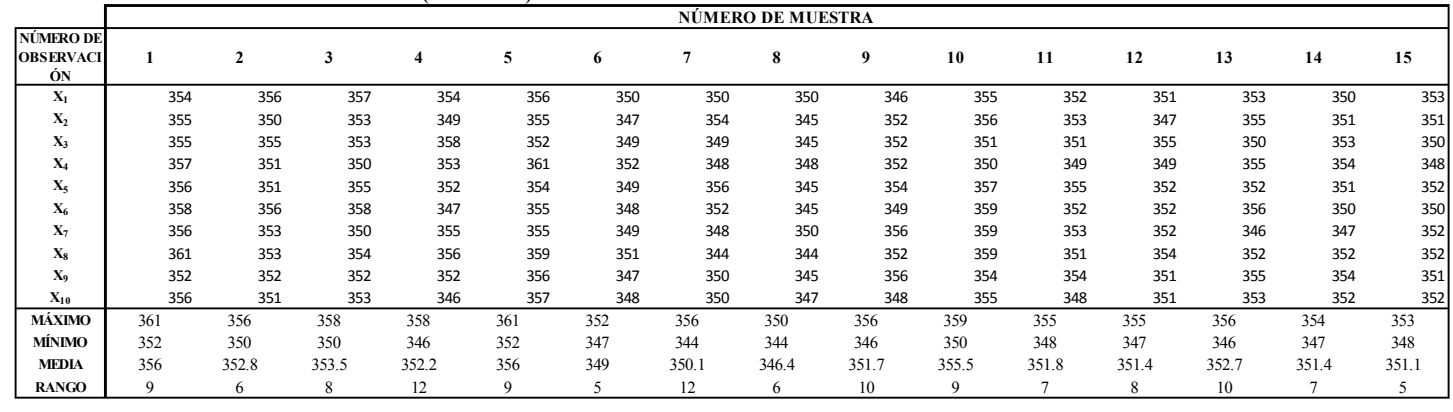

#### **DATOS DEL LOTE NÚMERO 3 (DESPUÉS)**

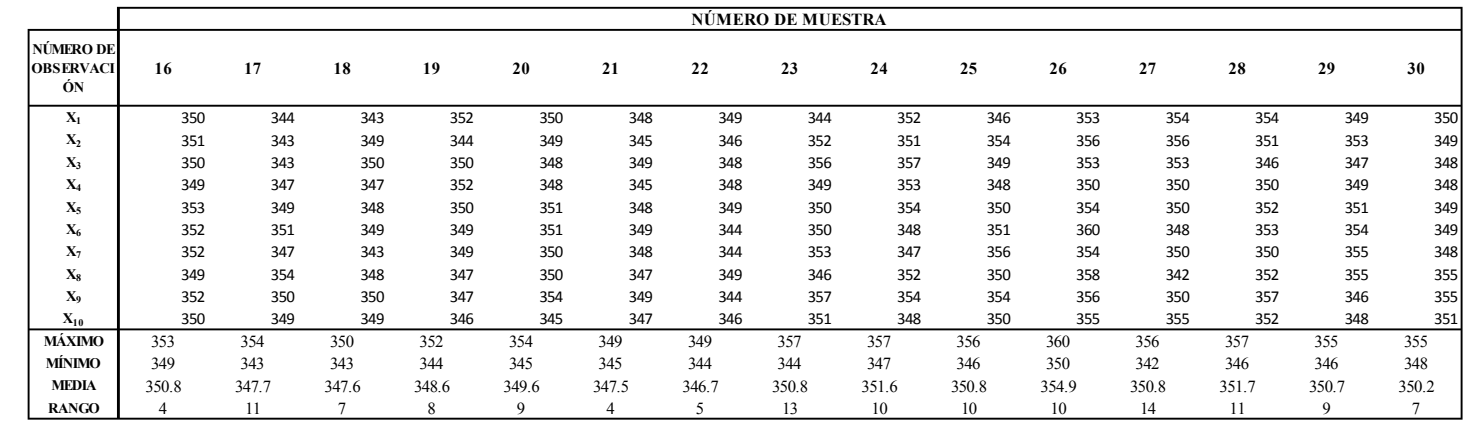

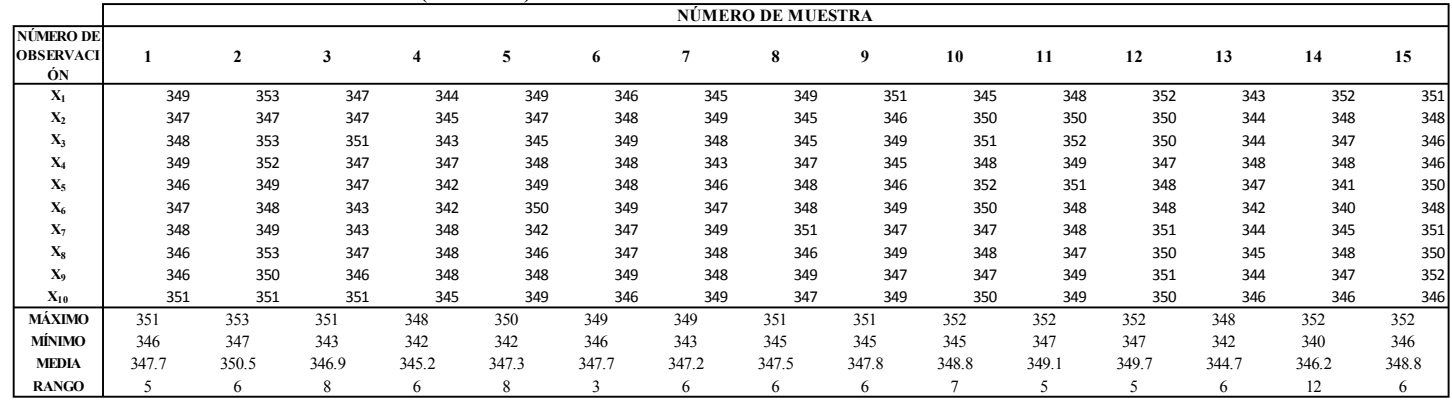

#### **DATOS DEL LOTE NÚMERO 4 (DESPUÉS)**

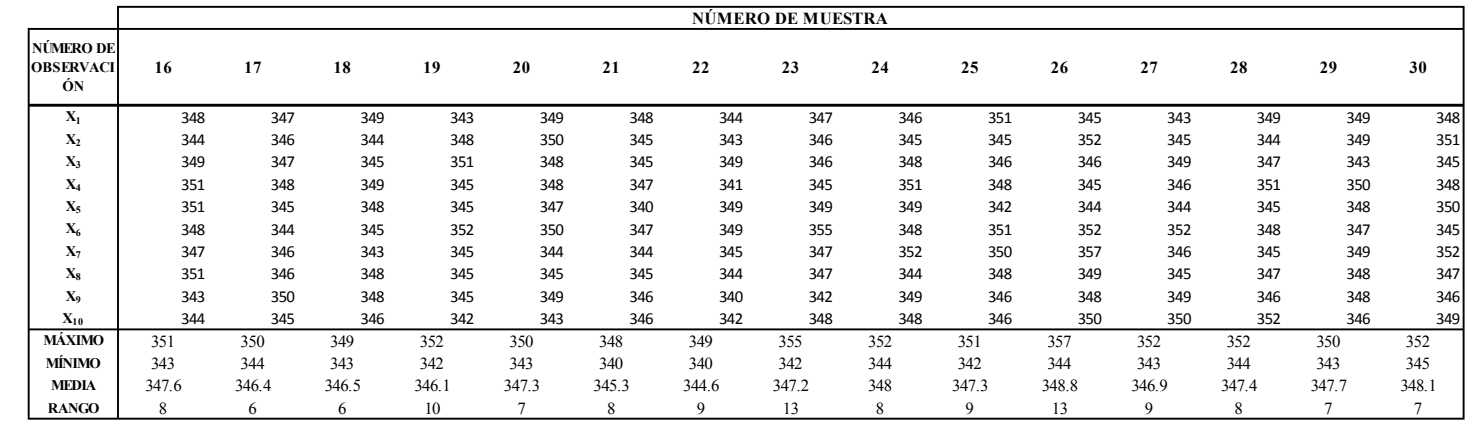

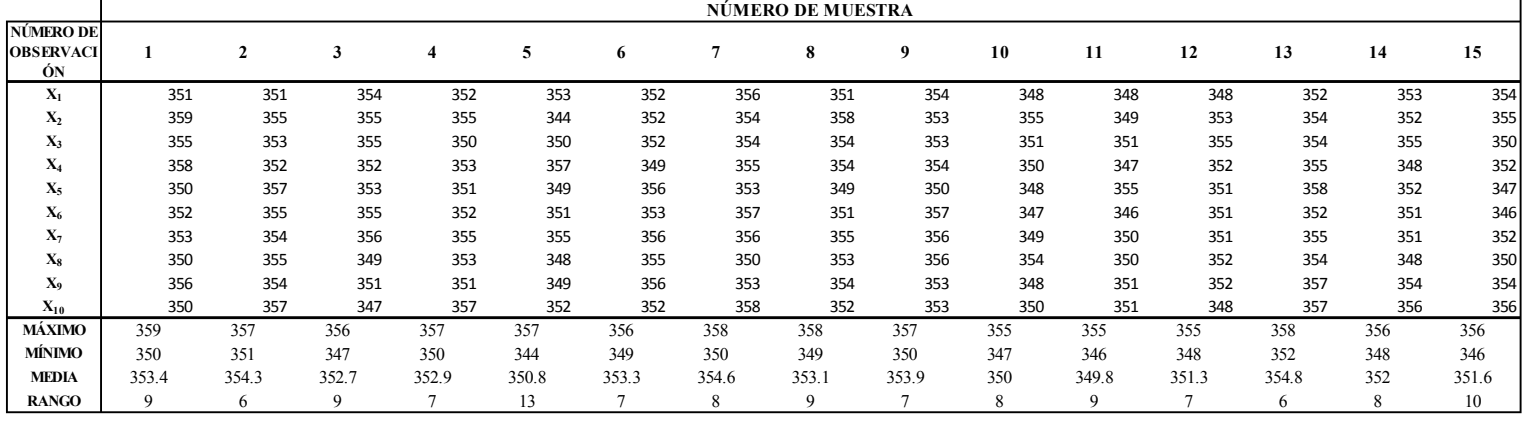

#### **DATOS DEL LOTE NÚMERO 5 (DESPUÉS)**

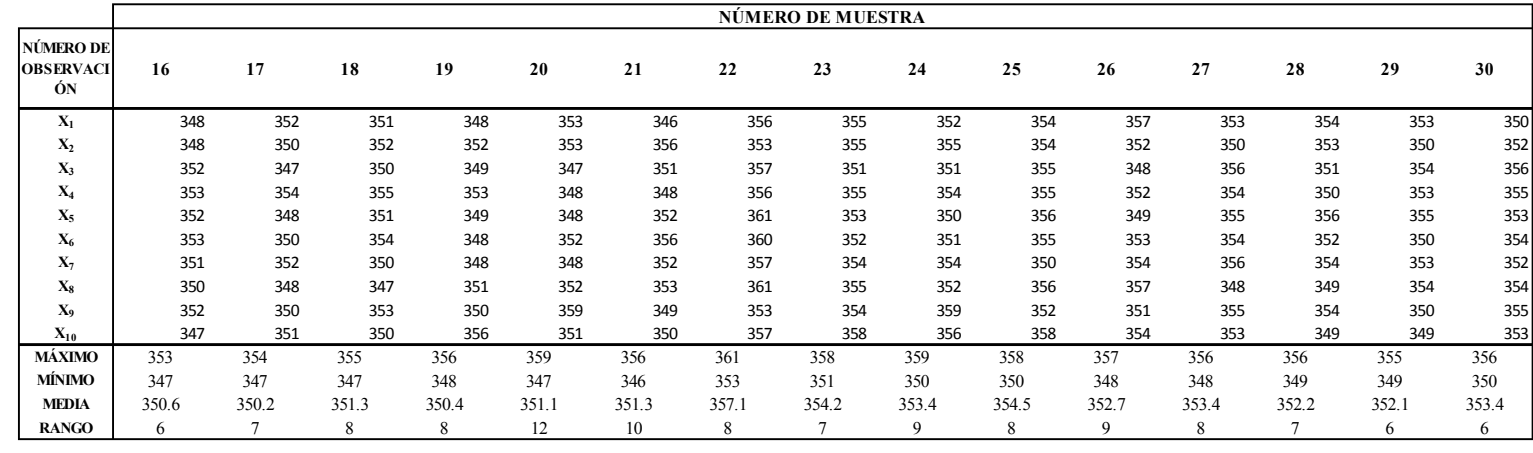

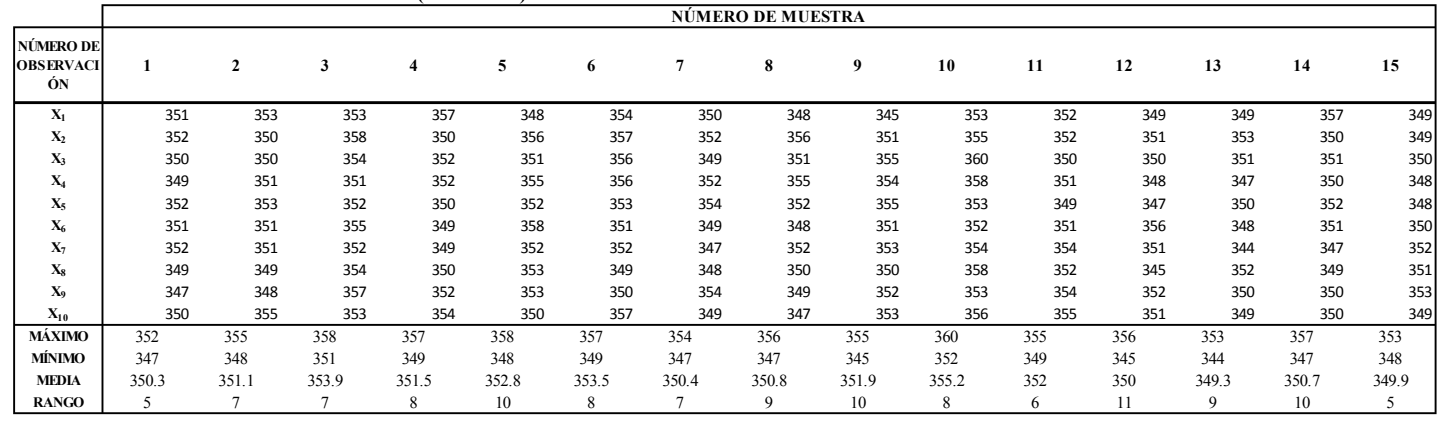

#### **DATOS DEL LOTE NÚMERO 6 (DESPUÉS)**

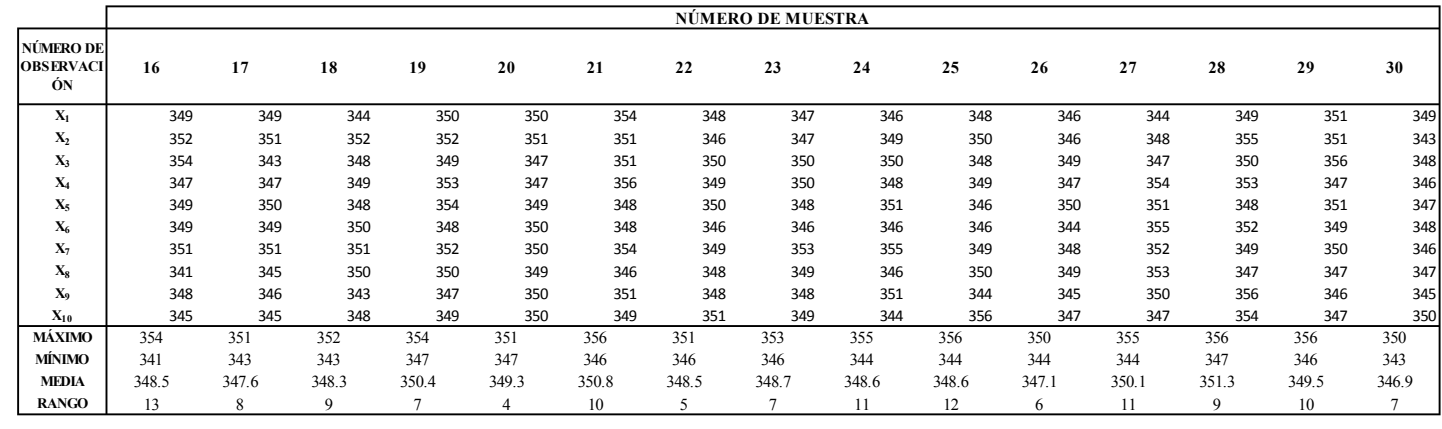

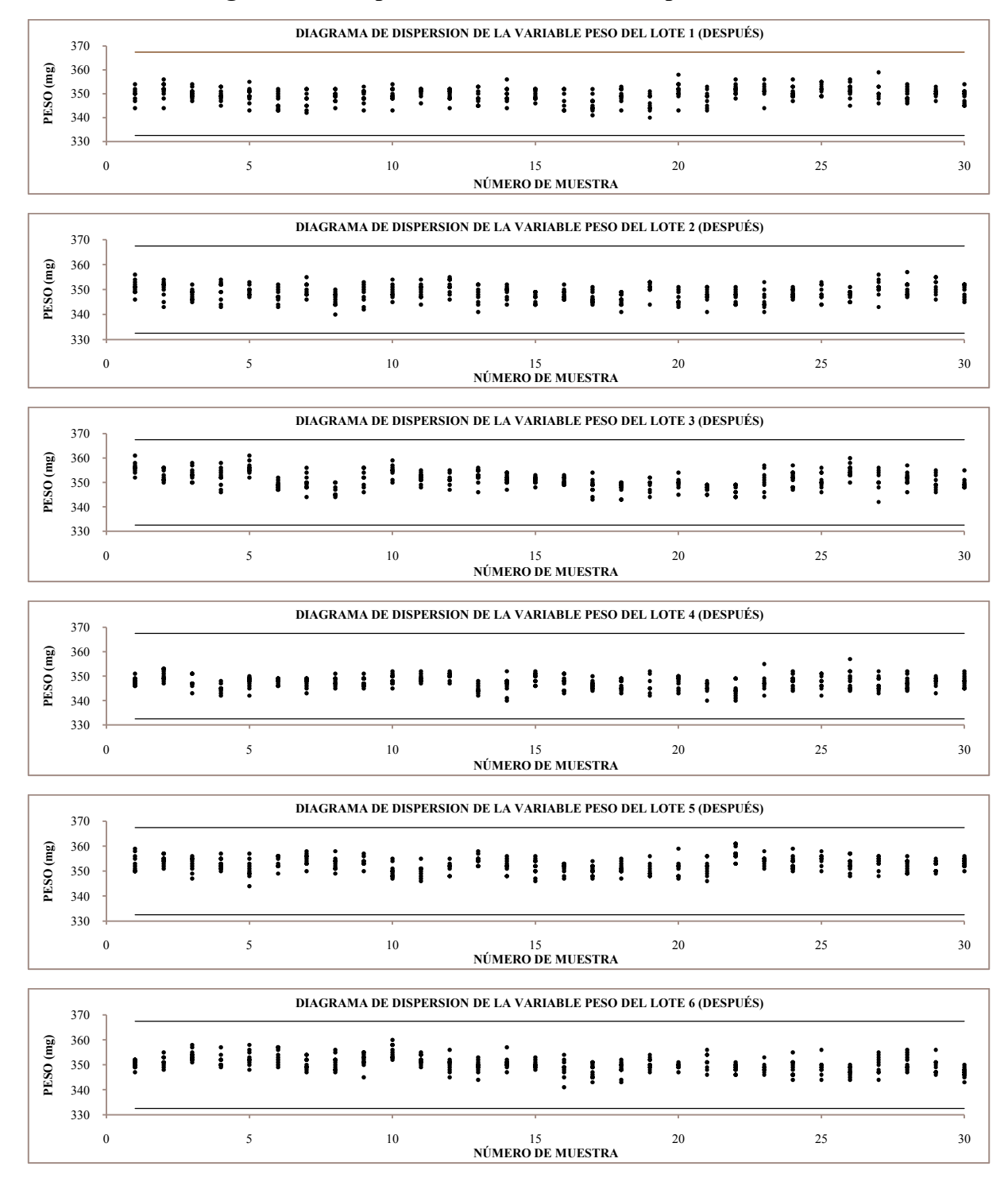

#### **11.4 Anexo 4. Diagramas de dispersión de los lotes de "después"**

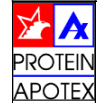

**INSTRUCTIVO PARA LA REALIZACIÓN DE UN HISTOGRAMA**

INSTRUCTIVO INS-001

#### **1. OBJETIVO**

Establecer las actividades necesarias para la realización correcta de un histograma.

#### **2. DESCRIPCIÓN**

Un **histograma** es un gráfico de barras verticales que representa la distribución de un conjunto de datos. Su construcción ayudará a comprender la tendencia central, dispersión y frecuencias relativas de los distintos valores. Muestra grandes cantidades de datos dando una visión clara y sencilla de su distribución.

#### **3. DESARROLLO**

62

 Antes de construir el histograma se recomienda tener un mínimo de 50 datos para su elaboración.

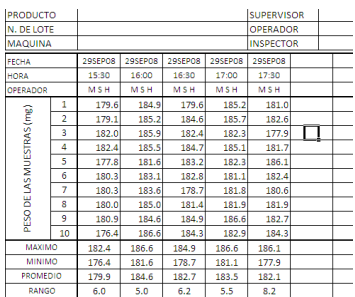

Una vez que se cumple con esta condición, los pasos para la elaboración son los siguientes.

**Paso 1.** De la totalidad de los datos (en este caso 50 y descrita por la letra "n") determinar el rango (R). Que es igual a la diferencia entre el dato máximo (V<sub>max</sub>) y el dato mínimo (V  $(V_{min})$ .

#### $R = V_{max} - V_{min}$

En el ejemplo los datos corresponden a:

$$
R = 186.6 - 174.6 = 10.2
$$

d**PROTEII APOTE** 

**INSTRUCTIVO PARA LA REALIZACIÓN DE UN HISTOGRAMA**

INSTRUCTIVO INS-001

**Paso 2**. Obtener el número de clases (NC) o barras. Ninguno de ellos es exacto, esto depende de cómo sean los datos y cuantos sean. Un criterio usado es que el número de clases, debe ser aproximadamente igual a la raíz cuadrada del número de datos.

 $NC=\sqrt{n}$ 

Donde "n" = número de datos

 $NC = \sqrt{50} = 7.1$ 

El NC debe ser un número entero por lo que el resultado se redondea a 7 clases. Por lo tanto el histograma tendrá 7 barras.

**Paso 3.** Determinar la amplitud (A) de las clases. Se establece de tal manera que el rango pueda ser cubierto en su totalidad por NC. La forma directa de obtener la amplitud es dividiendo el rango entre el numero de clases y redondeando el resultado a la cifra siguiente mayor.

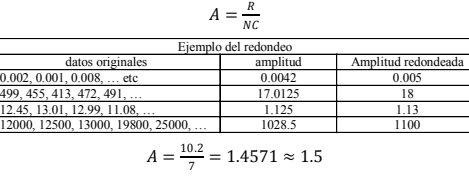

**Paso 4.** Obtener el límite inferior (LI) de la primera clase con la formula:

$$
LI_1 = V_{min} - \left(\frac{u}{2}\right)
$$

 $\overline{a}$ 

 $LI_1 = V_{min} - \left(\frac{1}{2}\right)$ <br>Donde "u" es la unidad de los datos que se están utilizando, según la siguiente tabla:

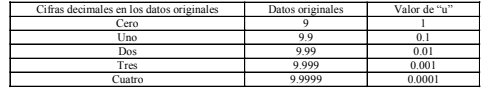

Para este caso el valor de la unidad es de 0.1

 **Paso 5.** Obtener primero los limites inferiores (LI) y después los limites superiores (LS) de cada clase de la siguiente forma.

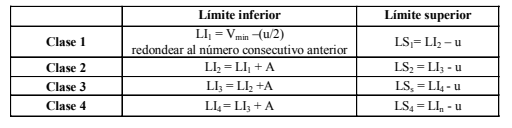

**11.5** Anexo 5. Instructivos de las 7 herramientas del CEP **Anexo 5. Instructivos de las 7 herramientas del CEP** 

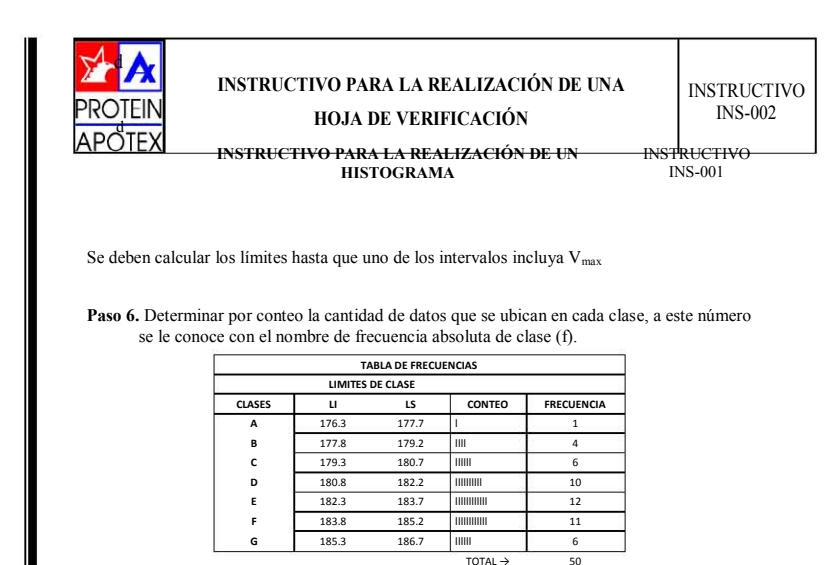

<sup>50</sup> **NOTA**: la suma de las frecuencias debe ser igual al número total de datos, de lo contrario existe un error en el conteo.

**Paso 7.** Una vez terminada la tabla de frecuencias graficar el histograma. El eje horizontal corresponde a las clases y el eje vertical a las frecuencias.

63

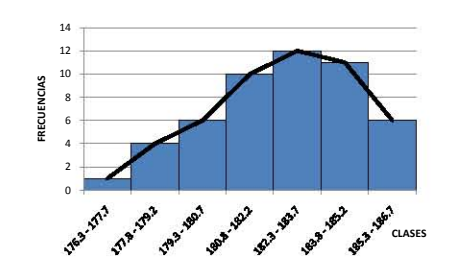

**Paso 8**. Analizar e interpretar el grafico.

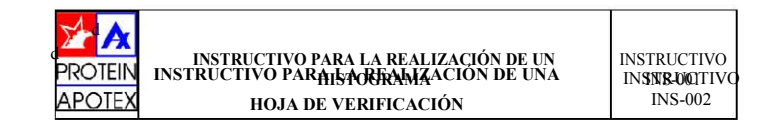

#### **1. OBJETIVO**

Establecer los pasos para la realización correcta de una hoja de verificación

#### **2. DESCRIPCIÓN**

La hoja de verificación consiste en una hoja de papel con formato definido. Se diseña según la necesidad de la información requerida, en la parte superior (en los encabezados) se anotan los parámetros del proceso (parámetros de la maquina, de proveedor, de operación, de operario, etc.) y en el cuerpo de la hoja se anotan los registros de una inspección o de un muestreo para utilizarlos posteriormente.

#### **3. DESARROLLO**

- Paso 1.Determinar claramente el proceso sujeto a observación. Los integrantes deben enfocar su atención hacia el análisis de las características del proceso.
- Paso 2.Definir el período de tiempo durante el cual serán recolectados los datos. Esto puede variar de horas a semanas, dependiendo del tipo de proceso
- Paso 3.Diseñar una forma que sea clara y fácil de usar. Asegúrese de que todas las columnas estén claramente descritas y de que haya suficiente espacio para registrar los datos.
- Paso 4.Obtener los datos de una manera consistente y en el tiempo debido. Asegúrese de que se dedique el tiempo necesario para esta actividad.

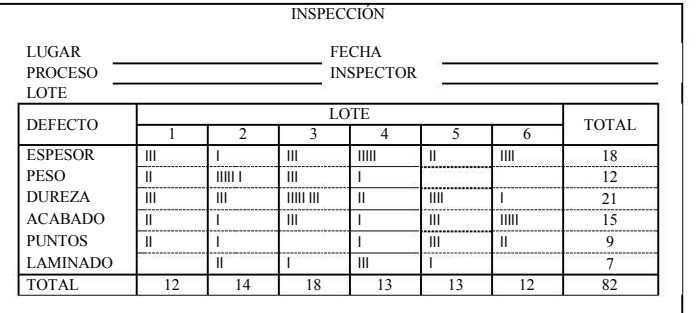

Paso 5. Analizar e interpretar los datos.

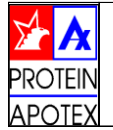

**INSTRUCTIVO PARA LA REALIZACIÓN DE UN DIAGRAMA DE PARETO**

INSTRUCTIVO INS-003

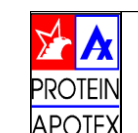

**INSTRUCTIVO PARA LA REALIZACIÓN DE UN DIAGRAMA DE PARETO**

INSTRUCTIVO INS-003

#### **1. OBJETIVO**

Establecer los pasos para la realización correcta de un diagrama de Pareto

#### **2. DESCRIPCIÓN**

Herramienta utilizada para el mejoramiento de la calidad para identificar y separar en formacrítica las pocas causas que provocan la mayor parte de los problemas de calidad.

El principio enuncia que aproximadamente el *80% de los efectos* de un problema se debe a solamente *20% de las causas* involucradas.

El diagrama de Pareto es una gráfica de dos dimensiones que se construye listando las causas de un problema en el eje horizontal, empezando por la izquierda para colocar a aquellas que tienen un mayor efecto sobre el problema, de manera que vayan disminuyendo en orden de magnitud. El eje vertical se dibuja en ambos lados del diagrama: el lado izquierdo representa la magnitud del efecto provocado por las causas (frecuencias), mientras que el lado derecho refleja el porcentaje acumulado de efecto de las causas, empezando por la de mayor magnitud.

#### **3. DESARROLLO**

- Paso 1.Seleccionar qué clase de problemas se van a analizar. Por ejemplo problemas en tableteado.
- Paso 2.Seleccionar qué datos va a necesitar y cómo clasificarlos. Ejemplo: Por tipo de defecto (mal mezclado, porosidad, mala apariencia, viscosidad incorrecta), localización, proceso, máquina, trabajador, método.
- Paso 3.Definir el método de recolección de los datos y el período de duración de la recolección. Los datos pueden ser el número de piezas defectuosas que se encuentren o puede ser el número de veces que aparezca el defecto.

Paso 4.Diseñar una hoja de verificación para el conteo de datos.

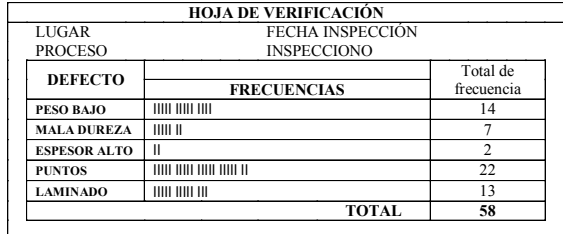

- Paso 5. Diseñar una hoja de registro que contenga la lista de categorías, los totales individuales, los totales acumulados y los porcentajes acumulados.
- Paso 6. En la hoja de registro ordenar las categorías de mayor a menor frecuencia.
- Paso 7. Calcular el total acumulado, los porcientos relativos y los porcientos acumulados

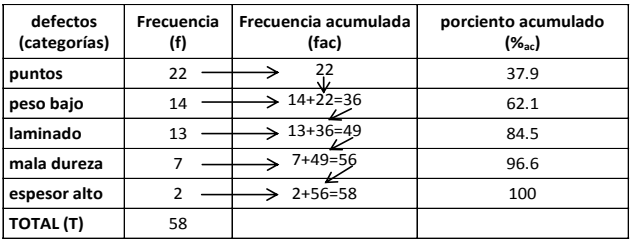

El porcentaje de frecuencia acumulada se calcula con la siguiente fórmula:

$$
fac_1\left(\frac{100}{T}\right) = \%_{ac}
$$

Paso 8. Trazar los ejes vertical y horizontal. El eje horizontal se divide en secciones, una para cada categoría, el eje vertical izquierdo se escala de tal manera que se incluya el total de la suma de frecuencias y el eje vertical derecho se escala en porciento de tal manera que el 100% se define a la misma altura que el total de la suma de frecuencias.

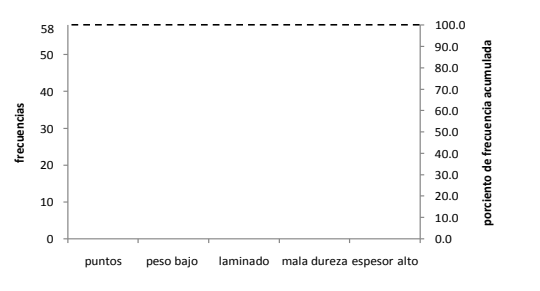

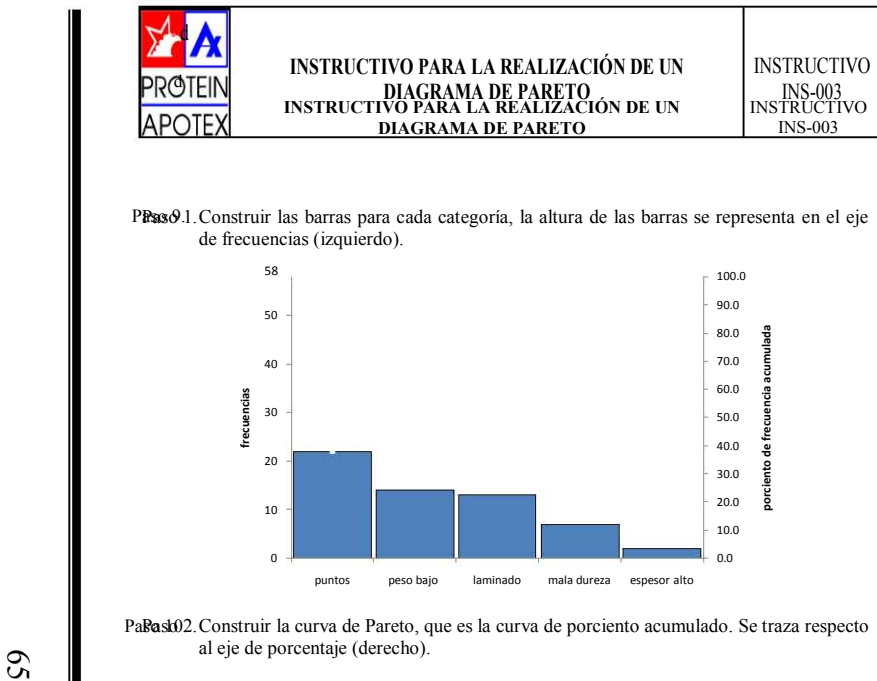

PPass $\theta$ 1. Construir las barras para cada categoría, la altura de las barras se representa en el eje de frecuencias (izquierdo).

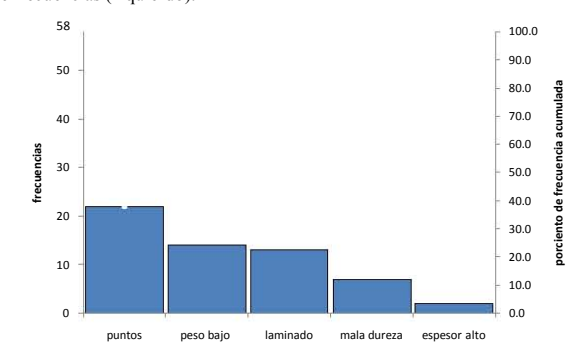

Pa**Bast**02. Construir la curva de Pareto, que es la curva de porciento acumulado. Se traza respecto <br>classificativa de presentais (derecho) al eje de porcentaje (derecho).

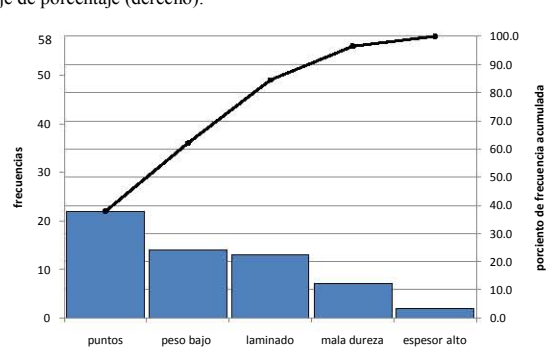

- PaBasbl3. Escribir en el diagrama cualquier información que considere necesaria para el mejor entendimiento del diagrama de Pareto.
- Paso 4. Efectuar el análisis de Pareto y elaborar el <sup>p</sup>lan de acciones correctivas y preventivas Ppara resolver el problema.
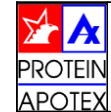

**INSTRUCTIVO PARA LA REALIZACIÓN DE UN DIAGRAMA DE ISHIKAWA (CAUSA-EFECTO)**

INSTRUCTIVO INS-004

# **ROTFIN** d

APOTE)

**INSTRUCTIVO PARA LA REALIZACIÓN DE UN**  INSTRUCTIVO **INSTRUCTIVO PARA LA REALIZACIÓN DE UN DIAGRAMA DE ISHIKAWA (CAUSA-EFECTO)**INSTRUCTIVO

**DIAGRAMA DE ISHIKAWA (CAUSA-EFECTO)**

INS-004

INS-004

### **1. OBJETIVO**

Establecer los pasos para la realización correcta de un diagrama de Ishikawa.

### **2. DESCRIPCIÓN**

El diagrama de Ishikawa, o Diagrama Causa-Efecto, es una herramienta que ayuda a identificar, clasificar y poner de manifiesto posibles causas, tanto de problemas específicos como de características de calidad. Ilustra gráficamente las relaciones existentes entre un resultado dado (efectos) y los factores (causas) que influyen en ese resultado.

### **3. DESARROLLO**

Paso 1.Dibujar una flecha horizontal larga. En el extremo derecho de la flecha se dibuja un rectángulo donde se escribe el problema a resolver o la característica a analizar.

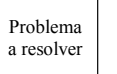

Paso 2.Dibujar flechas perpendiculares a la flecha principal, estas fechas corresponden a las causas principales (nivel 1), y asignarles un titulo de acuerdo a las ideas del grupo de trabajo. En este punto resulta conveniente realizar una tormenta de ideas para tomar en cuenta la mayor cantidad de posibles causas que afectan el proceso. También se puede usar como guía las 5 M's.

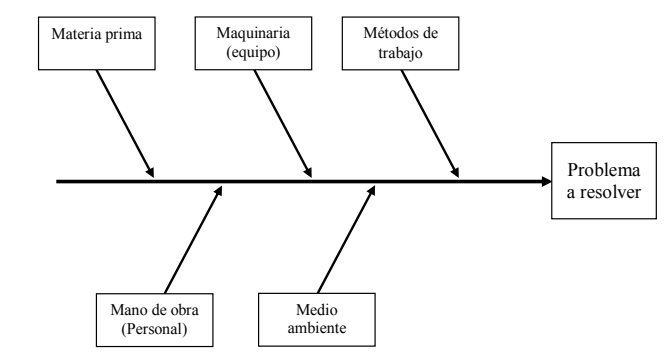

Paso 3. Anotar las posibles subcausas (nivel 2) según el grupo genere ideas. Una técnica es cuestionar ¿por qué ocurre esta causa? Las respuestas se van escribiendo en las subcausas de cada causa principal.

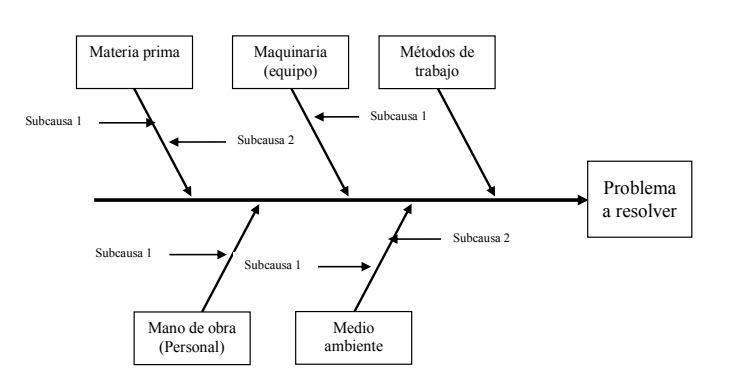

Paso 4. Escribir más causas (nivel 3 y 4) hasta el nivel de detalle que el grupo defina. Un diagrama elaborado por primera vez generalmente tiene un nivel de detalle hasta nivel 2, sin embargo, el diagrama puede estar sujeto a revisiones y actualizaciones. No está definido el número de causas en cada nivel pero generalmente varía entre 2 y

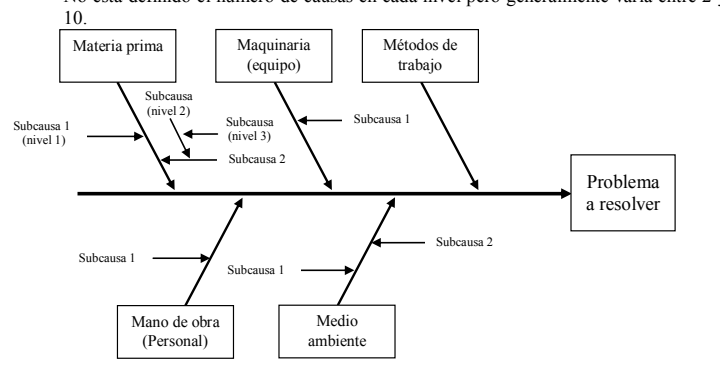

Paso 5. Elaborar un plan de acciones de acuerdo a los problemas encontrados ya que la ejecución de ese plan será la utilidad de haber realizado el diagrama de Ishikawa.

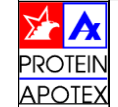

**INSTRUCTIVO PARA LA REALIZACIÓN DE UN DIAGRAMA DE DISPERSIÓN**

INSTRUCTIVO INS-005

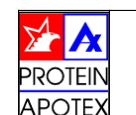

**INSTRUCTIVO PARA LA REALIZACIÓN DE UN DIAGRAMA DE DISPERSIÓN INSTRUCTIVO PARA LA REALIZACIÓN DE UN** 'TIVO PARA LA REALIZACIÓN DE UN<br>DIAGRAMA DE DISPERSIÓN

- INSTRUCTIVO INS-005INSTRUCTIVO INS-005
- **Paso 3.** Elaborar un diagrama de dispersión en un plano cartesiano, cada uno representa una pareja de valores X,Y.

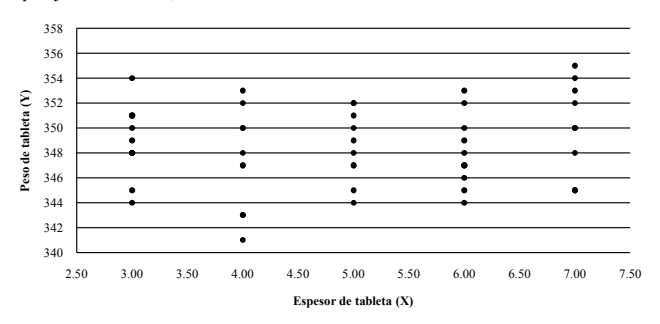

**Paso 4.** Analizar e interpretar la forma de la nube, si se parece a una línea recta se dice que existe relación lineal (correlación) entre las dos variables.

### **1 OBJETIVO**

 Establecer las actividades necesarias para la realización correcta de un diagrama de dispersión.

# **2 DESCRIPCIÓN**

Es una grafica en un plano de coordenadas rectangulares donde cada punto representa una pareja de valores de dos variables del proceso de tal forma que el conjunto de datos forma una nube en el plano y cuya forma es la cuestión a interpretar. Se trata de una herramienta especialmente útil para estudiar e identificar las posibles relaciones entre los cambios observados en dos conjuntos diferentes de variables. Suministra los datos para confirmar hipótesis acerca de si dos variables están relacionadas. Proporciona un medio visual para probar la fuerza de una posible relación.

### **3 DESARROLLO**

67

- **Paso 1.** Establecer las dos variables a estudiar, la variable independiente es "X" y la dependiente "Y". Existen cuatro diferentes situaciones.
	- a) Investigar una relación entre un parámetro del proceso X y una característica Y, si existe correlación entonces el control sobre el parámetro asegura el control sobre la característica.
	- b) Investigar una relación entre dos parámetros del proceso donde uno es más sencillo de controlar X y otro cuyo valor depende del primero Y, si existe correlación entonces se debe de controlar solo el parámetro del proceso más sencillo, el otro se controla automáticamente.
	- c) Investigar una relación entre dos características del producto donde una es más sencillo de controlar o medir (X) y otro cuyo valor depende del primero (Y), si existe correlación entonces se debe de controlar solo la característica más sencilla, el otro se controla automáticamente.
	- d) Investigar una característica de calidad antes (X) y después (Y) de una operación del proceso para conocer como se modifica. Si existe correlación entonces se puede utilizar la información para definir como especificación cuales deben ser los valores de la característica antes de ese paso del proceso.
- **Paso 2.** Reunir de 50 a 100 pares de datos y anotar en una hoja de registro las "n" parejas de datos que representen un valor de la variable X con su correspondiente valor de Y.

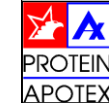

**INSTRUCTIVO PARA EL CALCULO DE LOS ÍNDICES DE CAPACIDAD DE PROCESO**INSTRUCTIVO INS-006

### **1 OBJETIVO**

Establecer los pasos necesarios para el cálculo de los índices de capacidad de proceso.

# **2 DESCRIPCIÓN**

La Capacidad del proceso es una propiedad medible de un proceso que puede calcularse por medio del índice de capacidad del proceso (ej.  $C_{pk}$  o  $C_{p}$ ). El resultado de esta medición suele representarse con un histograma que permite calcular cuántos componentes serán producidos fuera de los límites establecidos en la especificación.

### **3 DESARROLLO**

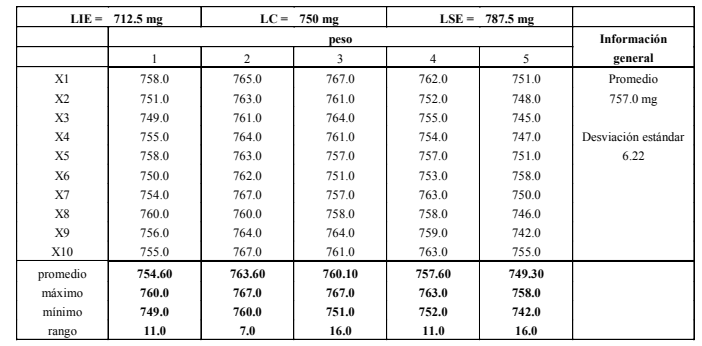

**Paso 1.** Calcular el promedio y la desviación estándar de los datos del proceso con la siguiente formula.

$$
\sigma = \sqrt[2]{\frac{\sum (x - \bar{x})^2}{n - 1}} = 6.22
$$

**Paso 2.** Para calcular el Cp sustituir los valores en la siguiente fórmula:

$$
Cp = \frac{LSE - LIE}{6\sigma} = \frac{787.5 - 712.5}{6(6.22)} = 2.08
$$

Donde:

LSE = límite superior de especificación LIE = límite inferior de especificación σ = desviación estándar

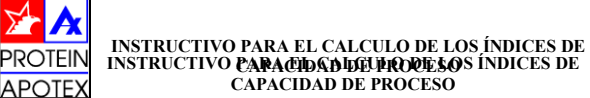

INSTRUCTIVO<br>INST**RISCO**NO INS-006

**Paso 3.** Para calcular el Cpk se realizan las siguientes operaciones.

$$
\left[\frac{LSE - \bar{x}}{3\sigma}\right], \quad \left[\frac{\bar{x} - LIE}{3\sigma}\right]
$$

 $Cpk = valor \ minimo$ 

**Paso 4.** De los dos resultados obtenidos el valor de Cpk que se toma en cuenta será el valor mínimo.

$$
Cpk = \left(\frac{787.5 - 787}{3(6.22)}\right), \left(\frac{787 - 712.5}{3(6.22)}\right)
$$
  

$$
Cpk = 1.63, \qquad 2.68
$$

Por lo tanto el valor de Cpk en este caso es de 1.63

**Paso 5.** Analizar la información e interpretar el resultado.

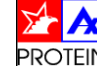

**APOTE** 

**INSTRUCTIVO PARA LA REALIZACIÓN DE UNA GRÁFICA DE CONTROL**INSTRUCTIVOINS-007

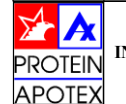

**INSTRUCTIVO PARA LA REALIZACIÓN DE UNA GRÁFICA DE CONTROL**INSTRUCTIVOINS-007

### **1. OBJETIVO**

Establecer las actividades necesarias para la realización correcta de una gráfica de control.

### **2. DESCRIPCIÓN**

Una gráfica de control es una herramienta estadística utilizada para evaluar la estabilidad de un proceso. Permite distinguir entre las causas de variación. Todo proceso tendrá variaciones, pudiendo estas agruparse en:

a) Causas aleatorias de variación. Son causas desconocidas y con poca significación, debidas al azar y presentes en todo proceso.

b) Causas específicas (imputables o asignables). Normalmente no deben estar presentes en el proceso. Provocan variaciones significativas

### **3. DESARROLLO**

Paso 1. Elegir la característica que debe graficarse. Dar mayor prioridad a la característica con mayor índice de defectos. Un análisis de Pareto puede ayudar a establecer este orden. Se deben de identificar las variables del proceso para definir la aplicación de la gráfica. También se debe determinar el tiempo necesario para hacer las pruebas para obtener la información necesaria.

**Paso 2.** Elegir el tipo de grafica de control (medias y rangos o medias y desviación estándar). Es conveniente utilizar una grafica de promedios y desviación estándar ya que es de uso más sencillo.

**Paso 3.** Decidir la línea central que se usara y la base de cálculo de los límites. La línea central puede corresponder a un valor promedio histórico o un valor esperado. Los límites por lo general se establecen a ±3 desviaciones estándar.

**Paso 4.** Seleccionar el subgrupo (o muestra). Cada subgrupo está representado en la gráfica de control por un punto que consiste de varias unidades.

**Paso 5.** Establecer el sistema de recolección de datos. Si la gráfica de control servirá como una herramienta cotidiana debe ser sencilla. La medición se debe simplificar y mantener sin errores. Debe evitarse el copiado de datos.

**Paso 6.** Calcular los límites de control y proporcionar instrucciones especificas sobre la interpretación de los resultados y las acciones que debe tomar cada persona.

**Paso 7.** Graficar los datos.

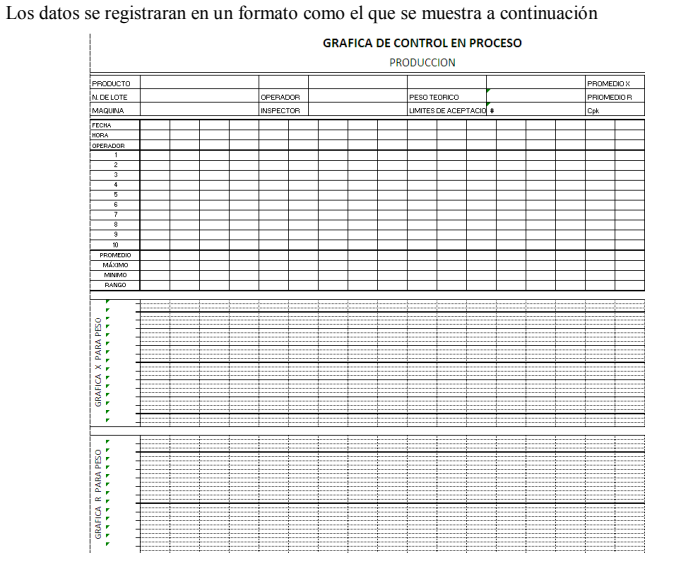

Primero se llena el formato con la información del lote del producto. De acuerdo al tiempo establecido se toma una pequeña muestra (por ejemplo 10 unidades) y se calcula el promedio y el rango con las siguientes fórmulas.

$$
promedio = \frac{x_1 + x_2 + x_3 + \ldots + x_n}{numero total de muestras}
$$

rango = valor maximo – valor minimo

Se debe calcular los parámetros anteriores por cada muestra que se tome.

Debe recolectarse al menos 50 datos individuales antes de calcular los límites de control. Una vez que se cumple con esta condición para definir los límites de control de los **promedios** se usan las siguientes fórmulas;

limite de control superior  $=\bar{\bar{x}} + A_2 R$ 

limite de control inferior  $=\bar{x} - A_2 R$ 

Donde:  $\bar{x}$  = promedio de los promedios

 $\overline{R}$  = promedio de los rangos

 $A_2$  = constante (ver tabla 1)

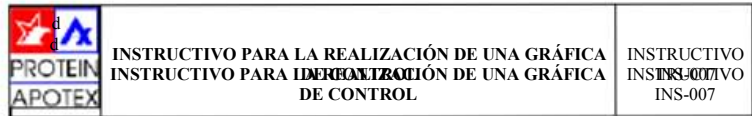

Las formulas para los límites de control de los **rangos** son:

limite de control superior =  $D_4 \bar{R}$ 

limite de control inferior =  $D_3\bar{R}$ 

Donde: *D3* <sup>y</sup>*D<sup>4</sup>* son constantes encontradas en la tabla 1

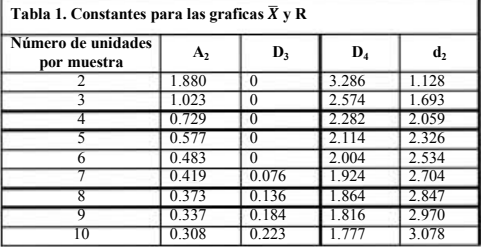

Una vez que se han determinado los límites de la grafica es posible comenzar a graficar para el análisis y seguimiento del proceso.

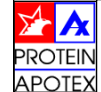

1 OBJETIVO...

2 DESCRIPCIÓN

3 INTRODUCCIÓN

4 DESARROLLO

4.2 Diagrama de Pareto...

4.4 Histograma...

4.6

**MANUAL DE HERRAMIENTAS BÁSICAS DE CONTROL ESTADÍSTICO DE PROCESOS**MANUALMAN-001

OBJETIVO.....................................................................................................................1

..............................................................................................................2

4.1 Hoja de verificación .................................................................................................2

4.3 Diagrama de causa y efecto......................................................................................7

4.5 Diagrama de dispersión..........................................................................................14

4.7 Índices de capacidad del proceso............................................................................24

Graficas de control.................................................................................................17

..........................................................................................................1

Diagrama de Pareto..................................................................................................4

Histograma.............................................................................................................10

**MANUAL DE HERRAMIENTAS BÁSICAS DE CONTROL ROTEII ESTADÍSTICO DE PROCESOSAPOTE** 

MANUALMAN-001

# **1 OBJETIVO**

d

 Proporcionar material que sirva como guía de referencia en el trabajo sobre control estadístico de procesos, para el personal operativo del área de tableteado.

# **2 DESCRIPCIÓN**

El manual comprende las 7 herramientas básicas del control estadístico de procesos donde se define cada una de ellas además de explicar su realización e interpretación.

# **3 INTRODUCCIÓN**

 Este manual está diseñado para ayudar al personal operativo de la planta, con conocimientos básicos previos acerca del control estadístico de procesos, paraqué por medio del correcto uso<br>de los harmonientes equí plantasdas mais esta divisor até que estividades, la que involvere la de las herramientas aquí planteadas mejoren diariamente sus actividades, lo que involucra la mejora de los procedimientos y procesos a través de la detección y eliminación de causas de variación lo cual se verá reflejado en los costos, la eficiencia y primordialmente, la calidad del producto.

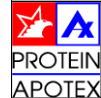

MANUALMAN-001

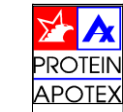

**MANUAL DE HERRAMIENTAS BÁSICAS DE CONTROL ESTADÍSTICO DE PROCESOS**

MANUAL MAN-001

### **DESARROLLO4**

#### **Hoja de verificación 4**

La hoja de verificación consiste en una hoja de papel con formato definido. Se diseña según la **.1**necesidad de la información requerida, en la parte superior (en los encabezados) se anotan los parámetros del proceso (parámetros de la maquina, de proveedor, de operación, de operario, etc.) y en el cuerpo de la hoja se anotan los registros de una inspección o de un muestreo para utilizarlos posteriormente. Se utiliza cuando es necesario reunir datos basados en la observación de las muestras con el fin de detectar tendencias. Este es el punto lógico de inicio en la mayoría de los ciclos de solución de problemas.

Las hojas de verificación son formas fáciles de comprender para contestar las preguntas "¿con que frecuencia ocurren ciertos eventos?". Empieza en convertir opiniones en hechos.

Los pasos para realizar una hoja de verificación son los siguientes:

- a) Determinar claramente el proceso sujeto a observación. Los integrantes deben enfocar su atención hacia el análisis de las características del proceso.
- b) Definir las características del proceso.
- c) Definir el período de tiempo durante el cual serán recolectados los datos. Esto puede variar de horas a semanas, dependiendo del tipo de proceso y sus características.
- d) Diseñar una forma que sea clara y fácil de usar. Asegúrese de que todas las columnas estén claramente descritas y de que haya suficiente espacio para registrar los datos.
- e) Obtener los datos de una manera consistente y en el tiempo debido. Asegúrese de que se dedique el tiempo necesario para esta actividad.
- f) Analizar e interpretar los datos.

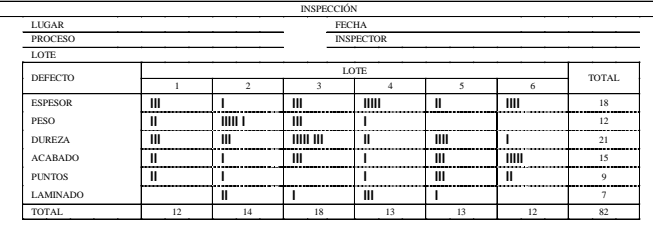

Al elaborar una hoja de inspección asegúrese que las muestras u observaciones son representativas, que el proceso de muestreo es eficiente de manera que el usuario tenga tiempo de hacerlo, que la población a ser muestreada sea homogénea.

En la mejora de la Calidad, esta herramienta se utiliza tanto en el estudio de los síntomas de un problema, como en la investigación de las causas o en la obtención y análisis de datos para probar alguna hipótesis.

También se usa como punto de partida para la elaboración de otras herramientas, como por ejemplo los Gráficos de Control o de Pareto.

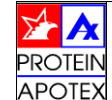

#### **Diagrama de Pareto 4**

Herramienta utilizada para identificar y separar en forma crítica las pocas causas que **.2** provocan la mayor parte de los problemas de calidad.

Se basa en el principio de la ley de Pareto la cual enuncia que aproximadamente el *80% de los efectos* de un problema se debe a solamente *20% de las causas* involucradas.

El diagrama de Pareto es una gráfica de dos dimensiones que se construye listando las causas de un problema en el eje horizontal, para colocar a aquellas que tienen un mayor efecto sobre el problema, de manera que vayan disminuyendo en orden de magnitud. Tiene un eje vertical en ambos lados del diagrama: el lado izquierdo representa la magnitud del efecto provocado por las causas (frecuencias), mientras que el lado derecho refleja el porcentaje acumulado de efecto de las causas, empezando por la de mayor magnitud.

Se usa cuando es necesario detectar la importancia relativa de todos los problemas o condiciones a fin de seleccionar el punto de inicio para la solución de los problemas o identificar la causa fundamental del problema

Los pasos para realizar un diagrama de Pareto son los siguientes:

- a) Seleccionar qué clase de problemas se van a analizar. Por ejemplo problemas en tableteado.
- b) Seleccionar qué datos va a necesitar y cómo clasificarlos. Ejemplo: Por tipo de defecto (mal mezclado, porosidad, mala apariencia, viscosidad incorrecta), localización, proceso, máquina, trabajador, método.
- c) Definir el método de recolección de los datos y el período de duración de la recolección. Los datos pueden ser el número de piezas defectuosas que se encuentren o puede ser el número de veces que aparezca el defecto.

d) Diseñar una hoja de verificación para el conteo de datos.

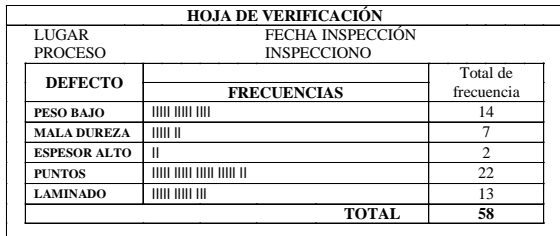

e) Diseñar una hoja de registro que contenga la lista de categorías, los totales individuales, los totales acumulados y los porcentajes acumulados.

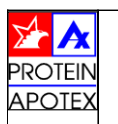

**MANUAL DE HERRAMIENTAS BÁSICAS DE CONTROL ESTADÍSTICO DE PROCESOS**

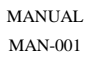

#### En la hoja de registro ordenar las categorías de mayor a menor frecuencia.

b) Calcular el total acumulado, los porcientos relativos y los porcientos acumulados g

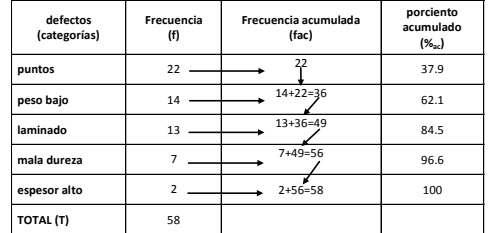

El porcentaje de frecuencia acumulada se calcula con la siguiente fórmula:

$$
fac_1\left(\frac{100}{T}\right) = %_{ac}
$$

c) Trazar los ejes vertical y horizontal. El eje horizontal se divide en secciones, una para cada hcategoría, el eje vertical izquierdo se escala de tal manera que se incluya el total de la suma de frecuencias y el eje vertical derecho se escala en porciento de tal manera que el 100% se define a la misma altura que el total de la suma de frecuencias.

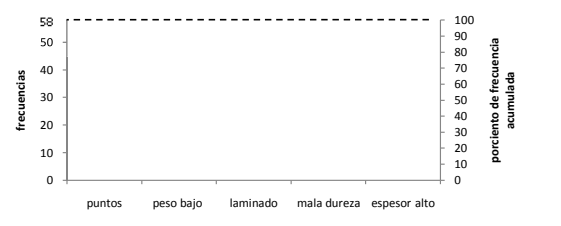

Construir las barras para cada categoría, la altura de las barras se representa en el eje de frecuencias (izquierdo).

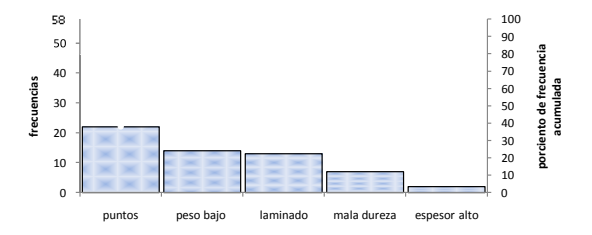

ANEXOS

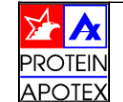

Construir la curva de Pareto, que es la curva de porciento acumulado. Se traza respecto al eje de porcentaje (derecho).

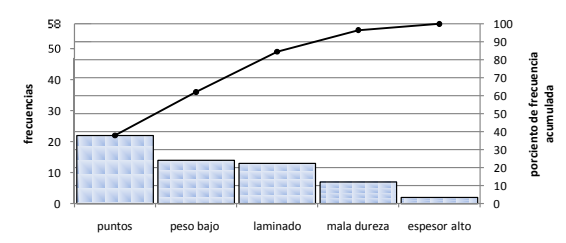

Escribir en el diagrama cualquier información que considere necesaria para el mejor entendimiento del diagrama de Pareto.

Efectuar el análisis de Pareto y elaborar el plan de acciones correctivas y preventivas para resolver el problema.

Este diagrama sirve para determinar cuál es la causa clave de un problema, separándola de otras presentes pero menos importantes, contrastar la efectividad de las mejoras obtenidas, comparando sucesivos diagramas obtenidos en momentos diferentes. Puede ser asimismo utilizado tanto para investigar efectos como causas y comunicar fácilmente a otros miembros de la organización las conclusiones sobre causas, efectos de los errores.

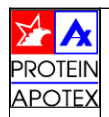

**MANUAL DE HERRAMIENTAS BÁSICAS DE CONTROL ESTADÍSTICO DE PROCESOS**

MANUALMAN-001

#### **Diagrama de causa y efecto. 4**

El diagrama de causa y efecto fue desarrollado para representar la relación entre algún efecto **.3**y todas las posibles causas que lo influyen. El efecto o problema es colocado en el lado derecho del diagrama y las influencias o causas principales son enlistadas a su izquierda.

Los diagramas de causa y efecto son trazados para ilustrar claramente las diferentes causas que afectan un proceso, identificándolas y relacionándolas unas con otras. Para cada efecto generalmente surgirán varias categorías de causas principales que se pueden definir como las 5M's (materia prima o materiales, maquinaria o equipo, medio ambiente, mano de obra y métodos de trabajo).

De la lista de posibles causas las más comunes son identificadas y seleccionadas para un análisis mayor, a medida que se examina cada causa.

Los pasos para elaborar un diagrama de Ishikawa son los siguientes:

- a) Generar las causas necesarias para construir un diagrama de causa y efecto de alguna de las siguientes formas: Lluvia de ideas o pidiéndole a los miembros del equipo que utilicen hojas de inspección simples para ubicar las posibles causas y examinar cuidadosamente los pasos del proceso de producción.
- b) Dibujar una flecha horizontal larga. En el extremo derecho de la flecha se dibuja un rectángulo donde se escribe el problema a resolver o la característica a analizar.

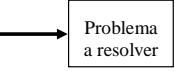

c) Dibujar flechas perpendiculares a la flecha principal, estas fechas corresponden a las causas principales (nivel 1), y asignarles un titulo de acuerdo a las ideas del grupo de trabajo. En este punto resulta conveniente realizar una tormenta de ideas para tomar en cuenta la mayor cantidad de posibles causas que afectan el proceso. También se puede usar como guía las 5 M's.

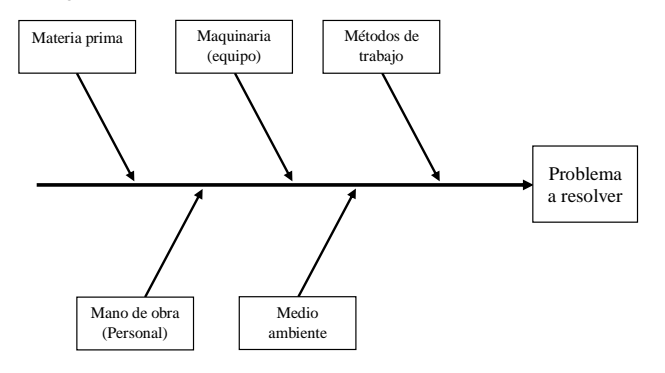

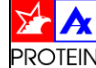

MANUAL DE HERRAMIENTAS BÁSICAS DE CONTROL MANUAL MANUAL PROTEIN MANUAL DE HERRAMIENTAS BÁSICAS DE CONTROL MANUAL MANUAL PROTEIN MANUAL DE HERRAMIENTAS BÁSICAS DE CONTROL MANUAL DE HERRAMIENTAS BÁSICAS DE CONTROL MANUAL DE **MANUAL DE HERRAMIENTAS BÁSICAS DE CONTROL ESTADÍSTICO DE PROCESOS**MANUALMAN-001

 Anotar las posibles subcausas (nivel 2) según el grupo genere ideas. Una técnica es dcuestionar ¿por qué ocurre esta causa? Las respuestas se van escribiendo en las subcausas de cada causa principal.

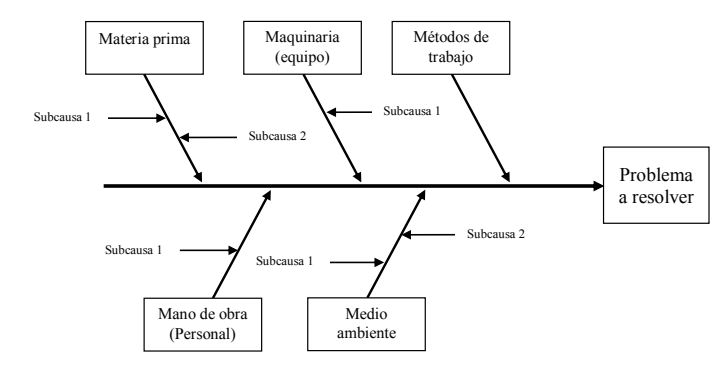

75

Escribir más causas (nivel 3 y 4) hasta el nivel de detalle que el grupo defina. Un diagrama elaborado por primera vez generalmente tiene un nivel de detalle hasta nivel 2, sin embargo, el diagrama puede estar sujeto a revisiones y actualizaciones. No está definido el número de causas en cada nivel pero generalmente varía entre 2 y 10.

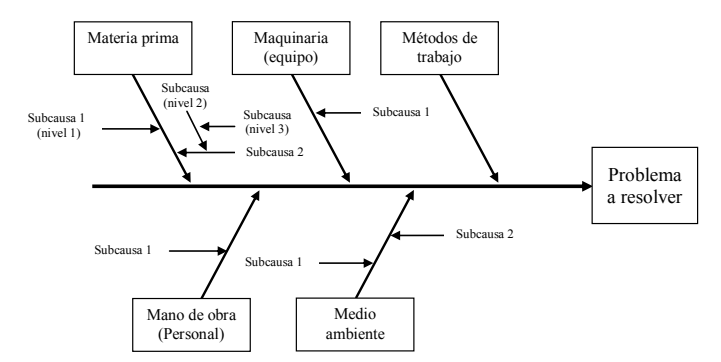

 Elaborar un plan de acciones de acuerdo a los problemas encontrados ya que la ejecución fde ese plan será la utilidad de haber realizado el diagrama de Ishikawa.

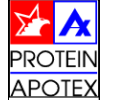

**MANUAL DE HERRAMIENTAS BÁSICAS DE CONTROL ESTADÍSTICO DE PROCESOS**

MANUALMAN-001

Un diagrama de Ishikawa se puede elaborar para identificar las causas de un problema de calidad y resolverlo o para investigar las causas de variación de una característica de calidad.

No sirve elaborar un diagrama de Ishikawa si lo hace una persona, ya que no tiene la misma información que un grupo de personas, tampoco sirve si lo hace un solo departamento, pues la información estará sesgada, lo correcto es que se elabora por un grupo multidisciplinario. No se debe omitir a los operadores, ya que ellos pueden proporcionar información que en ocasiones ningún jefe o supervisor sabe.**DESCRIPTION**<br>diagnositive<br>diagnositive<br>lebe ione<br>debe startina

Se deben incluir las causas relativas a las relaciones humanas así como las técnicas, un malestar por parte de una persona puede crear un problema peor que una descompostura de máquina.

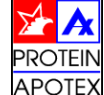

#### **Histograma 4**

Es la representación grafica de los valores de una variable durante un periodo de tiempo, es un **.4**diagrama de barras o rectángulos, en la escala horizontal se grafica la variable bajo estudio, cada barra representa una clase y la altura de los rectángulos es igual a la frecuencia. Un histograma toma datos de mediciones, por ejemplo, temperatura, peso, presión, etc. y muestra a su vez su distribución. Esto es crítico puesto que todos los eventos repetidos producirán resultados que varían con el tiempo. Un histograma revela la magnitud de variación propia de un proceso.

Un histograma puede ser usado para conocer 3 aspectos fundamentales. El primero es conocer el comportamiento general de una característica de calidad en el proceso, como puede ser el promedio, desviación estándar, simetría.

El segundo aspecto es investigar fuentes de variación a través de identificar si los datos provienen de dos fuentes diferentes. Lo que merece una investigación para saber si la variación se debe a la mano de obra, medio ambiente o alguna de las causas consideradas e las 5M's.

El tercer aspecto es el de identificar cuando existen problemas de calidad, si se elaboran periódicamente histogramas. Es importante señalar que esta herramienta no dirá donde ni el por qué de los problemas.

Antes de construir el histograma se recomienda tener un mínimo de 50 datos para su elaboración.

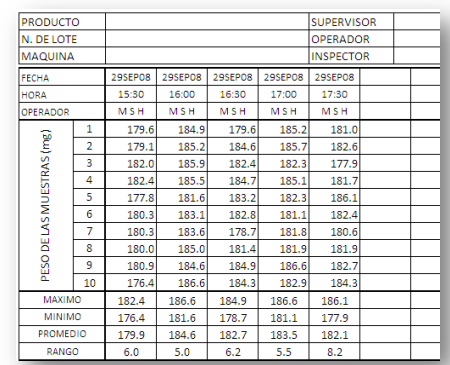

Una vez que se cumple con esta condición, los pasos para la elaboración son los siguientes:

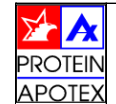

MANUALMAN-001

**MANUAL DE HERRAMIENTAS BÁSICAS DE CONTROL ESTADÍSTICO DE PROCESOS**

a) De la totalidad de los datos (en este caso 50 y descrita por la letra "n") determinar el rango (R). Que es igual a la diferencia entre el dato máximo ( $V_{\text{max}}$ ) y el dato mínimo ( $V_{\text{min}}$ ).

$$
R = V_{max} - V_{min}
$$

En el ejemplo los datos corresponden a:

$$
R = 186.6 - 174.6 = 10.2
$$

b) Obtener el número de clases (NC) o barras. Ninguno de ellos es exacto, esto depende de cómo sean los datos y cuantos sean. Un criterio usado es que el número de clases, debe ser aproximadamente igual a la raíz cuadrada del número de datos.

$$
NC=\sqrt{n}
$$

Donde "n" = número de datos

$$
NC=\sqrt{50}=7.1
$$

El NC debe ser un número entero por lo que el resultado se redondea a 7 clases. Por lo tanto el histograma tendrá 7 barras.

Otra forma de calcular el NC es por medio de una tabla propuesta por Ishikawa:

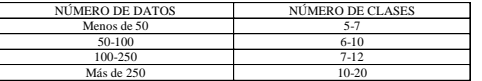

c) Determinar la amplitud (A) de las clases. Se establece de tal manera que el rango pueda ser cubierto en su totalidad por NC. La forma directa de obtener la amplitud es dividiendo el rango entre el numero de clases y redondeando el resultado a la cifra siguiente mayor.

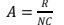

| Eiemplo del redondeo              |          |                     |  |
|-----------------------------------|----------|---------------------|--|
| datos originales                  | amplitud | Amplitud redondeada |  |
| $0.002, 0.001, 0.008, \ldots$ etc | 0.0042   | 0.005               |  |
| 499, 455, 413, 472, 491,          | 17.0125  |                     |  |
| 12.45, 13.01, 12.99, 11.08,       | 1.125    | 1.13                |  |
| 12000. 12500. 13000. 19800. 25000 | 1028.5   | 1100                |  |

 $A = \frac{10.2}{7} = 1.4571 \approx 1.5$ 

d) Obtener el límite inferior (LI) de la primera clase con la formula:

$$
LI_1=V_{min}-\left(\frac{u}{2}\right)
$$

Donde "u" es la unidad de los datos que se están utilizando, según la siguiente tabla:

| Cifras decimales en los datos originales | Datos originales | Valor de "u" |
|------------------------------------------|------------------|--------------|
| Cero                                     |                  |              |
| Uno                                      | 99               |              |
| Dos                                      | 9.99             | 0.01         |
| Tres                                     | 9.999            | 0.001        |
| `uatro                                   | 9.9999           | 0.0001       |

Para este caso el valor de la unidad es de 0.1

F

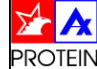

MANUAL**MANUAL DE HERRAMIENTAS BÁSICAS DE CONTROL ESTADÍSTICO DE PROCESOS** MAN-001**APOTE** 

Obtener primero los limites inferiores (LI) y después los limites superiores (LS) de cada clase de la siguiente forma.

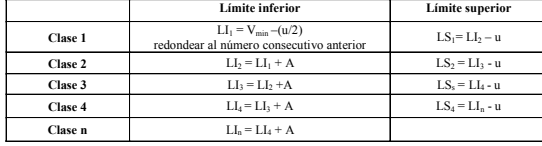

Se deben calcular los límites hasta que uno de los intervalos incluya  $V_{max}$ 

 Determinar por conteo la cantidad de datos que se ubican en cada clase, a este número se fle conoce con el nombre de frecuencia absoluta de clase (f).

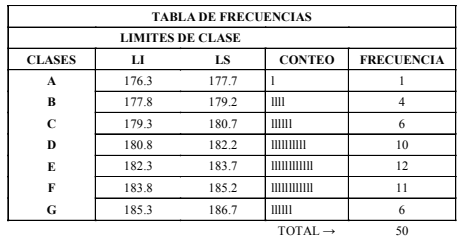

<sup>50</sup> **NOTA**: la suma de las frecuencias debe ser igual al número total de datos, de lo contrario existe un error en el conteo.

 Una vez terminada la tabla de frecuencias graficar el histograma. El eje horizontal gcorresponde a las clases y el eje vertical a las frecuencias.

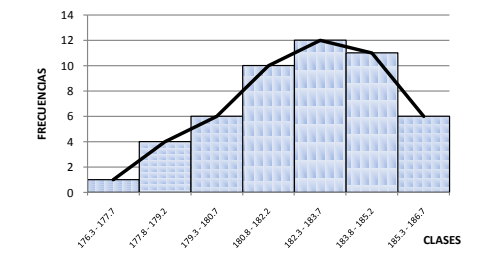

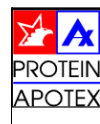

**MANUAL DE HERRAMIENTAS BÁSICAS DE CONTROL ESTADÍSTICO DE PROCESOS**

MANUALMAN-001

El Histograma es especialmente útil cuando se tiene un amplio número de datos que es preciso organizar, para analizar más detalladamente o tomar decisiones sobre la base de ellos ya que muestra la totalidad de datos dando una visión clara y sencilla de su distribución. Es un<br>modio ofices note transmitir e otres narrenes información sebre un nrecese su construcción. medio eficaz para transmitir a otras personas información sobre un proceso su construcción ayudará a comprender la tendencia central, dispersión y frecuencias relativas de los distintos valores.

Permite la comparación de los resultados de un proceso con las especificaciones previamente establecidas para el mismo. En este caso, mediante el Histograma puede determinarse en qué<br>grado el proceso está produciondo buenos resultados y heste qué punto existen desviaciones grado el proceso está produciendo buenos resultados y hasta qué punto existen desviaciones.

Un histograma puede leerse de formas distintas; algunos datos muestran distribuciones con todos los datos concentrados en un punto lejos del centro, este tipo de distribución es conocida como sesgada. Además de conocer la distribución se puede saber lo siguiente:

- Si la dispersión de la curva cae dentro de las especificaciones. Si no es así, que cantidad cae fuera de la misma (variabilidad).

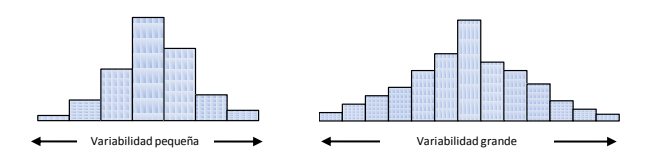

- Si la curva está centrada en el lugar debido. Podemos saber si la mayoría de los datos caen dentro del lado alto o en el lado bajo (sesgo).

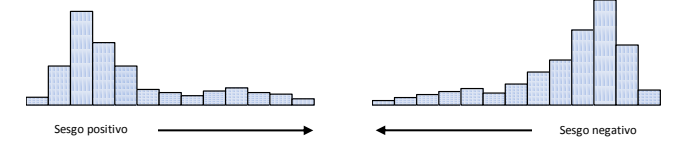

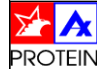

# **Diagrama de dispersión4**

 El diagrama de dispersión es usado para estudiar la posible relación entre dos variables. Este **.5** tipo de diagrama se usa para probar posibles relaciones entre causa y efecto, no puede probar que una variable causa la otra, pero si aclara si existe una relación y la intensidad que pudiera tener la misma.

El diagrama de dispersión se traza de forma que el eje horizontal represente los valores de una variable y el eje vertical represente los valores de otra. Un diagrama de dispersión típico seria como el que se muestra a continuación:

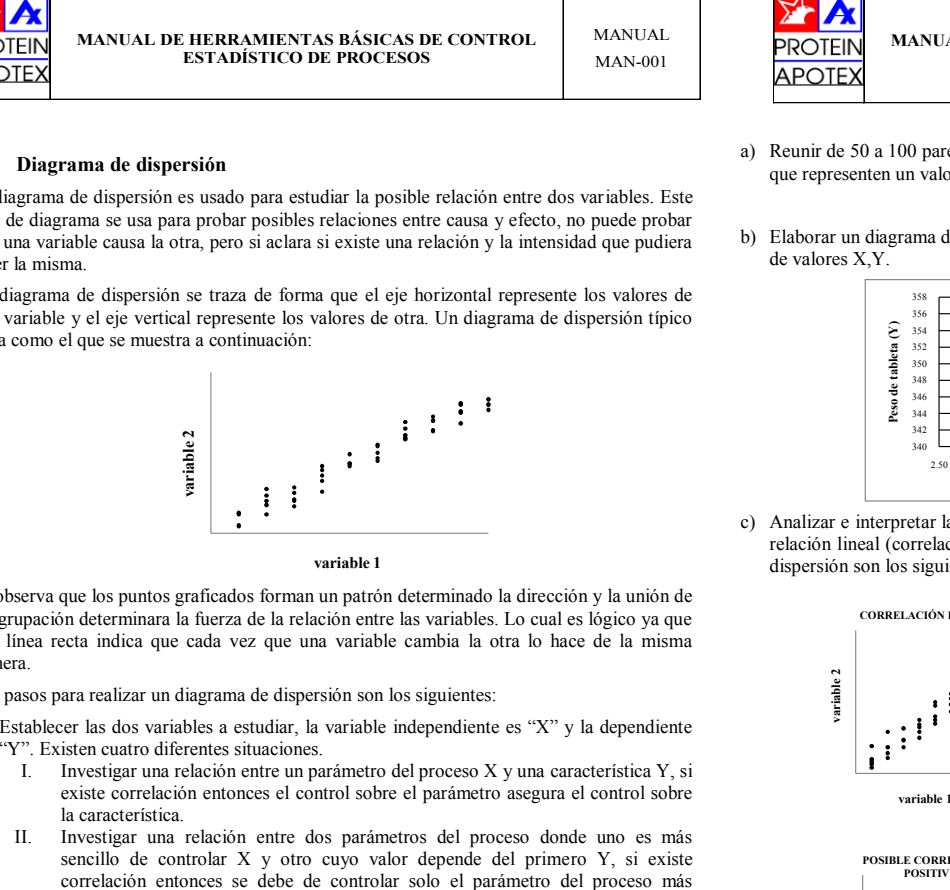

Se observa que los puntos graficados forman un patrón determinado la dirección y la unión de la agrupación determinara la fuerza de la relación entre las variables. Lo cual es lógico ya que una línea recta indica que cada vez que una variable cambia la otra lo hace de la misma manera.variable 1<br>
variable 1<br>
aficados forman un patrón determinado la dierza de la relación entre las variables. La<br>
cada vez que una variable cambia la otra<br>
agrama de dispersión son los siguientes:<br>
bles a estudiar, la variab

Los pasos para realizar un diagrama de dispersión son los siguientes:

- a) Establecer las dos variables a estudiar, la variable independiente es "X" y la dependiente "Y". Existen cuatro diferentes situaciones.
	- I. Investigar una relación entre un parámetro del proceso X y una característica Y, si existe correlación entonces el control sobre el parámetro asegura el control sobre la característica.
	- II. Investigar una relación entre dos parámetros del proceso donde uno es más sencillo de controlar X y otro cuyo valor depende del primero Y, si existe correlación entonces se debe de controlar solo el parámetro del proceso más sencillo, el otro se controla automáticamente.
	- III. Investigar una relación entre dos características del producto donde una es más sencillo de controlar o medir (X) y otro cuyo valor depende del primero (Y), si existe correlación entonces se debe de controlar solo la característica más sencilla, el otro se controla automáticamente.
	- IV. Investigar una característica de calidad antes (X) y después (Y) de una operación del proceso para conocer como se modifica. Si existe correlación entonces se puede utilizar la información para definir como especificación cuales deben ser los valores de la característica antes de ese paso del proceso.

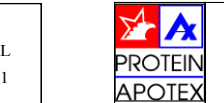

MANUALMAN-001

**MANUAL DE HERRAMIENTAS BÁSICAS DE CONTROL ESTADÍSTICO DE PROCESOS**

- MANUALMAN-001
- a) Reunir de 50 a 100 pares de datos y anotar en una hoja de registro las "n" parejas de datos que representen un valor de la variable X con su correspondiente valor de Y.
- b) Elaborar un diagrama de dispersión en un plano cartesiano, cada uno representa una pareja de valores X,Y.

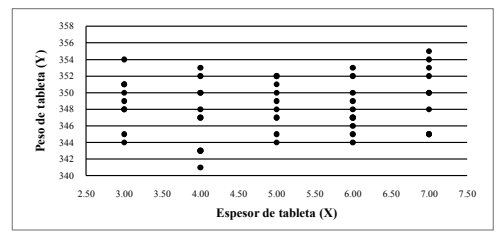

c) Analizar e interpretar la forma de la nube, si se parece a una línea recta se dice que existe relación lineal (correlación) entre las dos variables. Los casos típicos en los diagramas de dispersión son los siguientes:

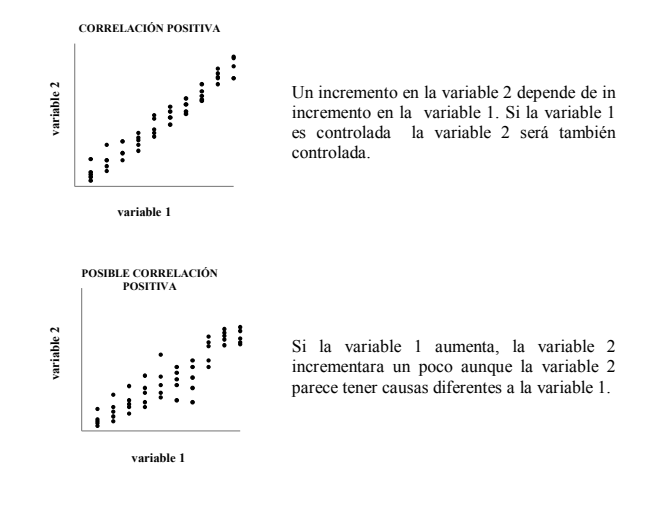

### d**ROTEIN APOTEX**

 $\overline{a}$ .≊

variable 1

**variable 1**

**MANUAL DE HERRAMIENTAS BÁSICAS DE CONTROL ESTADÍSTICO DE PROCESOS**

MANUALMAN-001

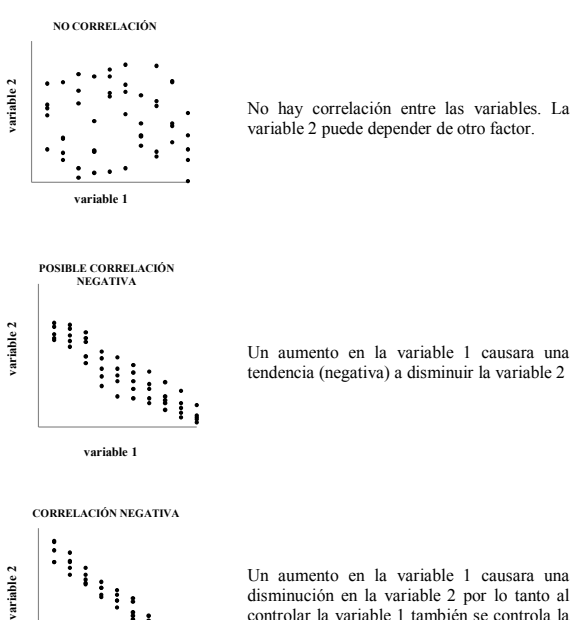

 disminución en la variable 2 por lo tanto al controlar la variable 1 también se controla la segunda.

Es importante remarcar que al interpretar un grafico de dispersión: una relación negativa es tan importante como una relación positiva. Este diagrama solo nos dirá que las variables involucradas están relacionadas y no que una causa la otra. Las graficas que se muestran para ejemplificar los casos de correlación se basan en una relación lineal, pero existen otros tipos de relaciones entre variable y para comprobar qué clase de relación existe hay pruebas estadísticas disponibles que indican en qué grado se relacionan las variables (coeficiente de correlación).

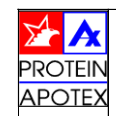

**MANUAL DE HERRAMIENTAS BÁSICAS DE CONTROL ESTADÍSTICO DE PROCESOS**

MANUALMAN-001

### **Graficas de control 4**

Una grafica de control estadístico es una comparación grafica de los datos de desempeño del **.6** proceso con los límites de control estadístico calculados, dibujados como rectas limitantes sobre la grafica. Los datos de desempeño del proceso por lo general consisten en grupos de mediciones (muestras) que vienen de la secuencia normal del proceso (ordenados).

El objetivo primordial de una grafica de control es detectar las causas especiales (o atribuibles) de la variación de un proceso, mediante el análisis de datos que pueden ser pasados o futuros. El significado de las causas especiales es esencial para el entendimiento del concepto de las graficas de control.

Las variaciones de un proceso se pueden clasificar en dos: 1) comunes (o aleatorias) que se deben al azar y es inherente al proceso y 2) causas especiales (o asignables), que son fuente de variación excesiva. Idealmente solo deben estar presentes las causas comunes en un proceso por que representan un proceso estable y predecible que tiene un mínimo de variación. Cuando un proceso opera solo con causas comunes de variación se dice que se encuentra bajo control estadístico. La grafica que cumpla con esta condición deberá tener todos los puntos dentro de los límites de control.

La grafica de control distingue entre las causas comunes y especiales de variación a través de la elección de los límites de control. Estos se calculan mediante leyes de probabilidad de tal manera que se pueda decir que esas causas altamente improbables de variación se deben no a causas comunes si no a causas especiales. Cuando la variación excede los límites de control estadístico, es una señal de que alguna causa especial ha entrado en el proceso y debe investigarse.

Los pasos para realizar una grafica de control son los siguientes:

- a) Elegir la característica que debe graficarse. Dar mayor prioridad a la característica con mayor índice de defectos. Un análisis de Pareto puede ayudar a establecer este orden. Se deben de identificar las variables del proceso para definir la aplicación de la gráfica. También se debe determinar el tiempo necesario para hacer las pruebas para obtener la información necesaria.
- b) Elegir el tipo de grafica de control (medias y rangos o medias y desviación estándar). Es conveniente utilizar una grafica de promedios y desviación estándar ya que es de uso más sencillo.
- c) Decidir la línea central que se usara y la base de cálculo de los límites. La línea central puede corresponder a un valor promedio histórico o un valor esperado. Los límites por lo general se establecen a ±3 desviaciones estándar.
- d) Seleccionar el subgrupo (o muestra). Cada subgrupo está representado en la gráfica de control por un punto que consiste de varias unidades.
- e) Establecer el sistema de recolección de datos. Si la gráfica de control servirá como una herramienta cotidiana debe ser sencilla. La medición se debe simplificar y mantener sin errores. Debe evitarse el copiado de datos.
- f) Calcular los límites de control y proporcionar instrucciones especificas sobre la interpretación de los resultados y las acciones que debe tomar cada persona.
- g) Graficar los datos.

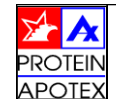

Los datos se registraran en un formato como el que se muestra a continuación.

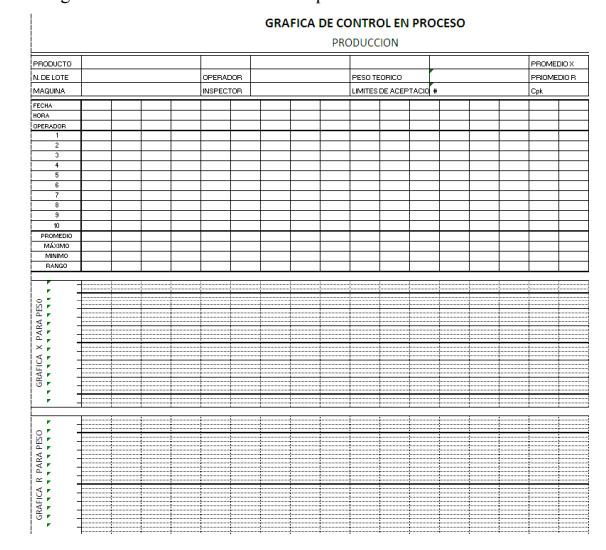

Primero se llena el formato con la información del lote del producto. De acuerdo al tiempo establecido se toma una pequeña muestra (por ejemplo 10 unidades) y se calcula el promedio y el rango con las siguientes fórmulas.

$$
promedio = \frac{x_1 + x_2 + x_3 + \dots + x_n}{numero total de muestras}
$$

rango = valor maximo – valor minimo

Se debe calcular los parámetros anteriores por cada muestra que se tome.

Debe recolectarse al menos 50 datos individuales antes de calcular los límites de control. Una vez que se cumple con esta condición para definir los límites de control de los **promedios** se usan las siguientes fórmulas;

> limite de control superior =  $\bar{x} + A_2 R$ limite de control inferior  $=\bar{x} - A_2 R$

Donde:  $\bar{x}$  = promedio de los promedios

 $\overline{R}$  = promedio de los rangos

 $A_2$  = constante (ver tabla 1)

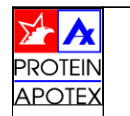

**MANUAL DE HERRAMIENTAS BÁSICAS DE CONTROL ESTADÍSTICO DE PROCESOS**

MANUALMAN-001

Las formulas para los límites de control de los **rangos** son:

limite de control superior =  $D_4 \bar{R}$ 

limite de control inferior =  $D_3\bar{R}$ <br>as apontradas an la table 1

Donde: *D3* <sup>y</sup>*D4* son constantes encontradas en la tabla 1

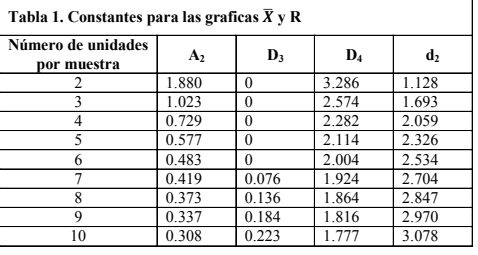

Una vez que se han determinado los límites de la grafica es posible comenzar a graficar para el análisis y seguimiento del proceso.

Al realizar el análisis es importante hacer algunas consideraciones por ejemplo, si un punto se encuentra fuera de los limites indica que el proceso está fuera de control, sin embargo, existe la probabilidad de que un punto fuera de los limites sea una causa común es decir que se debe al azar y que no sea una causa especial de variación, la probabilidad es casi cero, pero existe, entonces podemos esperar que ocasionalmente un punto fuera de los limites no signifique un proceso fuera de control, el criterio para aceptar que un proceso está controlado es obtener máximo un punto fuera de límites, en 20 puntos consecutivos.

Recordemos que esta herramienta además de mostrar el estado de control de un proceso proporciona información de su estabilidad para mejorar el proceso. La estabilidad se define como la variación natural que debe existir entre los límites de control, es decir la variación natural de las causas comunes.

Los siguientes patrones o comportamientos de las graficas de control se pueden considerar anormales cuando se presenta uno o más de los patrones el proceso es inestable y aun estando controlado, la situación se debe analizar y tomar las acciones y medidas necesarias:

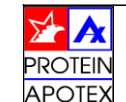

Tendencias: es una serie de puntos con un comportamiento ascendente o descendente, el criterio estadístico para considerarla anormal es si su longitud es de 7 o más puntos.

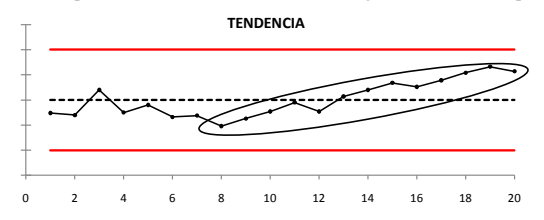

Las causas más probables de una tendencia son:

- Acumulación de producto.
- Cambio gradual en condiciones del medio ambiente.
- Desgaste de la maquinaria.
- Fatiga gradual del operador.
- Curva de aprendizaje del operador.
- Aumento gradual de los parámetros de operación de la maquina (presión, velocidad).
- Ajustes graduales de la maquina.
- -La razón general causante de una tendencia es un cambio gradual.

Corridas: es una serie de puntos consecutivos por arriba (corrida hacia arriba) o por debajo (corrida hacia abajo) de la línea central. La corrida es anormal si su longitud es de 7 o más puntos consecutivos.

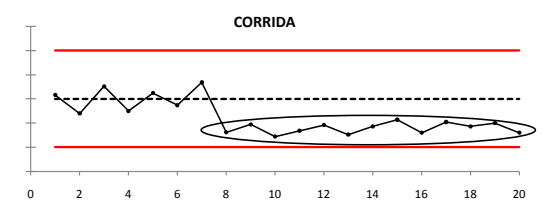

#### Causas probables de una corrida:

- Cambio significativo en la calidad del producto.
- Cambio en el método de inspección (inspector, instrumentos de medición, etc.).
- Cambio en el método de producción (operador, lote de materia prima).
- -Accidente en la maquina (rotura vencimiento de algún componente).
- -La causa general que ocasiona una corrida en un proceso es un cambio puntual.

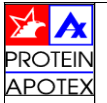

**MANUAL DE HERRAMIENTAS BÁSICAS DE CONTROL ESTADÍSTICO DE PROCESOS**

MANUALMAN-001

Adhesión a la línea central y adhesión a los límites de control: se divide imaginariamente el área entre los límites de control y la línea central en 3 partes. Si 10 puntos consecutivos están en el primer tercio cercano a la línea central, existe adhesión al centro y se considera el proceso anormal. Si mas de 2 de 3 puntos consecutivos están fuera del primer tercio, existe adhesión a los limites de control y también se considera el proceso anormal.

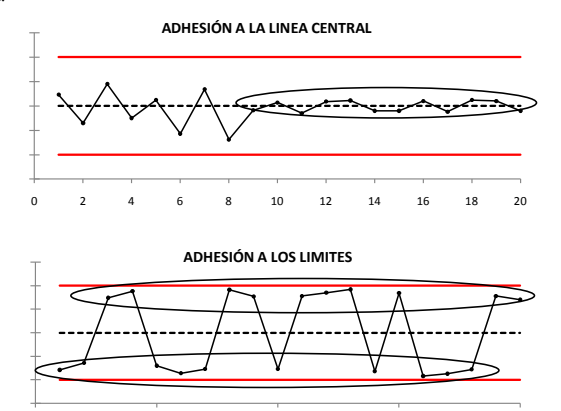

0 5 10 15 20

Causas probables de adhesiones.

- Mezcla de materia primas diferentes en el proceso.
- Llevar una misma grafica para dos procesos.
- Diferencias en el método de la prueba.
- Calculo incorrecto de los límites de control.
- Falta de resolución en el equipo de medición.
- Aumento significativa en la dispersión del proceso.
- Alteración de datos (con o sin intención).
- La causa general de una adhesión es una mezcla.

Una adhesión a la línea central puede tener, dos orígenes distintos entre sí, una razón excelente es que disminuyó significativamente la dispersión del proceso o una razón pésima porque existen datos alterados que no son reales, sin embargo la grafica no define cual de las causas ocurrió, si no que detecta que algo anormal ocurrió, bueno o malo.

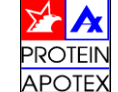

Periodicidad o ciclos: cuando los puntos siguen un patrón de comportamiento que se repite a intervalos definidos de tiempo, existe periodicidad y el proceso se considera anormal.

**PERIODICIDAD**

0 5 10 15 20

MANUALMAN-001

d**ROTEII** APOTF<sub>3</sub>

**MANUAL DE HERRAMIENTAS BÁSICAS DE CONTROL ESTADÍSTICO DE PROCESOS**

MANUALMAN-001

ANEXOS

- La causa general es un cambio rápido o instantáneo en el proceso.

Si dividimos la grafica de control imaginariamente en 6 partes podemos observar los siguientes comportamientos, que también corresponden a un proceso fuera de control.

- I. Dos de tres puntos consecutivos caen a un mismo lado de la línea central en la zona C o más allá.
- II. Cuatro de cinco puntos consecutivos caen a un mismo lado de la línea central en la zona B o más allá.
- III. 9 puntos consecutivos caen del mismo lado de la línea central.
- IV. Seis puntos consecutivos ascendiendo o descendiendo.
- V.14 puntos consecutivos ascendiendo y descendiendo alternadamente.
- VI. Quince puntos consecutivos dentro de la zona A (arriba y debajo de la línea central.

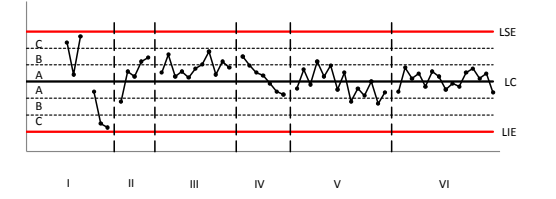

Todos los criterios estadísticos antes mencionados pueden evaluarse con el sentido común, ya que en las graficas de control reales los componentes no se muestran tan definidos como en la teoría.

La interpretación y análisis de las graficas de control identifican cuando el proceso está fuera de control o cuando es inestable (anormal), pero no indican cual es el problema, ni donde se encuentra, tampoco que se debe hacer o quien debe actuar, estas pregustas se contestan con sentido común, experiencia y conocimiento del proceso además de motivación e intención de mejorar el proceso.

Comportamiento normal de una grafica: una grafica de control debe mostrar aleatoriedad en los datos, subir y bajar de la línea central al azar, con un 68% de los datos dentro del primer tercio cercano a la línea central y el resto hacia los limites de control y además una grafica de control es normal cuando no se puede predecir donde se localizara el siguiente punto.

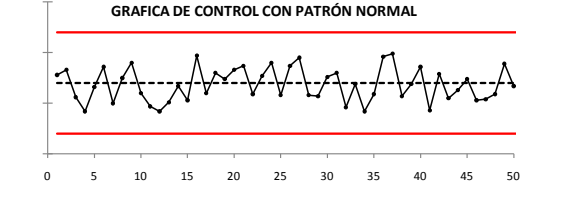

Aunque algunos eventos parecen inevitables, como el desgaste de la herramienta o el mantenimiento preventivo, si se identifican los factores que provocan la periodicidad se pueden tomar decisiones para la mejora continua del proceso y para el caso especifico de desgaste existe una grafica especial que se llama grafica de limites inclinados.

Parámetros de maquina se repiten en forma periódica.

Cambios bruscos en el proceso: un cambio brusco consiste en una diferencia entre dos lecturas consecutivas mayor a 3 veces las diferencias que anteriormente se presentaban.

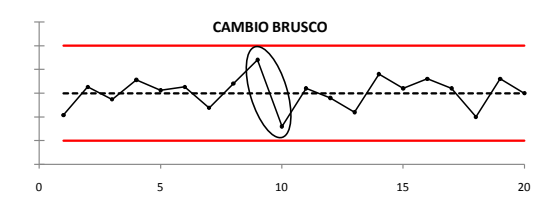

Causas de cambios bruscos:

Causas de periodicidad:

Mantenimiento preventivo.

Desgaste de herramientas en maquinas.

Condiciones ambientales cíclicas.

Rotación de operadores.

Cambios de turnos.

-

-

-

-

-

- Mantenimiento preventivo.
- -Alteración de un componente mecánico de la maquina.
- Rotura de laguna parte.
- Accidente de trabajo
- Distracción del operario.
- Cambio de alguna condición ambiental.

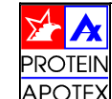

### **1.1 Índices de capacidad del proceso**

Estar en control no es suficiente. Un proceso controlado puede producir un mal producto. La verdadera mejora de un proceso nace del equilibrio entre la repetición, la consistencia y la capacidad de satisfacer los requerimientos del cliente, también conocido como capacidad o habilidad del proceso.

Para poder medir objetivamente el grado en que un proceso satisface o no dichos requerimientos, se han desarrollado índices de capacidad que permiten graficar esta medición. Los índices de capacidad permiten situar la distribución de su proceso en relación a los límites de especificación. La capacidad de proceso proporciona una predicción cuantitativa de que tan adecuado es un proceso. La capacidad del proceso es la variación media, inherente del producto que se obtiene de este proceso.

La información sobre la capacidad del proceso sirve para varios propósitos:

- 1) Predecir el grado de variabilidad que presentará el proceso. Esta información de habilidad, proporcionada a los diseñadores ofrece información importante para establecer límites de especificación realistas.
- 2) Seleccionar, entre procesos que compiten, el proceso más adecuado para que las tolerancias se cumplan.
- 3) Planear la relación entre procesos secuenciales. Un proceso puede distorsionar la precisión lograda por el proceso que le antecede, como el endurecimiento de los dientes de un engrane. La cuantificación de las habilidades respectivas del proceso con frecuencia señalan el camino para encontrar una solución.
- 4) Proporciona una base cuantitativa para establecer un programa de verificación de control periódico del proceso y reajustes.
- 5) Asignar las maquinas a los tipos de trabajos para los cuales son mas adecuadas.
- 6) Probar las teorías de las causas de defectos durante los programas de mejoramiento de la calidad.
- 7) Servir como base para la especificación de los requerimientos de calidad para las maquinas compradas.

Una razón importante para cuantificar la capacidad del proceso es poder calcular la habilidad del proceso de mantener las tolerancias del producto. Para procesos que se encuentran en un estado de control estadístico, una comparación de la variación entre 6σ <sup>y</sup>los límites de tolerancia permite un cálculo rápido del porcentaje de unidades defectuosas, mediante la teoría estadística.

Quienes planean intentar seleccionar procesos que tengan las 6σ de la habilidad del proceso dentro de la amplitud de tolerancia. Una medida des esta tolerancia es la tasa de habilidad o capacidad de proceso  $(C_p)$ :

$$
C_p = capacidad del proceso = \frac{range de especificación}{habitidad del proceso} = \frac{LSE - LIE}{6s}
$$

La siguiente tabla contiene las razones de habilidad del proceso bos<br>La siguiente tabla contiene las razones de habilidad seleccionadas y el nivel correspondiente a los defectos. Suponiendo que el promedio del proceso. Se encuentra a la mitad entre los límites de especificación. Un proceso que cumple bien con los límites de especificación tiene

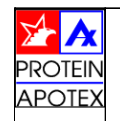

MANUALMAN-001

**MANUAL DE HERRAMIENTAS BÁSICAS DE CONTROL ESTADÍSTICO DE PROCESOS**

MANUALMAN-001

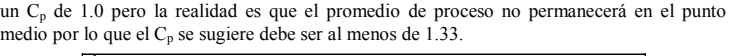

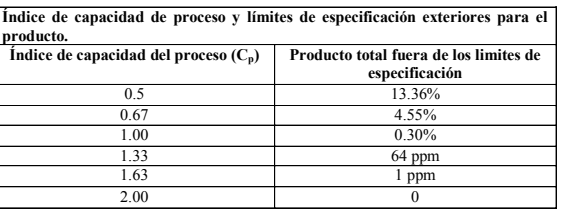

La capacidad de un proceso medida a través de  $C_p$  se refiere a la variación en un proceso alrededor del valor promedio.

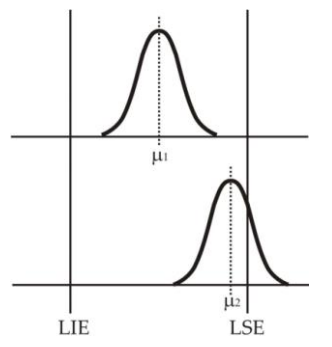

Ambos procesos tiene habilidades iguales porque 6σ es la misma para cada distribución. El proceso con  $\mu_2$  está produciendo unidades defectuosas por que la meta esta fuera del centro,<br>na debida a la maiorita inhavanta abadaden de la mata(ca da in la habilidad) no debido a la variación inherente alrededor de la meta( es decir, la habilidad).

Así el índice  $C_p$  mide la capacidad potencial, suponiendo que el promedio del proceso es igual<br>el punto medio de los límites de especificación y que el proceso está energido beje control. al punto medio de los límites de especificación y que el proceso está operando bajo control estadístico, como es frecuente que el promedio no esté en el punto medio, es útil tener un índice de capacidad que refleje ambas variaciones y la localización del promedio del proceso. Tal índice es  $C_{nk}$ 

El índice  $C_{\text{pk}}$  refleja la proximidad de la media actual del proceso al límite de especificación superior o bien al inferior.  $C_{pk}$  se estima mediante:

$$
C_{pk} = minino\left[\frac{LSE - \bar{x}}{3\sigma}\right], \quad \left[\frac{\bar{x} - LIE}{3\sigma}\right]
$$

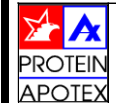

Entre más alto sea el valor de Cpk, más baja será la cantidad de producto qu este fuera de los limites de especificación.

Al usar el Cp<sup>k</sup> para evaluar un proceso, se debe estar consciente que es una abreviatura de dos parámetros, el promedio y la desviación estándar, lo que puede ocultar importantes detalles sobre estos parámetros. Es posible que tres procesos completamente diferentes puedan tener el mismo  $C_{\text{pk}}$ .

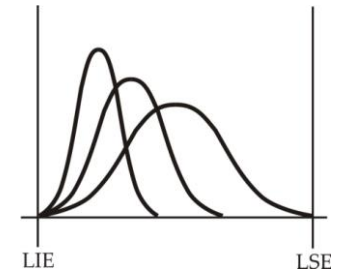

El aumento del valor de Cpk puede requerir un cambio en el promedio del proceso. En la desviación estándar del mismo o en ambos.

Ejemplo del cálculo de los índices de capacidad del proceso.

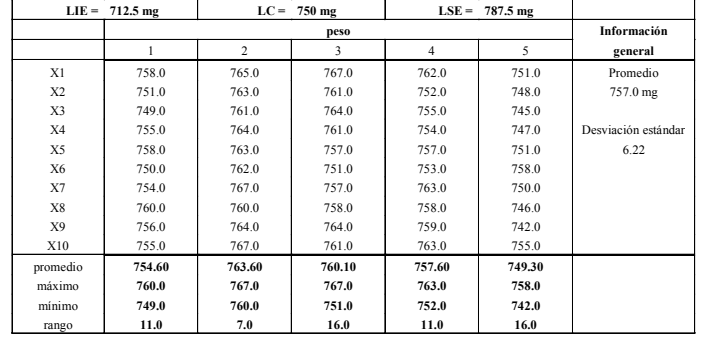

Los pasos para calcular los índices de capacidad de proceso son los siguientes:

a) Calcular el promedio y la desviación estándar de los datos del proceso con la siguiente formula.

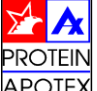

**MANUAL DE HERRAMIENTAS BÁSICAS DE CONTROL ESTADÍSTICO DE PROCESOS**

MANUALMAN-001

$$
\sigma = \sqrt[2]{\frac{\sum (x - \bar{x})^2}{n - 1}} = 6.22
$$

a) Para calcular el Cp sustituir los valores en la siguiente fórmula:

$$
Cp = \frac{LSE - LIE}{6\sigma} = \frac{787.5 - 712.5}{6(6.22)} = 2.08
$$

Donde:

 LSE = límite superior de especificación LIE = límite inferior de especificación

σ = desviación estándar

b) Para calcular el Cpk se realizan las siguientes operaciones.

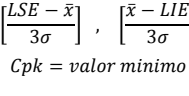

c) De los dos resultados obtenidos el valor de Cpk que se toma en cuenta será el valor mínimo.

$$
Cpk = \left(\frac{787.5 - 787}{3(6.22)}\right), \left(\frac{787 - 712.5}{3(6.22)}\right)
$$

$$
Cpk = 1.63, \quad 2.68
$$

Por lo tanto el valor de Cpk en este caso es de 1.63

d) Analizar la información e interpretar el resultado.

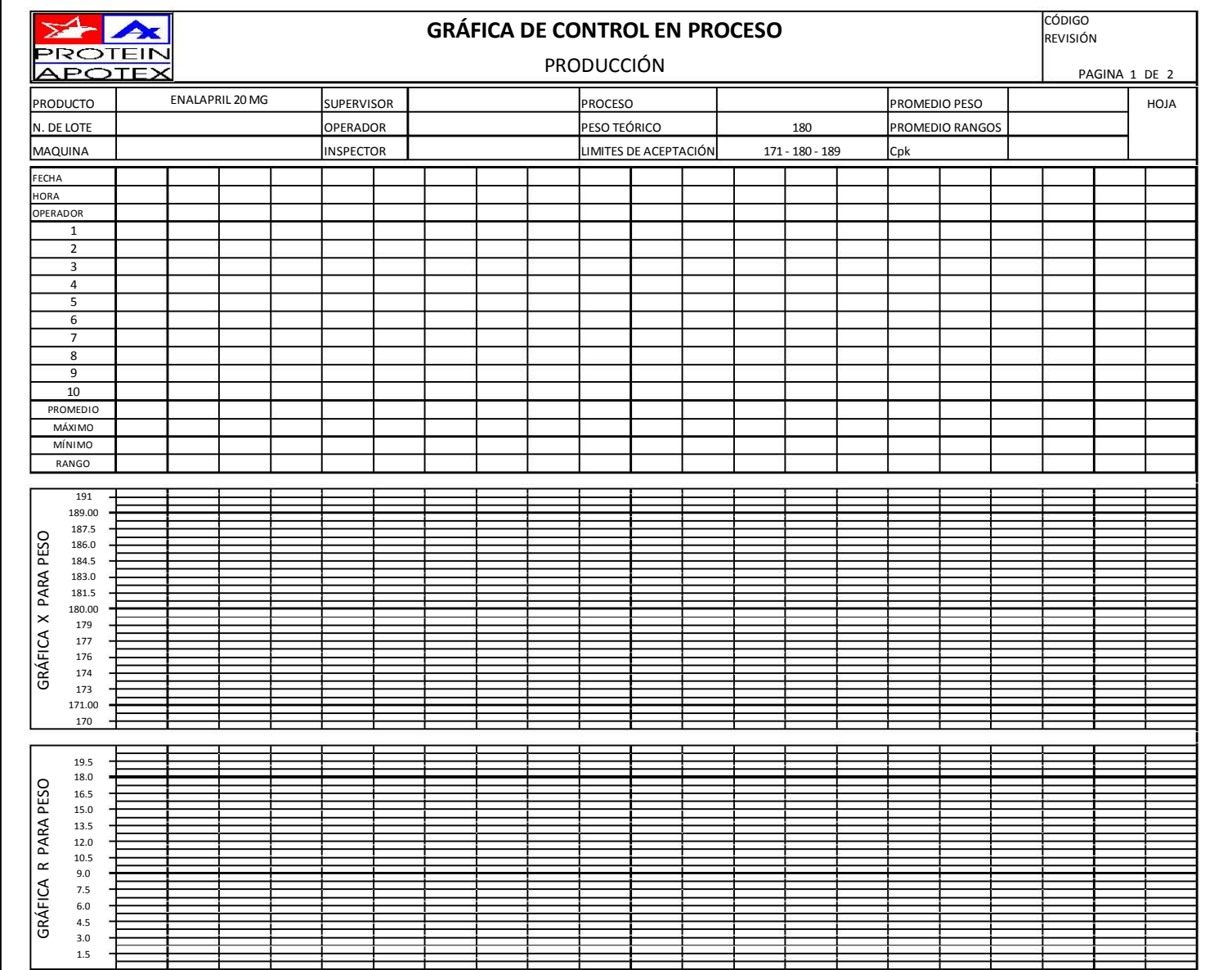

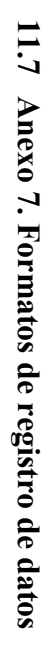

ANEXOS

85

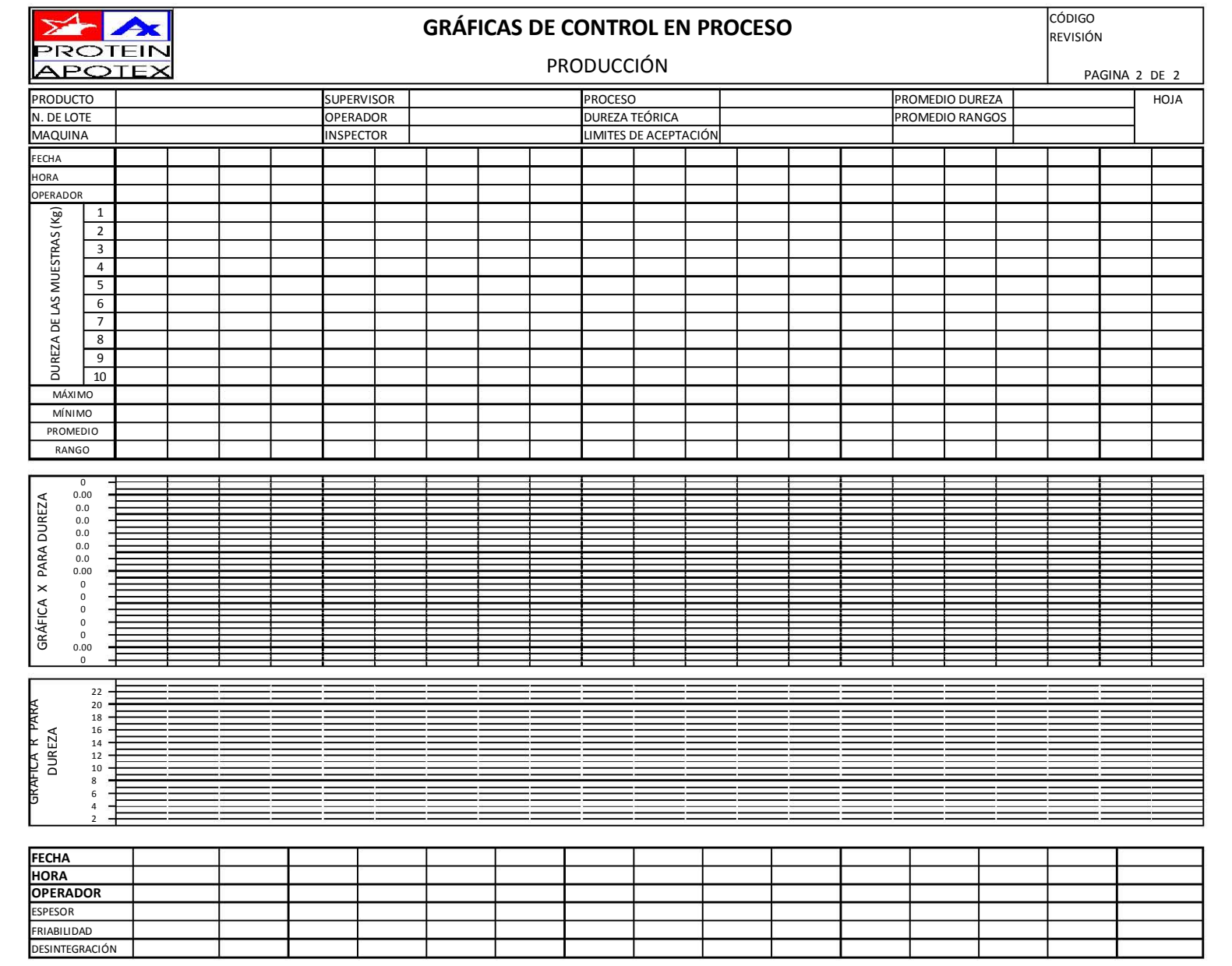

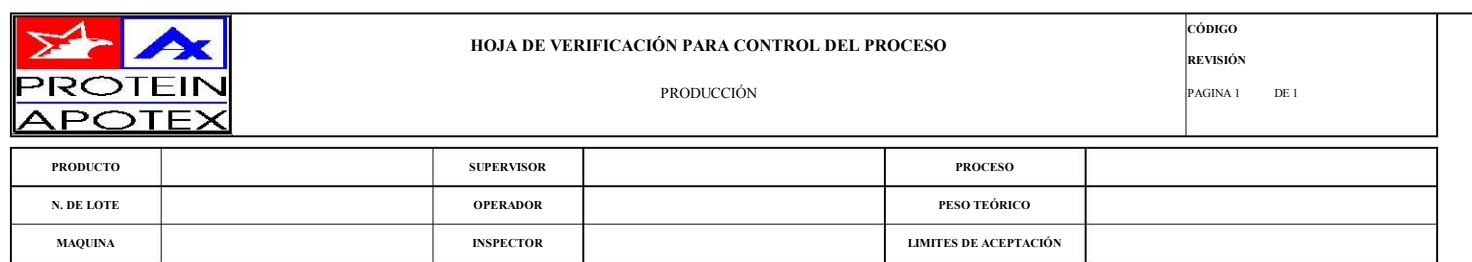

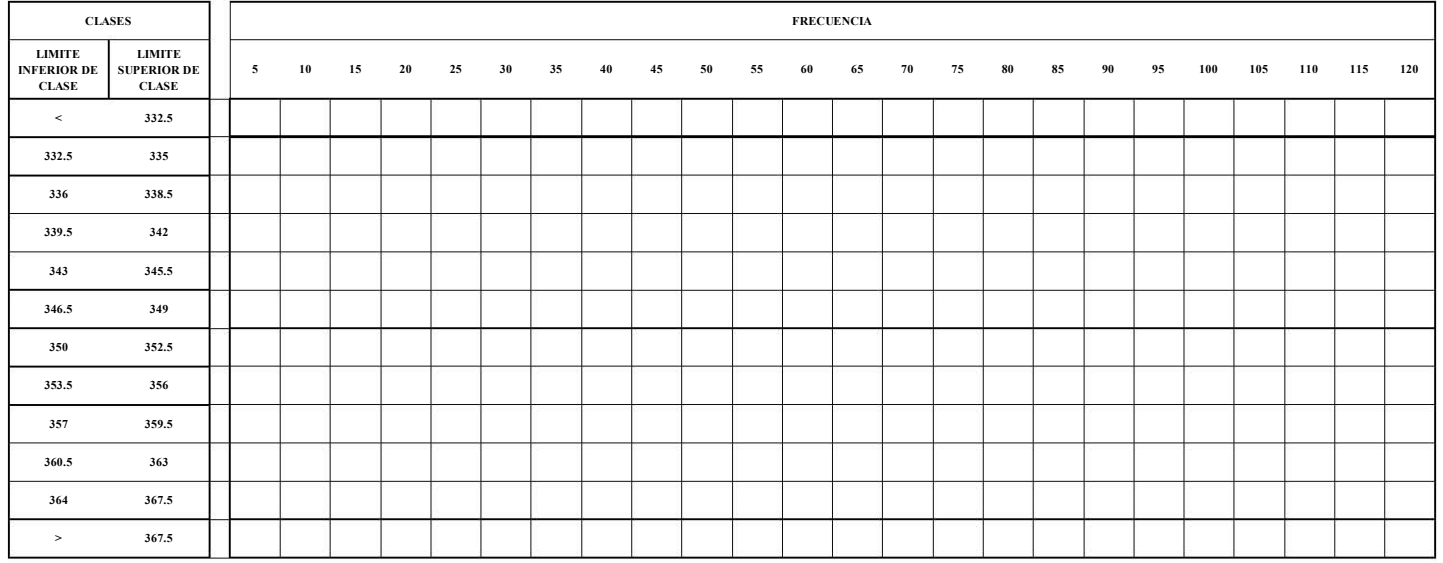

# **11.8 Anexo 8. Programa de capacitación**

## **PROGRAMA DE CAPACITACIÓN**

### 1. Examen diagnostico

OBJETIVO: evaluar los conocimientos del operador en operaciones matemáticas básicas.

(1 sesión de 60 min aprox.)

- a.- Introducción al programa
- b.- Resolución de problemas

2. ¿Qué es calidad?

OBJETIVO: brindar al operador un panorama general acerca de lo que implica la calidad.

(30 min)

- a.- Introducción al concepto de calidad
- b.- Estándares y conceptos de calidad

3. ¿Qué es CEP?

OBJETIVO: que el operador conozca cómo se origina, para que sirve y las ventajas del CEP.

(30 min)

- a.- Introducción al CEP.
- b.- Ventajas y desventajas del CEP
- c.- Descripción de las herramientas

4. Herramientas del CEP

OBJETIVO GENERAL: Manejo de las 7 herramientas básicas del CEP OBJETIVOS PARTICULARES: I) que el operador aprenda a interpretar tendencias en las graficas de control.

II) que el operador sea capaz de interpretar los índices de la capacidad de proceso.

(4 sesiones)

5. Evaluación de conocimientos

OBJETIVO: evaluar el conocimiento adquirido por medio de un examen donde se resaltara la habilidad del operador para interpretar gráficos de control así como los índices de capacidad de proceso.

(1 sesión 60 min)

ANEXOS

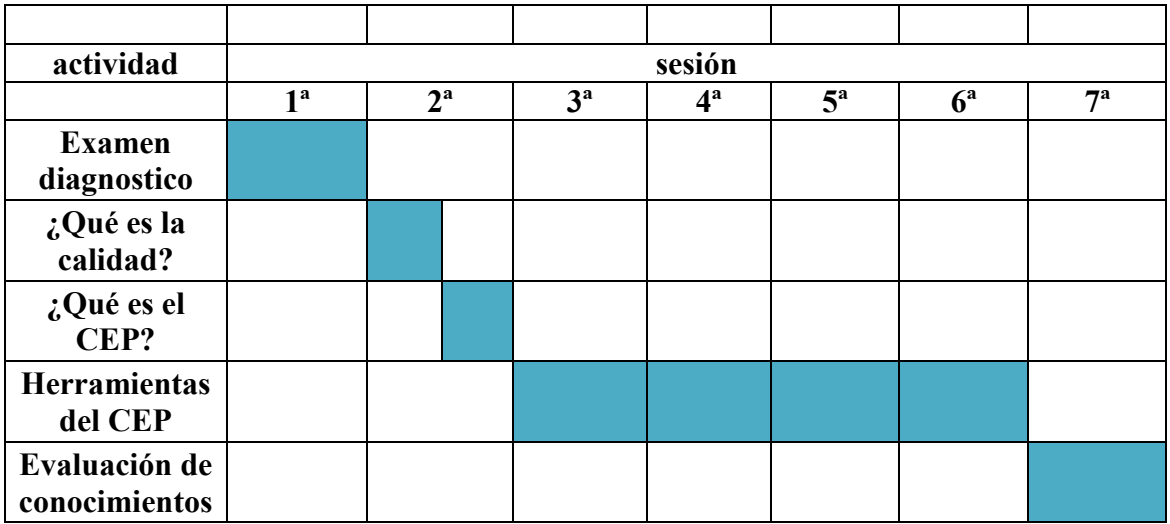

# PROGRAMA DE SESIONES